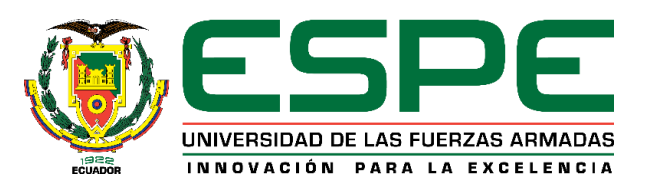

# "**Implementación de un Prototipo de Cubo de Datos de Logística del Sistema de Mando y Control de la Fuerza Terrestre basado en la Arquitectura SOA y Guía Network Centric Warface**"

Vallejos Tapia, Diana Carolina

Departamento de Ciencias de la Computación

Carrera de Ingeniería de Sistemas e Informática

Trabajo de titulación, previo a la obtención del título de Ingeniera en Sistemas e

Informática

Ing. Campaña Ortega, Eduardo Mauricio MIS.MDU.

01 de abril del 2021

# <span id="page-1-0"></span>Curiginal

#### **Document Information**

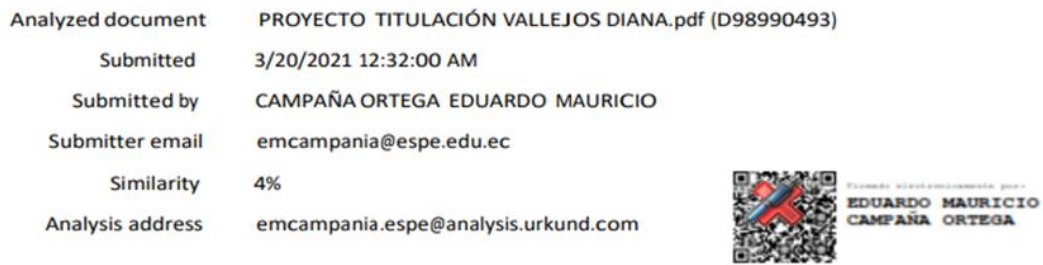

**Ing. Campaña Ortega, Eduardo Mauricio MSc.**

**Director del Proyecto**

<span id="page-2-0"></span>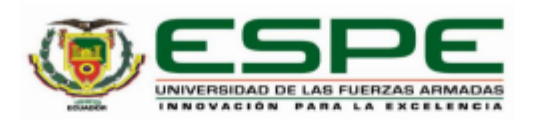

# DEPARTAMENTO DE CIENCIAS DE LA COMPUTACIÓN **CARRERA DE INGENIERÍA DE SISTEMAS E INFORMÁTICA**

#### **CERTIFICACIÓN**

Certifico que el trabajo de titulación, "Implementación de un Prototipo de Cubo de Datos de Logística del Sistema de Mando y Control de la Fuerza Terrestre basado en la Arquitectura SOA y Guía Network Centric Warface", fue realizado por la señorita Capt. de Com. Vallejos Tapia Diana Carolina el cual ha sido revisado y analizado en su totalidad por la herramienta de verificación de similitud de contenido; por lo tanto, cumple con los requisitos legales, teóricos, científicos, técnicos y metodológicos establecidos por la Universidad de las Fuerzas Armadas ESPE, razón por la cual me permito acreditar y autorizar para que lo sustente públicamente.

Sangolquí, 01 de abril del 2021.

Firma:

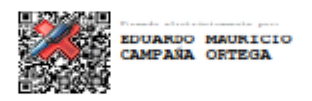

Ing. Campaña Ortega, Eduardo Mauricio MSc.

C. C: 1708856701

<span id="page-3-0"></span>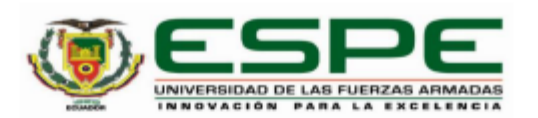

# DEPARTAMENTO DE CIENCIAS DE LA COMPUTACIÓN **CARRERA DE INGENIERÍA DE SISTEMAS E INFORMÁTICA**

#### RESPONSABILIDAD DE AUTORÍA

Yo, Capt. de Com. Vallejos Tapia Diana Carolina, con cédula de ciudadanía: 1803893427, declaro que el contenido, ideas y criterios del trabajo de titulación: "Implementación de un Prototipo de Cubo de Datos de Logística del Sistema de Mando y Control de la Fuerza Terrestre basado en la Arquitectura SOA y Guía Network Centric Warface", es de mi autoría y responsabilidad, cumpliendo con los requisitos legales, teóricos, científicos, técnicos, y metodológicos establecidos por la Universidad de las Fuerzas Armadas ESPE, respetando los derechos intelectuales de terceros y referenciando las citas bibliográficas.

Sangolquí, 01 de abril del 2021.

Firma

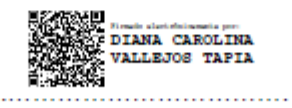

Vallejos Tapia Diana Carolina

C.C.: 1803893427

<span id="page-4-0"></span>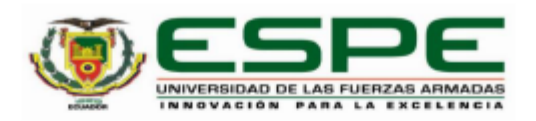

# DEPARTAMENTO DE CIENCIAS DE LA COMPUTACIÓN **CARRERA DE INGENIERÍA DE SISTEMAS E INFORMÁTICA**

#### **AUTORIZACIÓN DE PUBLICACIÓN**

Yo, Capt. de Com. Vallejos Tapia Diana Carolina, con cédula de ciudadanía 1803893427, autorizo a la Universidad de las Fuerzas Armadas ESPE publicar el trabajo de titulación: "Implementación de un Prototipo de Cubo de Datos de Logística del Sistema de Mando y Control de la Fuerza Terrestre basado en la Arquitectura SOA y Guía Network Centric Warface", en el Repositorio Institucional, cuyo contenido, ideas y criterios son de mi responsabilidad.

Sangolquí, 01 de abril del 2021.

Firma

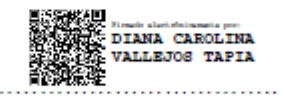

Vallejos Tapia Diana Carolina

C.C.: 1803893427

#### **DEDICATORIA**

<span id="page-5-0"></span>Este trabajo de titulación está dedicado principalmente a Dios y a mi abuelita María Olimpia Tapia Burbano, por brindarme su amor, cariño, entrega, dedicación y sacrificio en el transcurso de todos los años de mi carrera profesional. De igual manera a mi madre, familia, hermanos y amigos cercanos, a todas aquellas personas que, con sus consejos, ayuda y apoyo incondicional contribuyeron para hoy permitirme culminar una meta más trazada a lo largo de los años, fortaleciéndome de esta manera en el ámbito profesional y personal. A todos aquellos que me brindaron una mano amiga y que no permitieron rendirme durante tan largo camino, es dedicado el presente trabajo.

Diana Vallejos

Capt. de Com.

#### **AGRADECIMIENTO**

<span id="page-6-0"></span>Al culminar el presente trabajo de investigación, agradezco a la Universidad de Fuerzas Armadas "ESPE", institución en la que se forman muchos profesionales de calidad y excelencia. Gracias, a las personas que me motivaron a que los objetivos se cumplen y solo es cuestión de tiempo, que cada día hay que vivirlo como si fuera el último y que siempre cuando existe una caída no es derrota, el ser humano se levanta con la frente en alto y continua adelante, demostrándose así mismo que todo lo que la mente se plantea lo logra, que cada jornada de trabajo es dura, pero no imposible, que solo depende de la convicción que se tenga para alcanzar todo lo que se propone. A todas esas personas sinceras que con su ejemplo y conocimiento me inculcaron que no hay ningún obstáculo que no se pueda sobrepasar si se pone de parte, y que un guerrero solo baja la cabeza para orar.

Diana Vallejos

Capt. de Com.

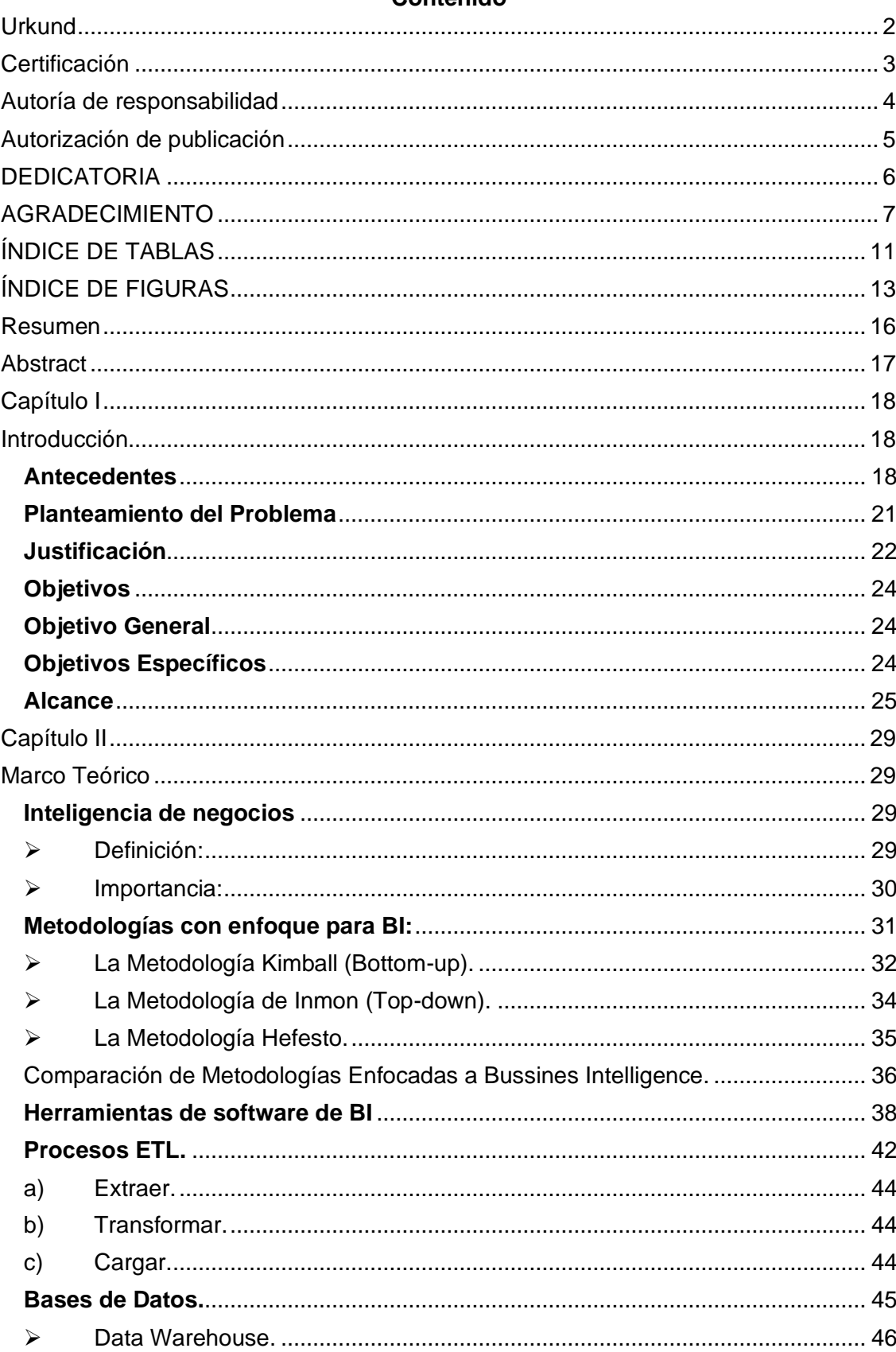

## Contenido

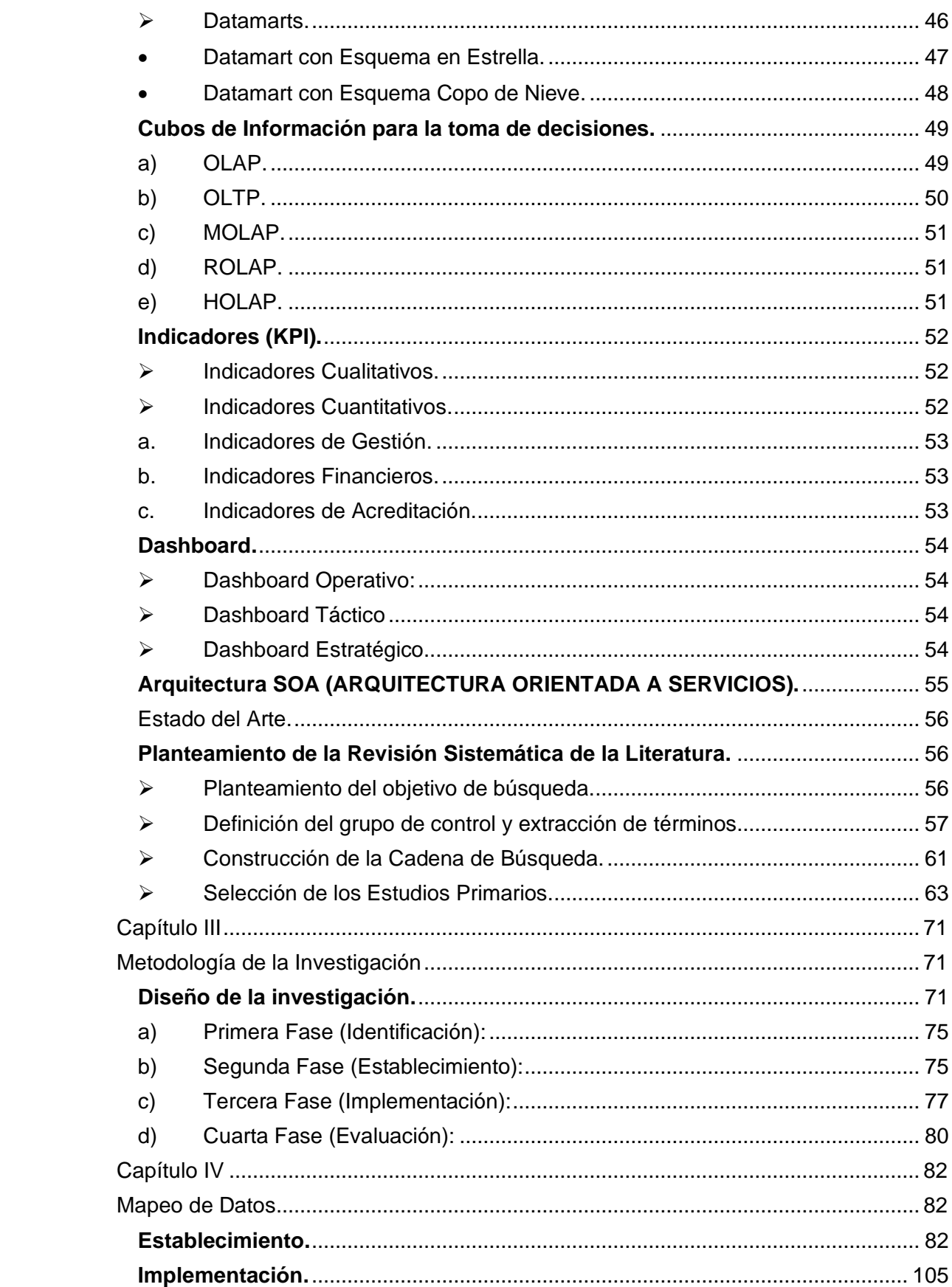

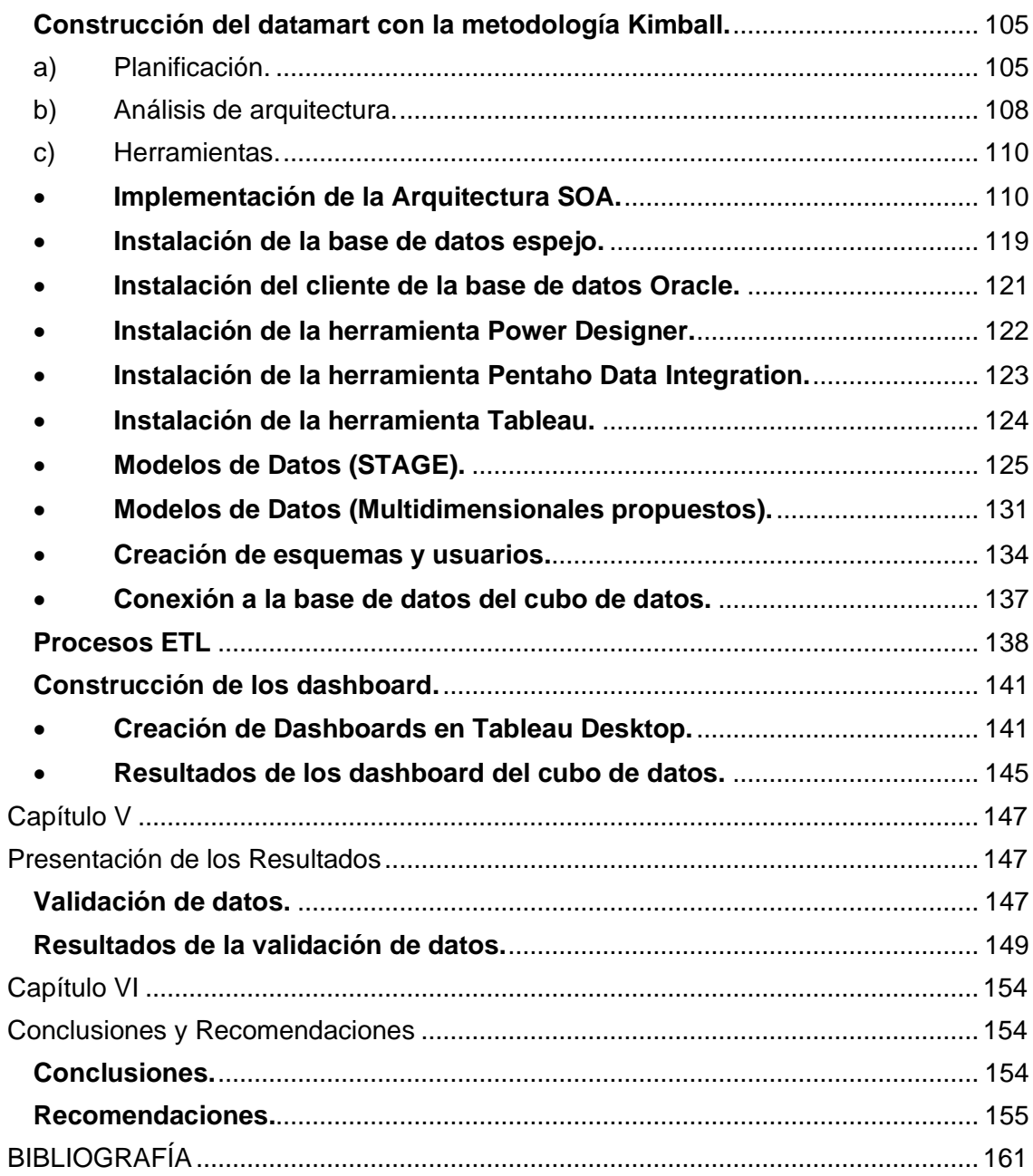

# **ÍNDICE DE TABLAS**

<span id="page-10-0"></span>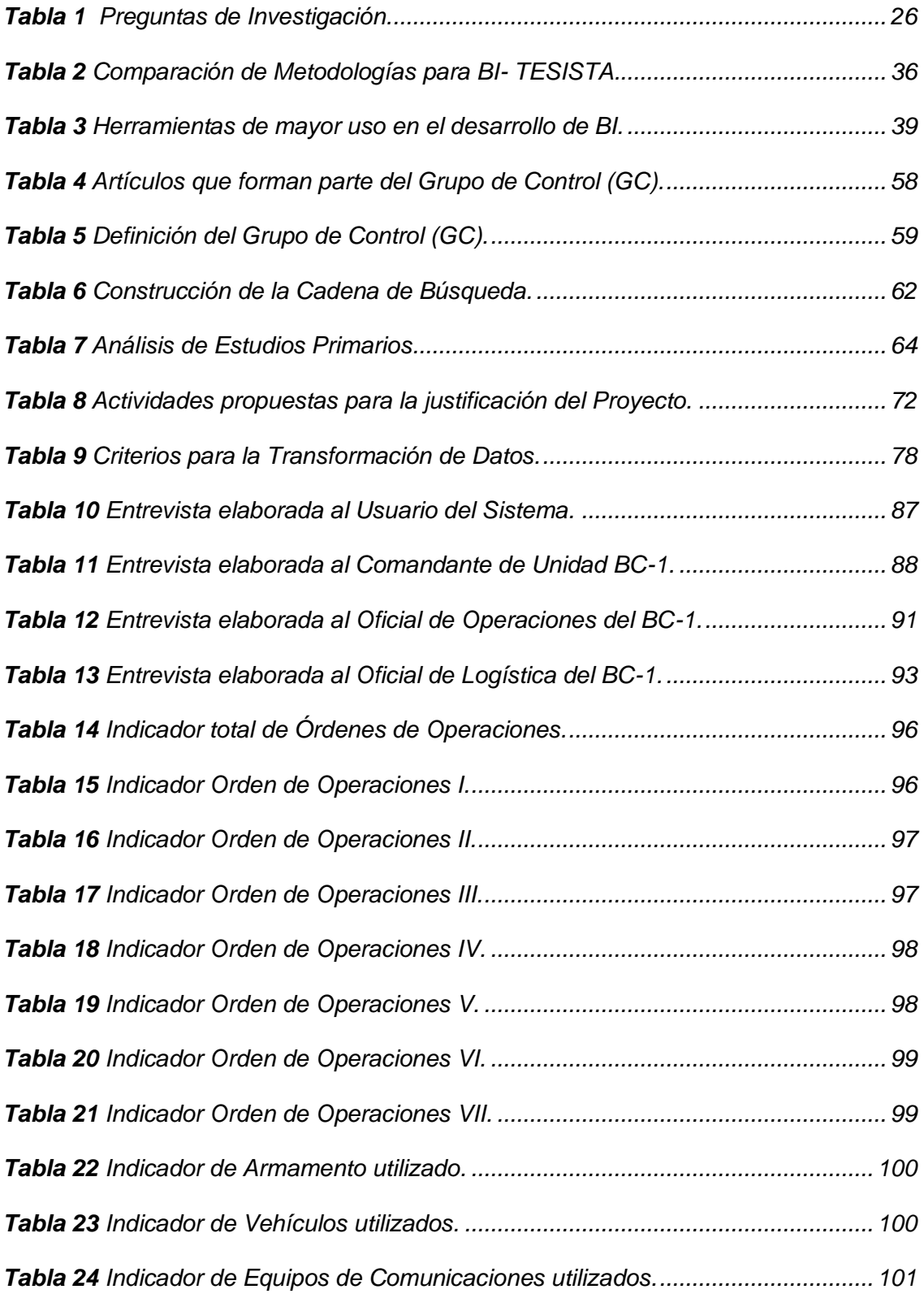

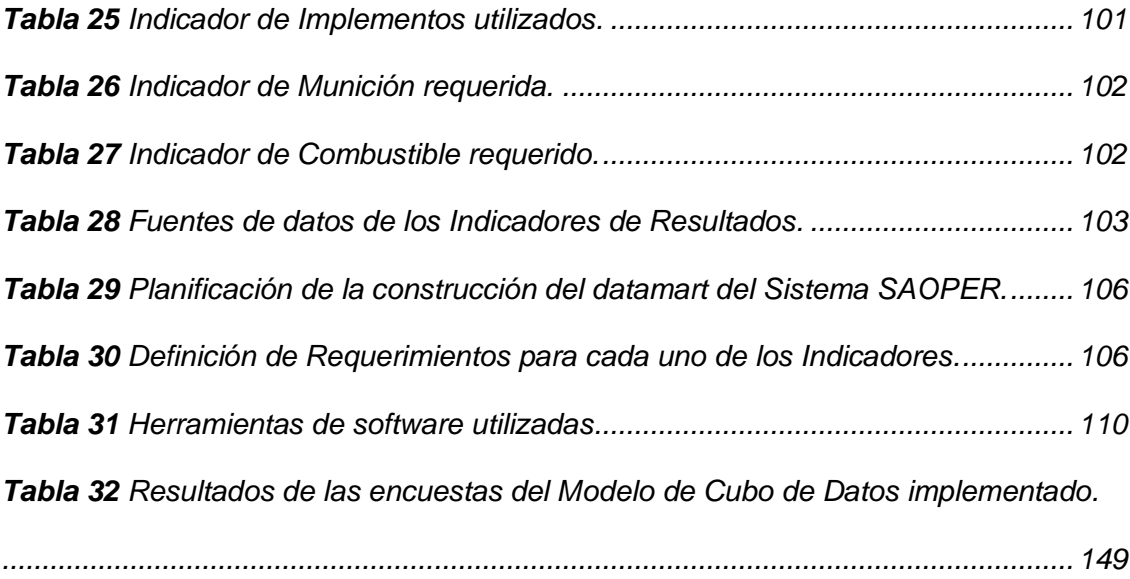

# **ÍNDICE DE FIGURAS**

<span id="page-12-0"></span>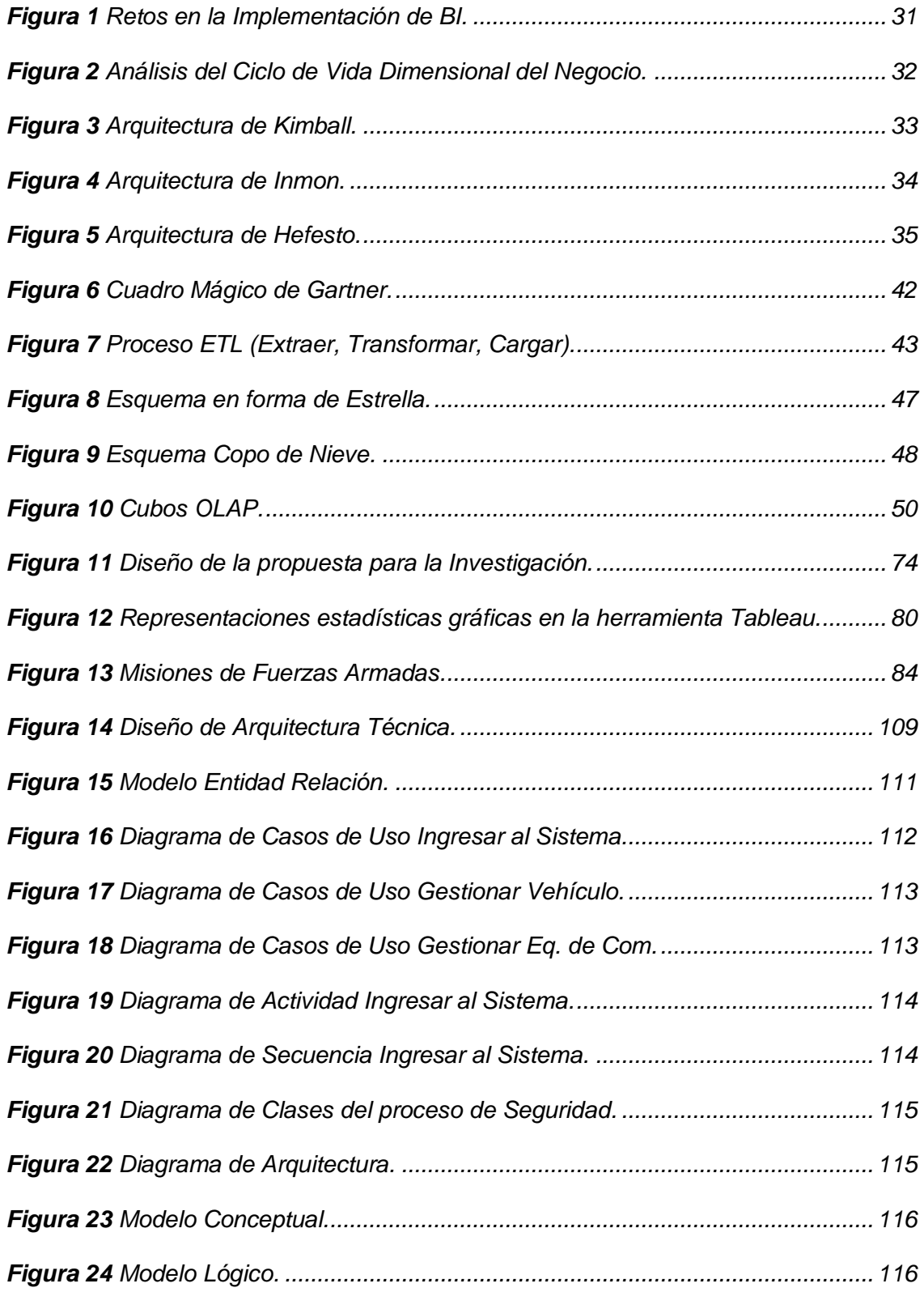

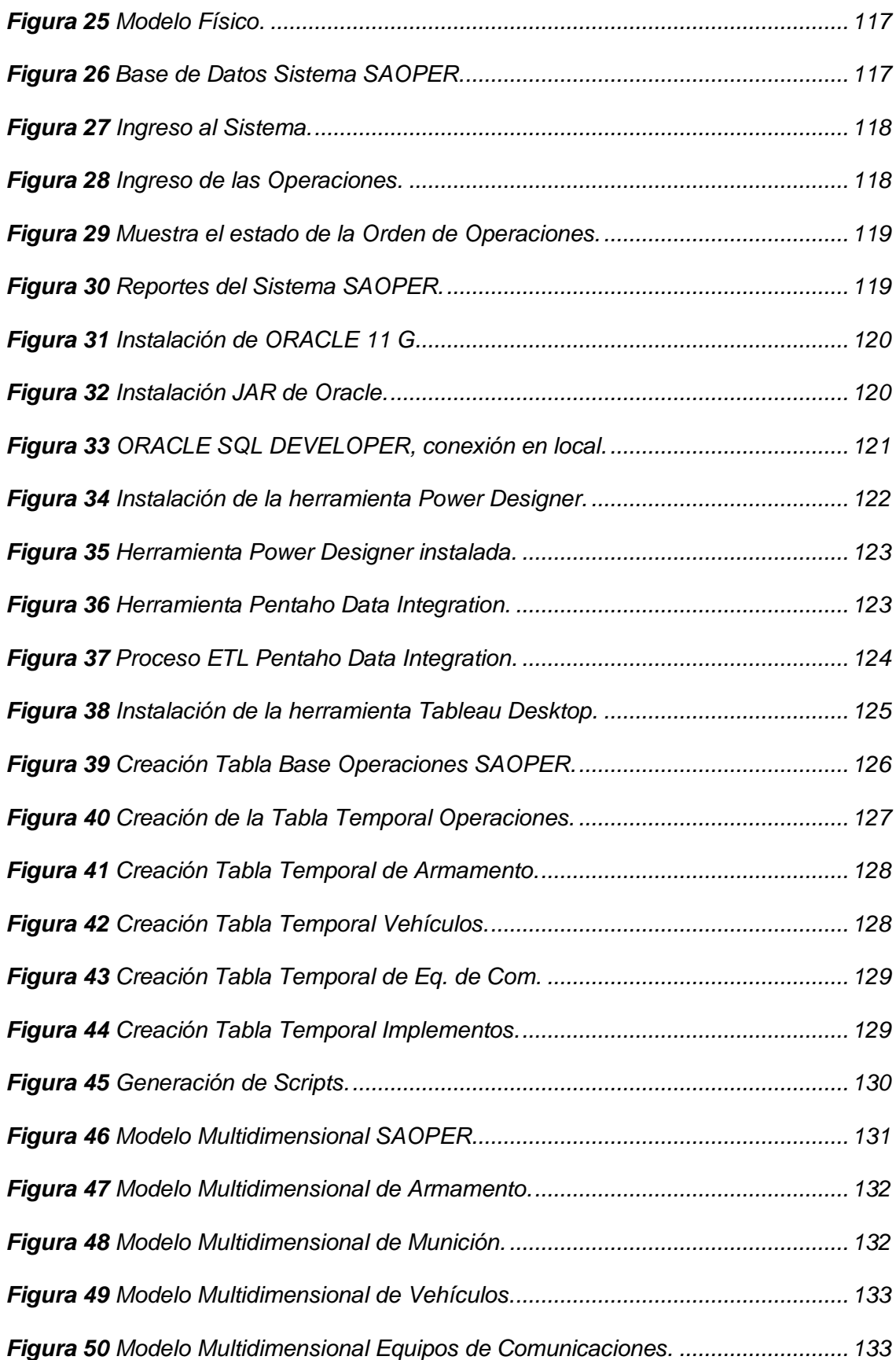

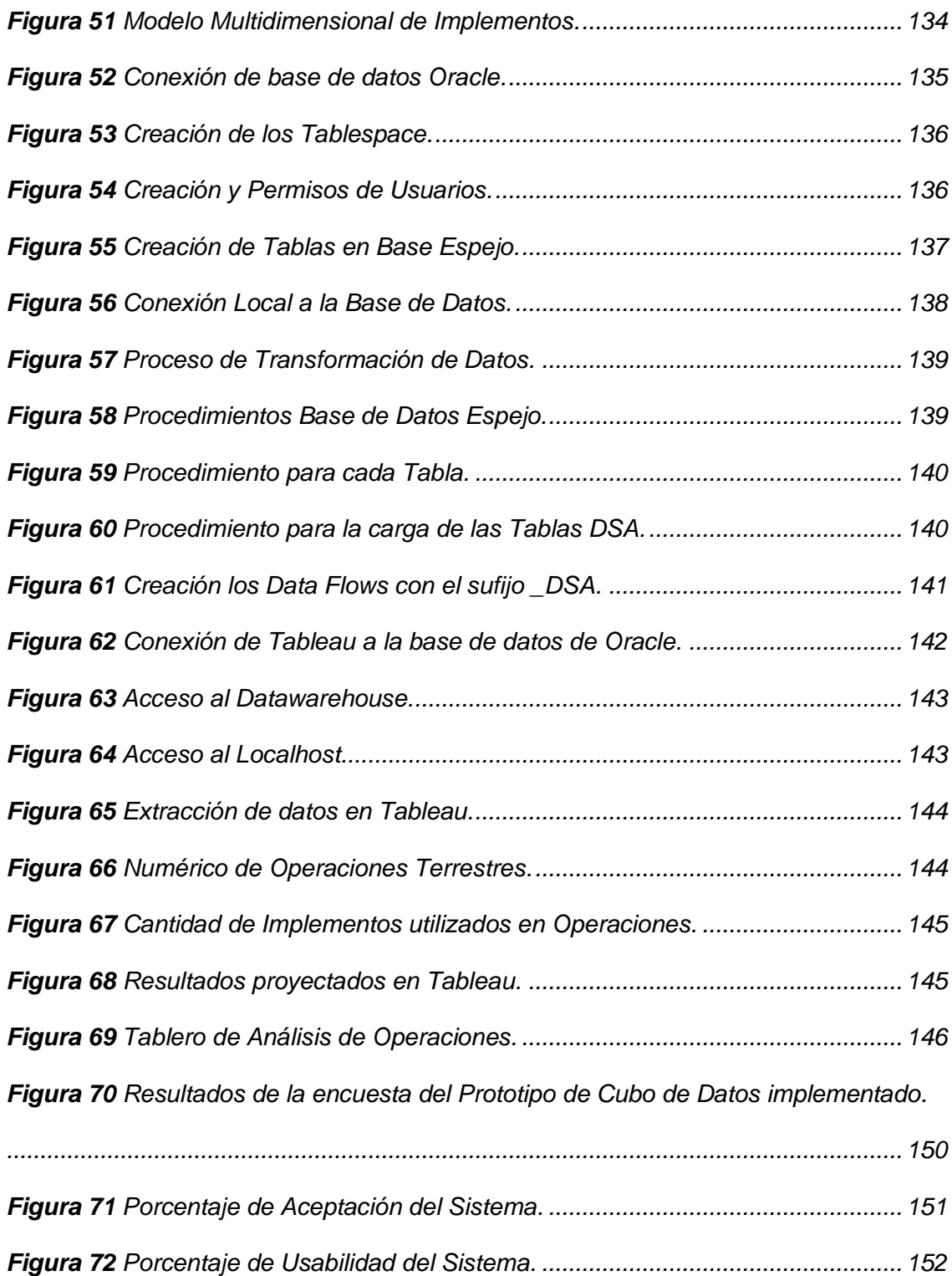

#### **Resumen**

<span id="page-15-0"></span>Los nuevos escenarios de combate requieren del empleo de fuerzas militares con misiones de corta duración con acceso a las bondades que brindan actualmente los sistemas informáticos, bajo este pensamiento se ha tomado como guía los principios de Network o Net Centric Warfare (NCM), ya que es una nueva doctrina militar que tiene como principal idea obtener de los medios informáticos ventajas competitivas en todo lo que respecta a tecnologías de información y comunicaciones, basadas principalmente en arquitecturas automatizadas de objetos y sistemas distribuidos, que proporcionen la capacidad de soporte a la toma de decisiones. La Fuerza Terrestre actualmente no cuenta con un sistema propio que almacene los datos de las órdenes de operaciones generadas, ya que existe información dispersa en varias fuentes de datos, y esto dificulta el análisis de la información para la toma de decisiones. Ante este problema planteado se propone diseñar un prototipo de Bussines Intelligence, enfocado a generar reportes que permitan la óptima toma de decisiones en el alto mando militar. Al final de este trabajo de titulación, se mostrarán modelos de datamarts que servirán como almacenes de datos para el análisis de la información y como resultado final dashboards elaborados en base a indicadores de resultados que fueron definidos con entrevistas realizadas a los usuarios del sistema y al personal encargado del cumplimiento de las operaciones, permitiendo con esto obtener resultados claros y concisos del uso del material y equipo utilizado durante el proceso de cada una de las operaciones, con el fin de tener una concepción más amplia y una mejor toma de decisiones.

**Palabras Clave:** 

- **OPERACIONES MILITARES**
- **DATAMARTS**
- **BUSSINESS INTELLIGENCE**

#### **Abstract**

<span id="page-16-0"></span>The new combat scenarios require the use of military forces with short-term missions with access to the benefits that computer systems currently offer, under this thought, the principles of Network or Net Centric Warfare (NCM) have been taken as a guide, since It is a new military doctrine whose main idea is to obtain competitive advantages from the computer media in everything that concerns information and communication technologies, based mainly on automated architectures of objects and distributed systems, which provide the capacity to support the taking of decisions.

The Land Force does not currently have its own system that stores the data of the generated operations orders, since there is scattered information in various data sources, and this makes it difficult to analyze the information for decision-making. Faced with this problem, it is proposed to design a Business Intelligence prototype, focused on generating reports that allow optimal decision-making in the military high command. At the end of this degree work, datamarts models will be shown that will serve as data warehouses for the analysis of the information and as a final result dashboards elaborated based on results indicators that were defined with interviews carried out with the users of the system and the personnel in charge of the fulfillment of the operations, thus allowing to obtain clear and concise results of the use of the material and equipment used during the process of each of the operations, in order to have a broader conception and better decision-making.

#### **Keywords:**

- **OPERACIONES MILITARES**
- **DATAMARTS**
- **BUSSINESS INTELLIGENCE**

#### **Capítulo I**

#### **Introducción**

<span id="page-17-1"></span><span id="page-17-0"></span>En este capítulo se realiza la descripción de antecedentes, problema y alcance del proyecto; temática que permitirá obtener una comprensión general del tema que aborda la presente investigación. Una vez que se tenga claro el concepto de la investigación se marcan objetivos que serán cumplidos durante la elaboración del proyecto: "Implementación de un prototipo de cubo de datos de logística del sistema de mando y control de la fuerza terrestre basado en la arquitectura SOA<sup>1</sup> y GUÍA NETWORK CENTRIC WARFACE<sup>2</sup>".

#### <span id="page-17-2"></span>**Antecedentes**

Los avances y cambios tecnológicos son continuos y acelerados en todos los campos, en especial en las Tecnologías de Información y Comunicación (TICS) (Juliet Díaz Lazo, 2010), este escenario hace que los sistemas informáticos requieran mayores recursos de procesamiento, almacenamiento y comunicaciones con el objetivo de satisfacer las necesidades relacionadas con altos volúmenes de cálculos matemáticos, almacenamiento de información, proceso de información para toma de decisiones y otros procesos que las empresas y centros de investigación científica puedan requerir (Fandos, 2003).

Con esta iniciativa, otros países también han adoptado esta decisión como una de las armas más poderosas a nivel mundial. Un esquema similar, se tiene a Reino Unido que ha creado NEC (Network Enabled Capability), la misma que al

<sup>1</sup> La Arquitectura Orientada a Servicios es un estilo de arquitectura de TI que se apoya en la orientación a servicios.

<sup>2</sup> Doctrina militar o teoría de la guerra que busca en la tecnología de la información, conseguir una ventaja competitiva a través de la robusta red informática de Fuerzas dispersas geográficamente bien informadas.

igual que NCW, nace como una iniciativa británica para el desarrollo conceptual y técnico para la función de comando y comunicaciones, esto permite una mejor explotación de la información. Los puntos de referencia son similares al NCM, pero centrándose más en un contexto operacional (Network-Centric Special Operations, 2006).

En la misma línea está NATO a la guía denominada: Network Enabled Capability (NNEC) en Alianza. Network Enabled Warfare (NEW) en Australia. Network Based Defence (NBD) en Suecia. Network Enabled Operations (NEOps) en Canadá y Network Centric Operations (NCO) en Países Bajos, aunque ya en la actualidad habla de NCW (Network o Netcentric Warface), sin un nombre determinado, Francia y España han encaminado los desarrollos de sus nuevos sistemas hacia escenarios de trabajos en red. Por otro lado, Noruega y Polonia consideran el NCW como la base para el desarrollo futuro de sus Fuerzas Armadas, China también describe esta iniciativa y en Singapur, se establece su guía que se conoce bajo el nombre de Integrated Knowledge Based Command and Control (Net-Centric Warfare and its impact on System-off-Systems, 2007).

Existe también como avance de la industria en el desarrollo tecnológico de interoperabilidad e integración de operaciones, la formalización de la Arquitectura Orientada a Servicios (SOA), que no es más que un nuevo paradigma de cómputo orientado a servicios SOC (Centro de Operaciones de Seguridad) para generar y usar servicios para la creación e integración de aplicaciones, empaquetando las funciones que utiliza la aplicación como servicios (Gómez, 2016). SOA también define la estructura de TI necesaria para que diferentes servicios puedan intercambiar mensajes y participar en los procesos de la aplicación propuesta por el usuario (Newcomer & Lomow, 2005), además esta arquitectura se ocupa del diseño y desarrollo de sistemas distribuidos propios de la Fuerza Terrestre, ya que colabora

19

en la gestión de grandes volúmenes de datos, los mismos que son acumulados en bases de datos con licencias respectivas para garantizar la seguridad de su almacenamiento y seguridad de la información ya que se manejan datos del personal militar, del material y equipo respectivo que es la base fundamental de las diferentes operaciones que demandan las órdenes del escalón superior(Álvarez & Rodelo Calvo, 2008); y entre otros aspectos el desarrollo tecnológico del procesamiento de datos a la aparición del Business Intelligence que no es más que una recopilación de tecnologías, herramientas y procesos iterativos (reunir, transformar y depurar) que permiten el análisis de información sobre alguna área determinada, de manera que se puedan sacar patrones y conclusiones que permitan transformar los datos existentes dentro de una organización, en información valiosa y sustentable, que facilite la interpretación y entendimiento de los usuarios que hacen uso de esta información, para la correcta y óptima toma de decisiones (Inteligencia Empresarial: Transformación de Datos En Decisiones, n.d.)*.* Parte de este procesamiento se encuentran los cubos OLAP (Online Analytical Processing), que proveen un rápido acceso y respuesta a datos mediante el uso de un almacén de datos (data Warehouse)(Murillo González et al., 2020).

Con estas premisas, en el Ecuador se ve necesario el uso de este tipo de guías, arquitecturas y procesamiento de datos en el ámbito militar. Por ejemplo, las diferentes operaciones militares que son ejecutadas por el Ejército Ecuatoriano, se realizan a lo largo del territorio nacional, para cumplir con su misión fundamental que es el salvaguardar la soberanía nacional y defender los deberes y derechos de cada uno de los ecuatorianos(Alfonso & Luzuriaga, 2018). Sin embargo, para llegar a esta misión en conjunto con cada una de las diferentes entidades (públicas o privadas), el estado ha encomendado que se cumplan operaciones de ámbito interno a nivel nacional apoyados por el personal de la Policía Nacional (PP. NN). Esta situación

con diversas instituciones, con una misión homogénea hace que el mando del Ejército necesite tener una guía clara de cómo se encuentran operacionalizadas cada una de las operaciones militares y los medios (logística) con los que se dispone; para que de esta manera se llegasen a tomar decisiones a nivel gerencial y poder obtener resultados en tiempo real de lo que está ocurriendo en cuanto al personal, material y equipo.

#### <span id="page-20-0"></span>**Planteamiento del Problema**

Para cumplir con la misión fundamental de Fuerzas Armadas que menciona lo siguiente: "Defender la Soberanía y la Integridad Territorial, apoyar con su contingente al desarrollo nacional, contribuir con la seguridad pública y del Estado y participar en operaciones de paz y ayuda humanitaria" (Armadas, 2020), la Unidad de Transformación del Ejército en función de los objetivos estratégicos del Plan Operativo 2020, ha establecido acciones a ejecutarse para dar solución a 150 problemas actuales detectados a nivel institucional.

Parte de una de las acciones fundamentales es la necesidad de implementar una solución que permita gerenciar, a cada una de las operaciones militares a ejecutarse por medio de las disposiciones del mando, información que necesita que llegue a un sistema de mando y control proyectado a futuro con toda la información ingresada por los oficiales de operaciones de cada una de las operaciones que dan cumplimiento las unidades y los elementos operacionales del ejército. Actualmente, el sistema de mando y control proyectado a futuro no ofrece la información adecuada y oportuna para la toma de decisiones en tiempo real. Este problema radica en que el sistema no está integrado a subsistemas que los conforman, como es el Sistema de Navegación Táctico Terrestre, GPS, Tropas y patrullas, el sistema de logística, el sistema de personal y el sistema de inteligencia militar, entre otras. Es importante recalcar que todos estos sistemas generan gran

cantidad de información de cada una de las operaciones, esta información se podría obtener en tiempo real mediante una arquitectura orientada a servicios para que consuma bases de datos, sea de manera local como en la nube, sean estas relacionales o No SQL, Ahora bien, como se mencionó anteriormente la interoperabilidad de los sistemas en un solo marco de trabajo no es el único problema. También existe el problema de solventar la gran cantidad de datos sean estos estructurados o no estructurados y en diferentes fuentes de información (Ejemplo: Excel, Word, PDF, Archivos de Texto, Bases de Datos Relacionales y No Relacionales) con diferentes formatos no especificados, lo que afecta a la obtención y consolidación de la información que debe llegar al sistema de mando y control para la toma de decisiones y a ello se suma el problema de no trabajar con las otras instituciones enmarcados en una doctrina militar que apunta a convertir una ventaja informativa con instituciones geográficamente dispersas, pero bien conectadas para la toma de decisiones. Este planteamiento del problema permite establecer una necesidad urgente del Ejército Ecuatoriano dado a que cada día existe un amplio espectro de una gran cantidad de adversarios estatales y no estatales que se vuelven más peligrosos por la proliferación de los instrumentos de poder, incluidos los Administradores de Apps y la Guerra de la Información. Se propone esta problemática que abarca varios enfoques de avances tecnológicos para que el ejército ecuatoriano, mediante su aplicación realice un análisis a nivel gerencial de los medios empleados y por ende con esto se ejecuten cada una de las operaciones considerando el avance y la demanda tecnológica mundial.

#### <span id="page-21-0"></span>**Justificación**

La temática planteada en esta investigación es de suma importancia para la toma de decisiones gerenciales, sobre todo en el momento del empleo de tropas en las operaciones, las mismas que sean trascendentales o no, no son exentas de

riesgo para esto se necesita tener un solo marco lógico de trabajo, permitiendo que el estado mayor planificador maneje la misma cantidad de información, la cual debe ser oportuna, eficiente y además que contenga valores agregados que le permitan la optimización de los recursos asignados a cada misión a cumplir, sean estas realizadas en una jornada laboral de trabajo normal o en una emergencia nacional. La planificación y la toma de decisiones se dificultan y muchas veces se basan simplemente en experiencias y juicios pasados de los comandantes anteriores más que con datos fiables de un proceso confiable y documentado.

Por esta razón este sistema de información será diseñado para mejorar la administración del prototipo de la parte logística del sistema de mando y control de la Fuerza Terrestre, además de proporcionarle al Comandante de Fuerza, herramientas para mejorar sus capacidades de decisión, contando con la información que considere necesaria y que de esta manera sean analizados todos los problemas, permitiéndole visualizar las situaciones complejas o simplemente para crear nuevas proyecciones en beneficios de la institución.

Su uso también, será el de apoyar la resolución de problemas, identificar oportunidades, plantear sus próximas acciones con base en los históricos de sus gestiones para poder proyectar y fijar metas futuras y así incrementar la eficiencia de los soldados del ejército ecuatoriano, tomando en cuenta que la toma de decisiones dentro de la Fuerza Terrestre debería ser estratégica e inmediata, situación que en la actualidad no se ha alcanzado a nivel gerencial y directivo dentro del mando militar, debido a que los datos se encuentran en constante crecimiento, están almacenados en bases de datos operacionales, y no pueden ser analizados en forma personalizada según las necesidades y parámetros de cada unidad.

La construcción de este sistema de información es de suma importancia porque además de apoyar en la toma de decisiones , va a ser un recurso necesario que contiene información sistematizada, actualizada y en tiempo real de todas operaciones militares, a futuro en todos los campos como logística, personal, inteligencia y comunicaciones, y la idea planteada radica en utilizar un sistema de inteligencia de negocio formado por los datos que se extraiga de las bases de datos del sistema SAOPER o también llamado SISTEMA DE OPERACIONES el mismo que está enfocado a la guía Network o Netcentric Warface y de esta forma facilitar la accesibilidad de la información, cabe recalcar que los sistemas y la forma de trabajo de la Fuerza Terrestre se está tomando como base para las otras fuerzas a nivel nacional, por lo que el prototipo de la aplicación de BI (Business Intelligence) dentro de la Fuerza Terrestre servirá de ejemplo y será un inicio importante en el cambio del manejo de la información estratégica en el resto de fuerzas que conforman en Comando Conjunto de Fuerzas Armadas.

#### <span id="page-23-0"></span>**Objetivos**

#### <span id="page-23-1"></span>**Objetivo General**

Implementar un prototipo de cubo de datos de logística del sistema de mando y control de la Fuerza Terrestre basado en la arquitectura SOA y guía Network Centric Warface.

#### <span id="page-23-2"></span>**Objetivos Específicos**

i. Realizar una revisión sistemática preliminar de literatura a fin de establecer métodos, técnicas y tecnologías SOA, cubos de datos y uso de la guía Network Centric Warface, para instaurar estas tecnologías en el ámbito logístico militar.

- ii. Efectuar un estudio de la situación actual del procesamiento de la información, datos, métodos, técnicas y tecnologías de interoperabilidad de los sistemas logísticos del Ejército Ecuatoriano.
- iii. Diseñar e implementar el cubo de datos de logística del sistema de mando y control de la Fuerza Terrestre basado en la arquitectura SOA y guía Network Centric Warface.
- iv. Validar el cubo de datos de logística del sistema de mando y control de la Fuerza Terrestre, a fin de establecer la de la toma de decisiones con el sistema de mando y control de la Fuerza Terrestre.

#### <span id="page-24-0"></span>**Alcance**

El tema de investigación planteado pretende servir como base para el estudio del procesamiento paralelo. Además, el proyecto se plantea para apoyar y asesorar otros departamentos de la Unidad de transformación del Ejército, al inicio será utilizado en la Comandancia General del Ejército, que por sus características requiere procesamientos de alto desempeño.

Con el fin de validar el modelo propuesto, se desarrollará un prototipo de plataforma informática que permita a los investigadores reproducir el experimento del caso de estudio.

El desarrollo de un módulo prototipo utilizando la arquitectura SOA para la implementación del cubo de datos de logística del sistema de mando y control de la Fuerza Terrestre bajo la guía Network Centric Warface<sup>3</sup>, se va a desarrollar con el sistema de logística de la Fuerza Terrestre la misma que se va desarrollar en la ciudad de Quito desde el mes de diciembre del 2020.

<sup>3</sup> La guerra centrada en redes es una doctrina militar que apunta a convertir una ventaja informativa en una ventaja competitiva mediante una sólida red de fuerzas, geográficamente dispersas, pero bien conectadas e informadas.

Para definir el alcance de la presente investigación se establecen las siguientes preguntas asociadas a los objetivos específicos, tal como se muestra en la *Tabla 1*.

#### <span id="page-25-0"></span>**Tabla 1**

*Preguntas de Investigación.*

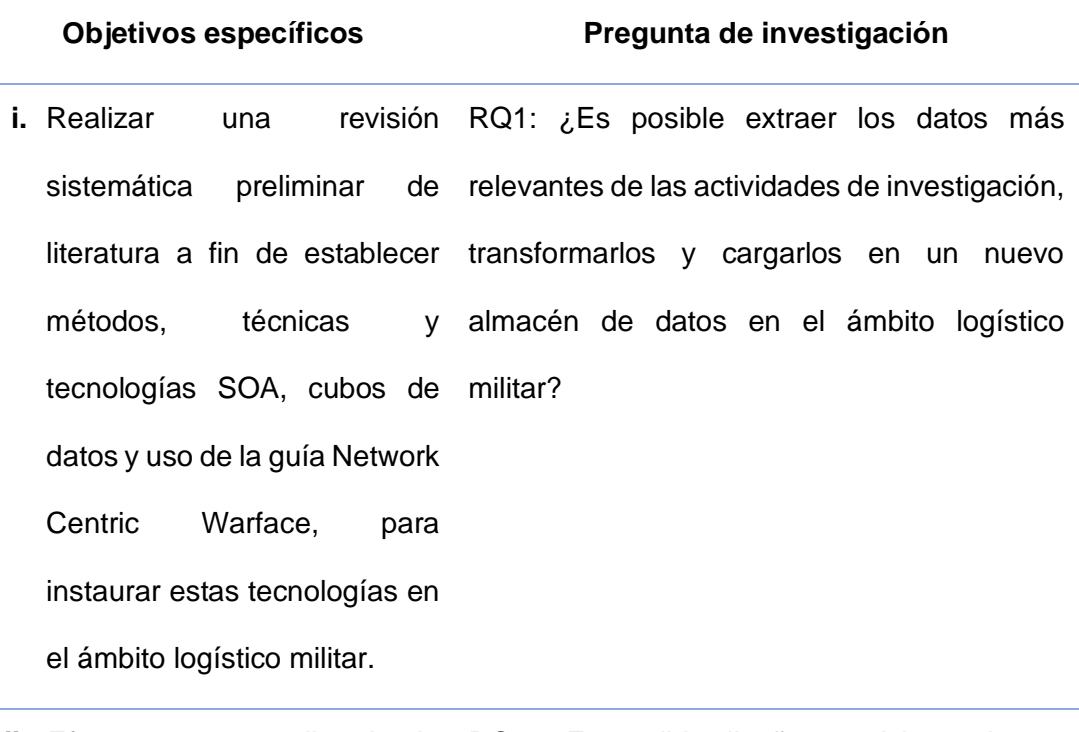

**ii.** Efectuar un estudio de la RQ2: ¿Es posible diseñar servicios web que situación actual procesamiento de información, datos, métodos, acuerdo con las actividades de investigación técnicas y tecnologías de enfocados a resultados de toma de interoperabilidad de sistemas logísticos del Ejército Ecuatoriano. abarquen el procesamiento de la información, la datos, métodos y técnicas que estén de los decisiones?

#### **Objetivos específicos Pregunta de investigación**

- iii. Diseñar e implementar el cubo de datos de logística del sistema de mando y control de de datos del sistema logístico a nivel gerencial la Fuerza Terrestre basado en que permita establecer la toma de decisiones la arquitectura SOA y guía en el mando militar? Network Centric Warface. RQ3: ¿Es viable realizar cubos de datos (datamarts) para obtener el almacenamiento
- iv. Validar el cubo de datos de RQ4: ¿Es posible validar los resultados del logística del sistema mando y control de la Fuerza dashboard y el usuario final? Terrestre, a fin de establecer la de la toma de decisiones con el sistema de mando y control de la Fuerza Terrestre. cubo de datos de logística a partir de un

*Nota:* Esta tabla muestra los objetivos específicos del presente trabajo de investigación y las preguntas que se van a investigar.

El alcance previsto en esta investigación cubre desde:

- Objetivo I: Investigación de fuentes bibliográficas, requerimientos de usuarios, técnicas y métodos que intervienen en el proceso de registro y control de actividades de investigación a fin de diseñar modelos multidimensionales de bases de datos.
- Objetivo II: Análisis, diseño y comparación de cada una de las bases de datos y consumo de los servicios web que se dispone actualmente en la DTICS (Dirección de Tecnologías de la Información y Comunicaciones del Ejército), en

vista que esta mencionada institución es la custodia de los datos, diseño del servicio web el mismo que permitirá tener datos en tiempo real de una unidad tipo (AGRUCOMGE- (BC-1)), con respecto a las órdenes de operaciones las mismas que brindaran información del personal, material y equipo empleados en cada una de las operaciones dispuestas por el escalón superior.

- Objetivo III: Desarrollo e implementación de procesos de extracción, transformación y carga de datos de las actividades de investigación del cubo de datos de logística a fin de consolidar los datos históricos e incrementales en un repositorio centralizado para verificar la implementación de la arquitectura SOA y por ende la verificación de los datos consolidados.
- Objetivo IV: Diseño de Dashboard con el apoyo de herramientas de BI (Business Intelligence) enfocados en los datos extraídos de la base de datos de prueba del cubo de datos como resultado de actividades de investigación y validados a través de un estudio de caso práctico en la DTICS (Dirección de Tecnologías de la Información y Comunicaciones del Ejército) con los usuarios finales.

#### **Capítulo II**

#### **Marco Teórico**

<span id="page-28-1"></span><span id="page-28-0"></span>En este capítulo se aborda aspectos teóricos y conceptuales sobre el análisis de datos y el procesamiento de integración de cubos de datos, así como sus técnicas, tipos de algoritmos, además de un breve estudio sobre las metodologías que permiten desarrollar sistemas de inteligencia de negocios, los cuales permiten realizar el análisis sobre los datos de una organización para resolver un problema en concreto (Sinnexus, 2020). Además, se incluye información de la metodología utilizada para el desarrollo del modelo basado en inteligencia de negocios.

#### <span id="page-28-3"></span><span id="page-28-2"></span>**Inteligencia de negocios**

#### ➢ **Definición:**

Business Intelligence<sup>4</sup> es la habilidad para transformar los datos en información, y la información en conocimiento, de forma que se pueda optimizar el proceso de toma de decisiones en los negocios(Gómez & Bautista, 2010).

Desde un punto de vista más pragmático, y asociándolo directamente con las tecnologías de la información, se puede definir Business Intelligence como el conjunto de metodologías, aplicaciones y tecnologías que permiten reunir, depurar y transformar datos de los sistemas transaccionales e información desestructurada (interna y externa a la compañía) en información estructurada, para su explotación directa (reporting, análisis OLTP<sup>5</sup> / OLAP, alertas...) o para su análisis y conversión

<sup>4</sup> Se denomina inteligencia empresarial, inteligencia de negocios o BI (del inglés (Bussines Intelligence) al conjunto de estrategias y herramientas enfocadas a la administración y creación de conocimiento mediante el análisis de datos existentes en una organización o empresa. 5 OLTP es la sigla en inglés de Procesamiento de Transacciones En Línea.

en conocimiento, dando así soporte a la toma de decisiones sobre el negocio (Sinnexus, 2020).

#### <span id="page-29-0"></span>➢ **Importancia:**

La inteligencia de negocios actúa como un factor estratégico para una empresa u organización, generando una potencial ventaja competitiva, que no es otra que proporcionar información privilegiada para responder a los problemas de negocio: entrada a nuevos mercados, promociones u ofertas de productos, eliminación de islas de información, control financiero, optimización de costes, planificación de la producción, análisis de perfiles de clientes, rentabilidad de un producto concreto, entre otros. (Invidgroup, 2020) Sin embargo, el uso de BI no es sencillo, se debe enfrentar diferentes situaciones que son mostradas en la *Figura 1*. En esta figura se puede observar los retos más comunes que se presentan al implementar la tecnología de BI; dentro de los cuales, se detalla a continuación: "definir objetivos y prioridades" y "recolectar la información correcta". Luego se tiene presente a "analizar datos y medir resultados", "presentar y comunicar la información" y "revisar y aprovechar las herramientas actuales" en donde debe estar involucrado todo el personal de la empresa para que se pueda dar vialidad al proyecto; y como último se detalla a "identificar e implementar las herramientas para BI", todo este conjunto de procesos proporciona a una empresa las herramientas básicas para obtener reportes que ayuden en la toma de decisiones en altos niveles jerárquicos y de esta manera cumplir con las reglas del negocio proyectadas a futuro(BI-Business Intelligence | Macroware, n.d.).

ESPACIO DEJADO INTENCIONALMENTE

30

#### <span id="page-30-1"></span>**Figura 1**

*Retos en la Implementación de BI.*

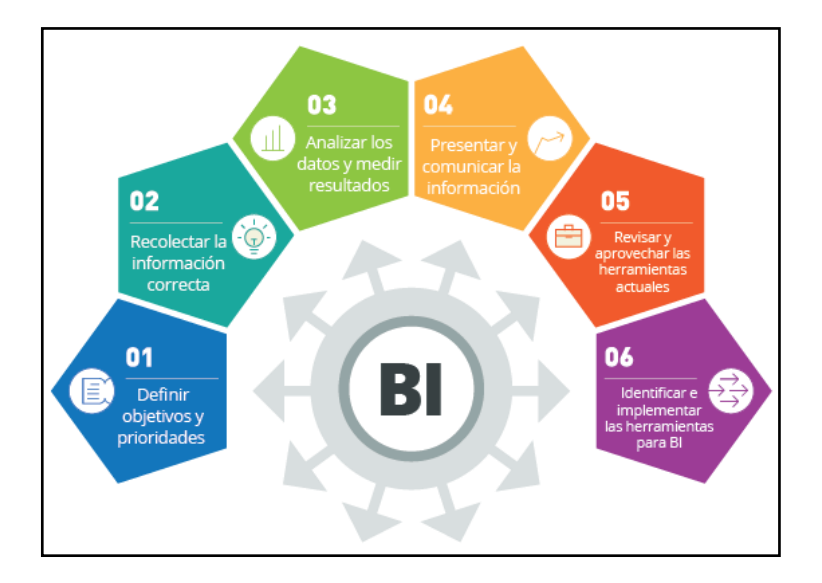

*Nota:* La figura representa los retos que enfrenta BI en la actualidad. Tomado de (BI-Business Intelligence | Macroware, n.d.)

#### <span id="page-30-0"></span>**Metodologías con enfoque para BI:**

Actualmente existen varias metodologías que se pueden implementar dentro de los procesos de BI las mismas que se ejecutan de forma paralela y muchas veces en varias fases (ejemplo: Data-Driven Approach, Value-Chain Data Approach, Process-Driven Approach, Event-Driven Approach, etc.)(Enfoques Metodológicos de Business Intelligence | Dataprix TI, n.d.) Esta diversidad depende a que cada fabricante de software de BI busca atribuir su producto en el mercado y soporta gran parte de las actividades diarias propias del sector de negocios donde se están desempeñando, pero para este proyecto es necesario hacer un análisis más minucioso ya que estas metodologías abarcan tres grandes grupos: las primeras metodologías denominadas "Bottom-up" o en forma ascendente representado por Ralph Kimball y por Bernabéu Ricardo Darío y las segundas metodologías llamadas

"Top-down" o también llamadas descendente en la cual su principal actor es Bill Imon. Para tener una idea más clara de estas metodologías se las detalla a continuación (Kettinger et al., 1997).

#### <span id="page-31-0"></span>➢ **La Metodología Kimball (Bottom-up).**

En esta metodología el Data Warehouse<sup>6</sup> se forma del conjunto de todos los datamarts generados efectivos en una empresa. La información siempre se almacena en un modelo dimensional. Otra forma de denominar esta aproximación es como "Bottom-up" (Tuñoque Julcas et al., n.d.).

En la metodología Kimball un Data Warehouse se considera como una copia de los datos transaccionales para realizar la consulta y el análisis de estos. La metodología de Kimball, también conocida como Modelo Dimensional<sup>7</sup> (Dimensional Modeling), está basado en el Ciclo de Vida Dimensional del Negocio (Business Dimensional Lifecycle) (Rivadera, 2010).

#### <span id="page-31-1"></span>**Figura 2**

*Análisis del Ciclo de Vida Dimensional del Negocio.*

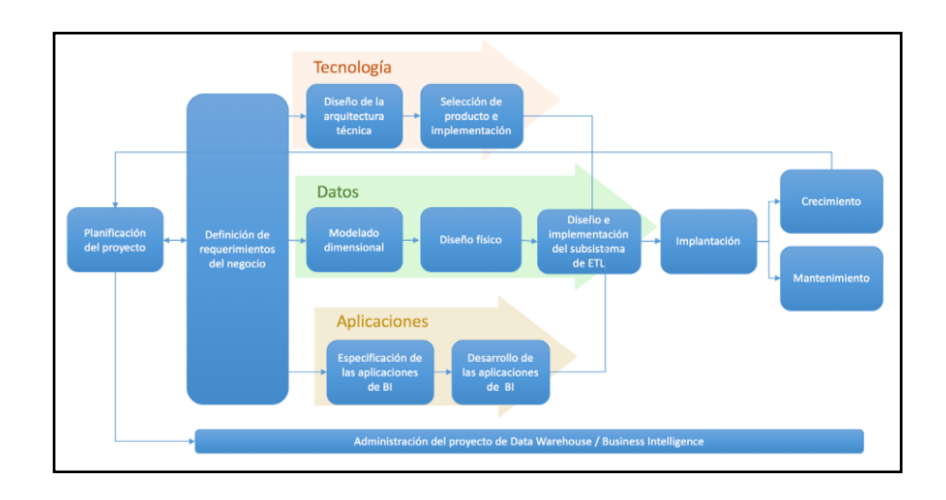

<sup>6</sup> Una data Warehouse es un repositorio unificado para todos los datos que recogen los diversos sistemas de una empresa.

<sup>7</sup> Modelo Dimensional es una técnica de estructura de datos optimizada para herramientas de almacenamiento de datos.

*Nota:* La figura representa los retos que enfrenta BI en la actualidad. Tomado de (Ciclo de Vida Kimball - Diego Calvo, n.d.)

Para almacenar los datos, las estructuras de estos demandan una presentación dimensional. En el Modelo Dimensional se constituyen modelos de tablas y relaciones con el propósito de perfeccionar la toma de decisiones, basándose en las sentencias SQL realizadas en una base de datos relacional que están ligadas con la medición o un conjunto de mediciones de los resultados de los procesos de negocio (Bustos Barrera, Sofía Anabel; Mosquera Artieda, 2013).

En base a los principios de Ralph Kimball, se puede identificar que el esquema de arquitectura de esta metodología se encuentra conformada por datamarts organizados en modelos dimensionales de datos que conforman el Data Warehouse. Estos modelos pueden ser esquemas en forma de estrella o copo de nieve diseñados, de tal forma que faciliten la consulta y generación de reportes al momento de explotar los datos, tal y como se observa en la *Figura 3,*(El Enfoque de Ralph Kimball, n.d.).

#### <span id="page-32-0"></span>**Figura 3**

*Arquitectura de Kimball.*

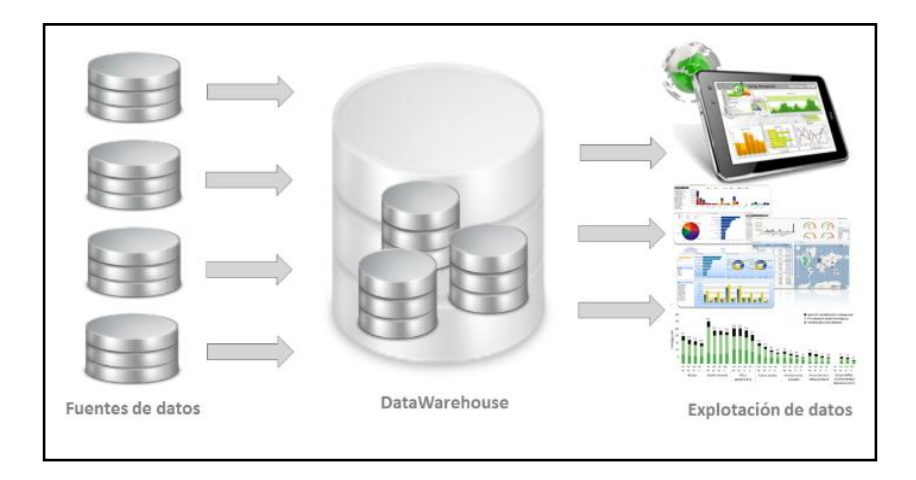

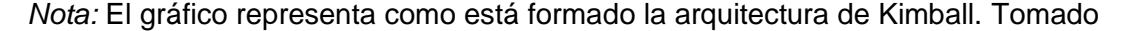

de (El Enfoque de Ralph Kimball, n.d.)

### <span id="page-33-0"></span>➢ **La Metodología de Inmon (Top-down).**

Es una metodología utilizada para almacenar grandes volúmenes de datos y para la construcción de un Data Warehouse cuyo enfoque debe responder a que todos los usuarios deben afinar los requisitos de negocio y de implementación propiamente dichos para que al momento de construir los sistemas y de realizar su mantenimiento no tengan ningún problema, a esta metodología se llama INMON, debido a que es un modelo centralizado donde integra a todos los datos de una organización con el fin de normalizar y evitar la redundancia de datos. Su arquitectura posee varios niveles donde existen varios datamarts temáticos dependientes del Data Warehouse con datos específicos de un departamento de la empresa y son los puntos de acceso para las herramientas de reportería (Martín, 2012).

#### <span id="page-33-1"></span>**Figura 4**

*Arquitectura de Inmon.*

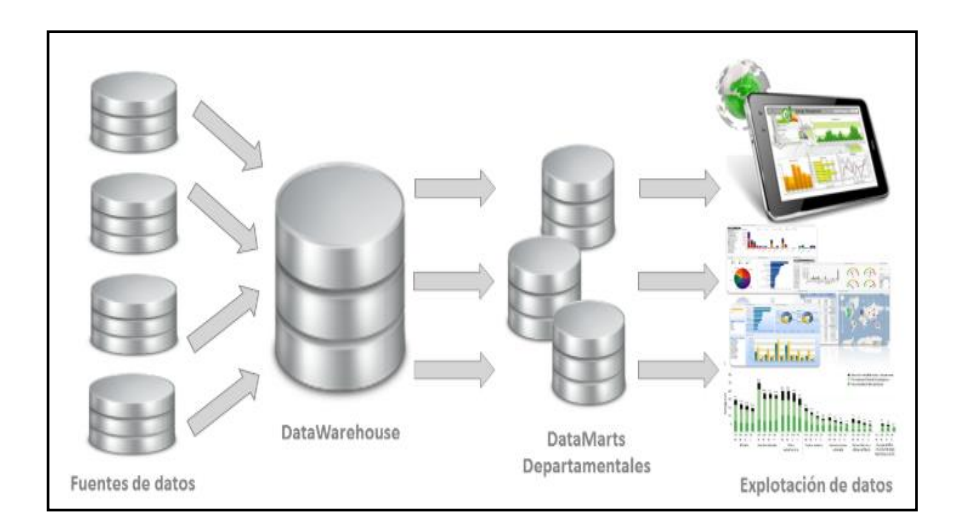

*Nota:* El gráfico representa la arquitectura de Inmon. Tomado de (El Enfoque de William H. Inmon, n.d.)

#### <span id="page-34-0"></span>➢ **La Metodología Hefesto.**

Es una metodología propia para la construcción e implementación de un Data Warehouse y se puede adaptar en cualquier ciclo de vida del desarrollo de software. Esta metodología permite realizar la primera parte de una implementación que satisface la fase inicial de las necesidades del usuario donde muestra sus ventajas y desventajas, donde establece la base de los requerimientos del usuario, lo que permite adaptarse con rapidez ante los cambios del modelo de negocio y de esta forma permite realizar un Data Warehouse o un Datamart<sup>8</sup> al mismo tiempo.(II HEFESTO: Metodologia Para La Construccion de Un Data Warehouse, n.d.)

#### <span id="page-34-1"></span>**Figura 5**

*Arquitectura de Hefesto.*

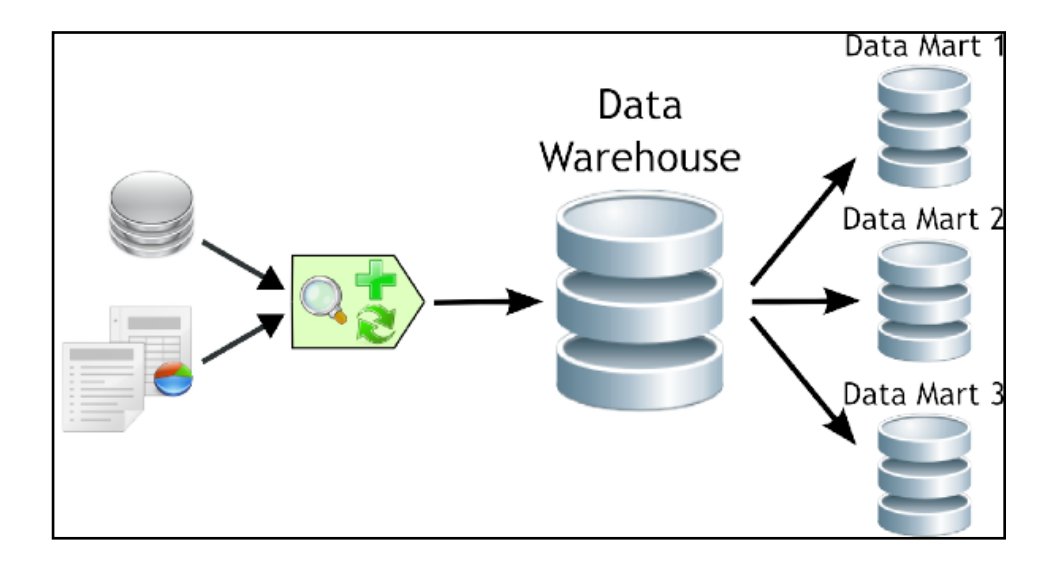

*Nota:* El gráfico representa la arquitectura Hefesto. Tomado de (Data Warehousing y Metodología Hefesto, n.d.)

<sup>&</sup>lt;sup>8</sup> También llamado como un almacén de datos orientado a un proceso o un área de negocio específica.

# <span id="page-35-0"></span>**Comparación de Metodologías Enfocadas a Bussines Intelligence.**

### <span id="page-35-1"></span>**Tabla 2**

*Comparación de Metodologías para BI- TESISTA.*

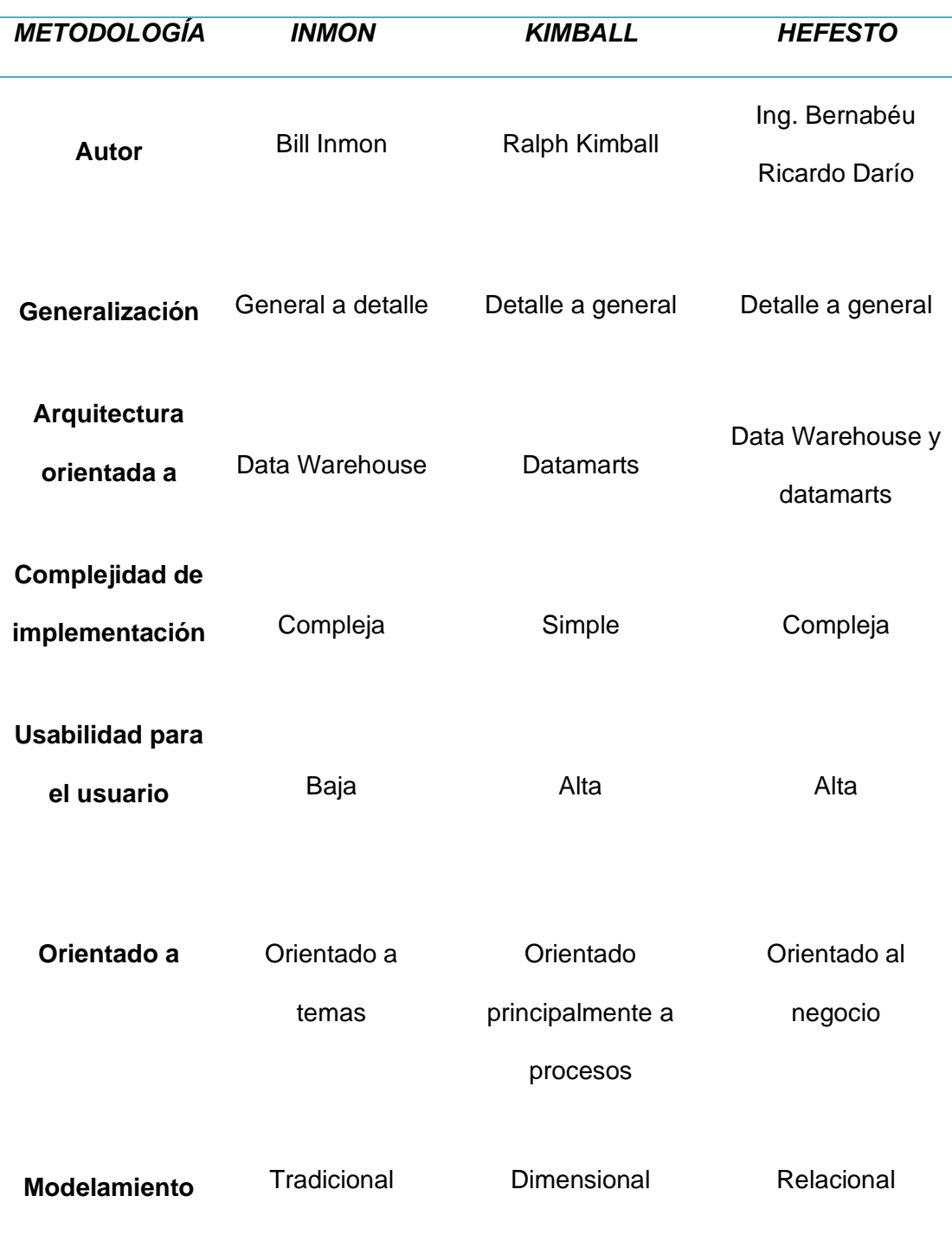
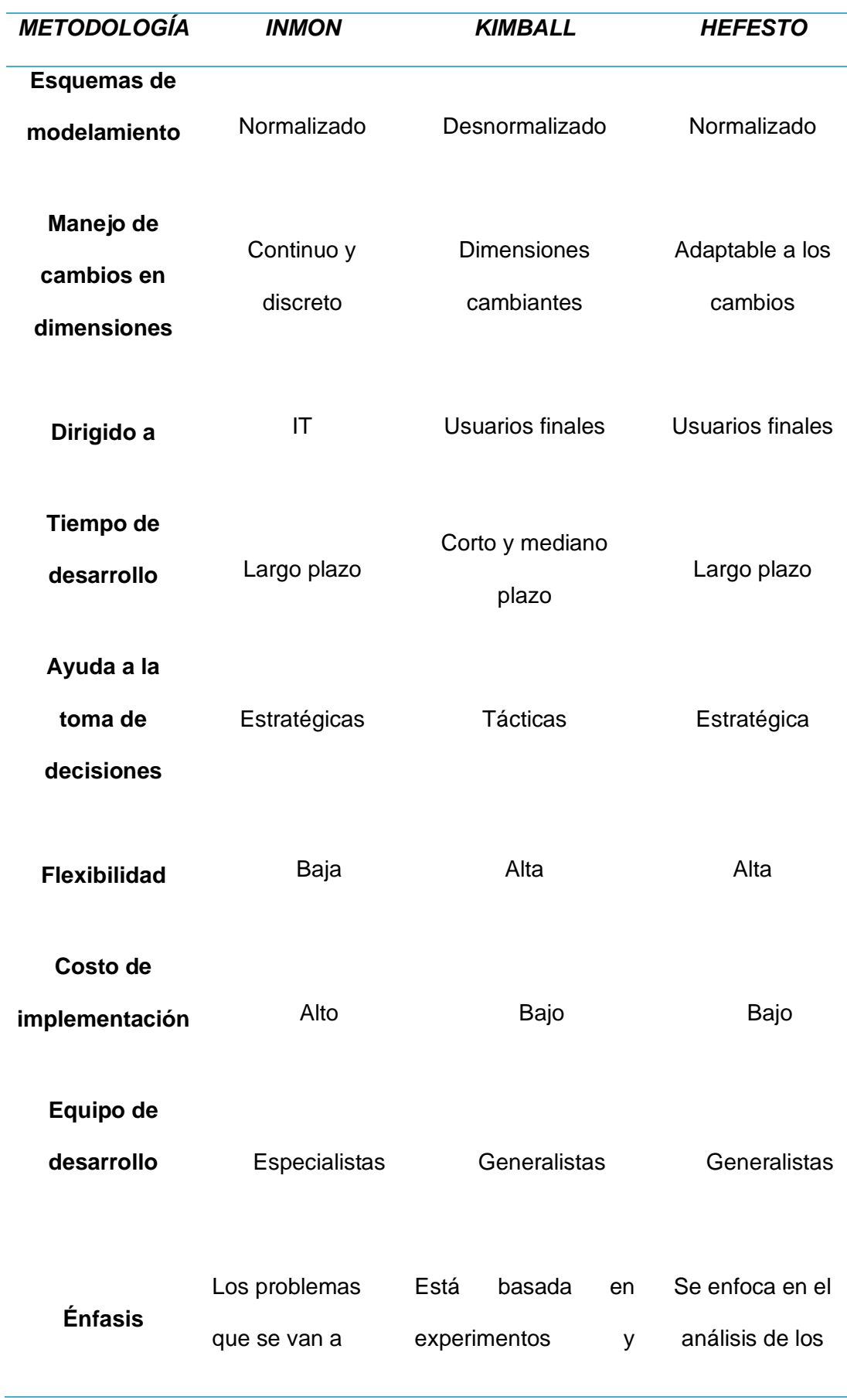

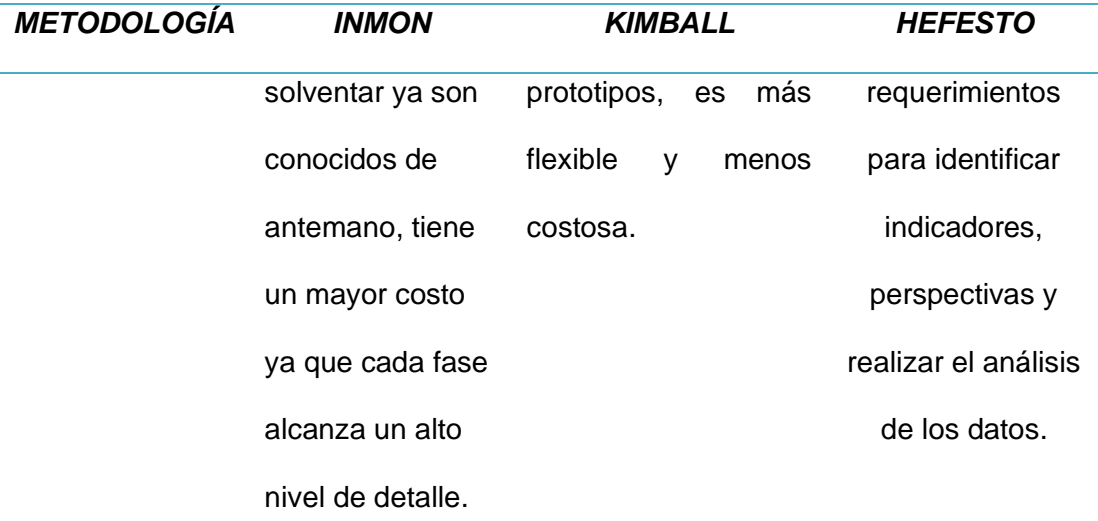

*Nota:* Esta tabla muestra la comparación de cada una de las metodologías para de esta manera escoger la mejor opción dentro del tema de investigación planteado.

#### **Herramientas de software de BI**

Las herramientas de software para Business Intelligence proporcionan a los ejecutivos varias alternativas en la automatización del análisis de datos empresariales con el fin de facilitar información de calidad que permita mejorar la toma de decisiones gerenciales en la organización (Sevilla-Marchena et al., 2014). Las mismas que están enfocadas a la administración y creación de conocimiento mediante el análisis de datos presentes en una organización, por tal motivo en la actualidad las empresas en desarrollo utilizan herramientas de BI como apoyo en la toma de decisiones tanto en instituciones públicas como privadas. A la par, esta tecnología permite visualizar mediante gráficos estadísticos las acciones históricas, el comportamiento y el estado real de una organización, obteniendo ventaja de su información.(Medina La Plata, 2014).

En la *Tabla 3,* se muestran algunas herramientas que se encierran en las soluciones de BI y que permiten la extracción, integración, representación y análisis

de datos (parte de los procesos de ETL<sup>9</sup>). Considerando estas herramientas se las ha clasificado por tipo, función y ejemplos representativos de cada una de ellas.

## **Tabla 3**

*Herramientas de mayor uso en el desarrollo de BI.*

| <b>TIPO</b>     | <b>FUNCIÓN</b>                         | <b>EJEMPLOS</b>          |
|-----------------|----------------------------------------|--------------------------|
| <b>Bases de</b> | Herramienta técnica que permite        | Oracle                   |
| <b>Datos</b>    | almacenar de forma organizada          | MySql                    |
|                 | datos de un sistema de información     |                          |
|                 | para su posterior utilización. (María, |                          |
|                 | 2020).                                 |                          |
| Integración     | Software que utiliza procesos ETL      | <b>Clover ETL</b>        |
| de datos        | para extraer, transformar y cargar     | Pentaho Data Integration |
|                 | los datos de las diferentes fuentes    | Oracle Data Integrator   |
|                 | de información a un nuevo Data         |                          |
|                 | Warehouse. (R, 2011).                  |                          |
| Modelado        | Software que permite construir el      |                          |
| de datos        | modelo de Inteligencia Empresarial,    | <b>Power Designer</b>    |
|                 | que es la abstracción del modelo       | <b>Power Architect</b>   |
|                 | físico.(Data<br>Model:<br>Qué<br>Es.   | <b>Power Builder</b>     |
|                 | Herramientas y Tipos, n.d.).           |                          |
| Generación      | Software<br>generación<br>de<br>para   | AgataReport              |
| de              | reportes e informes utilizando los     | Pentaho Reporting        |
| <b>Reportes</b> | indicadores<br>dimensiones<br>de<br>y  | iReport                  |
|                 | acuerdo con la organización. (Data     | Tableau                  |

<sup>&</sup>lt;sup>9</sup> (ETL)Proceso que permite a las organizaciones extraer, transformar y cargar datos referentes a la información que posee una empresa.

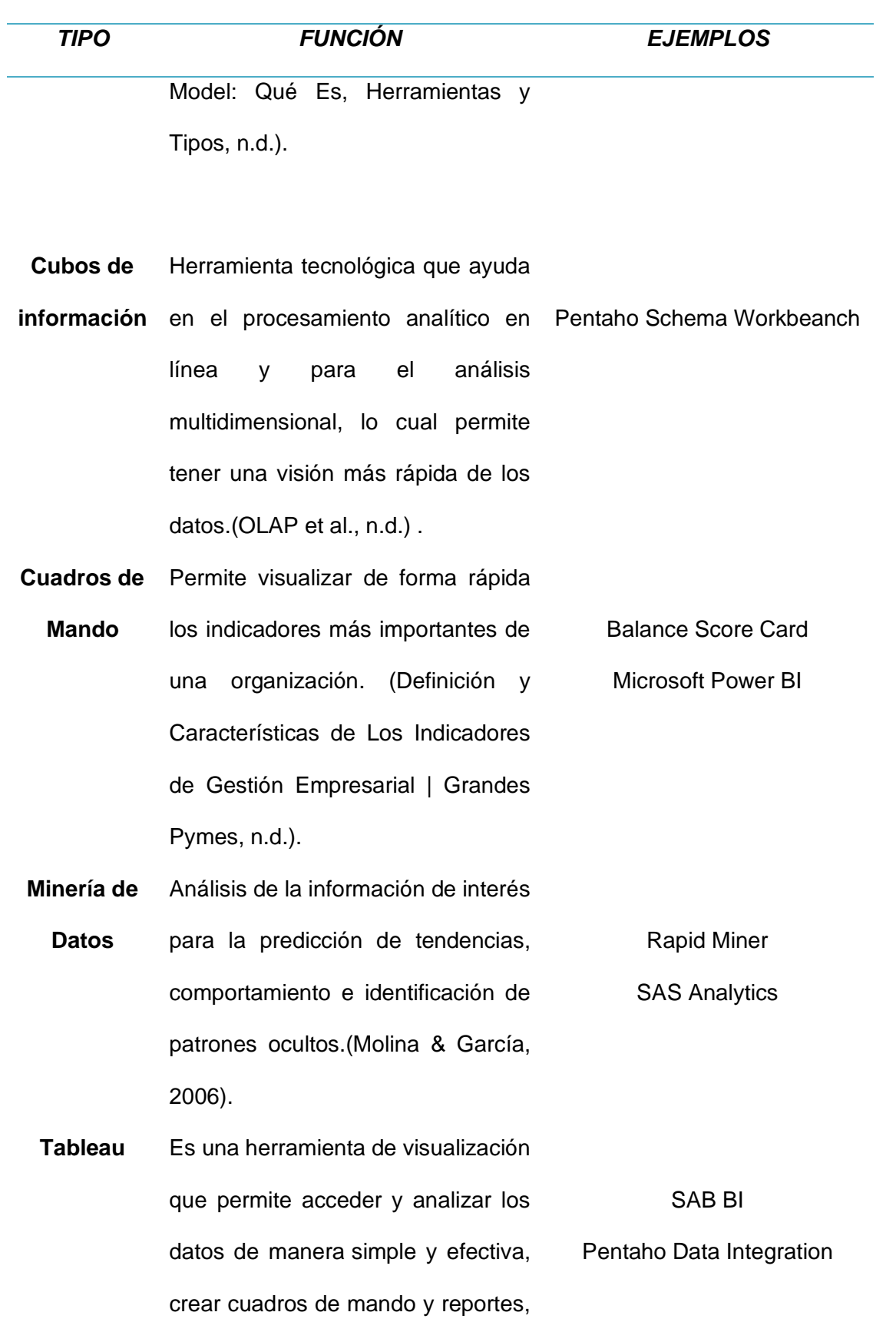

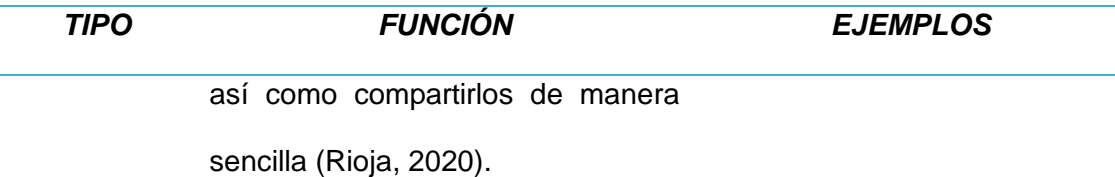

*Nota:* Esta tabla detalla el tipo, función y ejemplos de las herramientas de BI (Business Intelligence) que pueden ser utilizadas dentro del análisis de datos en un estudio de datamarts.

De acuerdo al análisis propuesto en la tabla anterior se ha podido determinar que la solución completa de Business Intelligence y enmarcada como líder en el mercado que permite a las personas que se encuentran encargadas de la toma de decisiones, disponer de toda la información necesaria en tiempo real y a su vez la visualización de informes y dashboard donde facilita la comprensión rápida de los datos es Tableau<sup>10</sup> (Horizons et al., 2018). Y considerando que una de las clasificaciones para la evaluación de las soluciones de BI del mercado más importantes y seguidas por los medios digitales especializados es el cuadro mágico de Gartner<sup>11</sup>, el mismo que permite identificar nuevas oportunidades profesionales para las soluciones de BI que comienzan por mejorar su presencia con la elaboración de sus informes, principalmente, a través de encuestas a los clientes de las distintas propuestas BI que existen a nivel mundial, este análisis se puede representar en dos ejes el primero, que detalla el conocimiento de los proveedores donde se aprovecha el momento actual del mercado para generar valor a sus clientes y el segundo eje el cual mide la habilidad de los proveedores para ejecutar con éxito su visión del mercado (Sevilla-Marchena et al., 2014). Se considera que

<sup>10</sup> Plataforma de visualización de datos que simplifica los datos en bruto en un formato difícil de entender.

<sup>&</sup>lt;sup>11</sup> Herramienta que ayuda a las diferentes empresas dedicadas a la tecnología a nivel mundial tener una visión clara de cuál es la calidad de desempeño y el proveedor de TI que más le conviene para la toma de decisiones en sus procesos de transformación digital.

estas herramientas deben formar parte fundamental en el desarrollo de la presente investigación y así seguir su estructura de acuerdo como se observa en la *Figura 6.*

## **Figura 6**

*Cuadro Mágico de Gartner.*

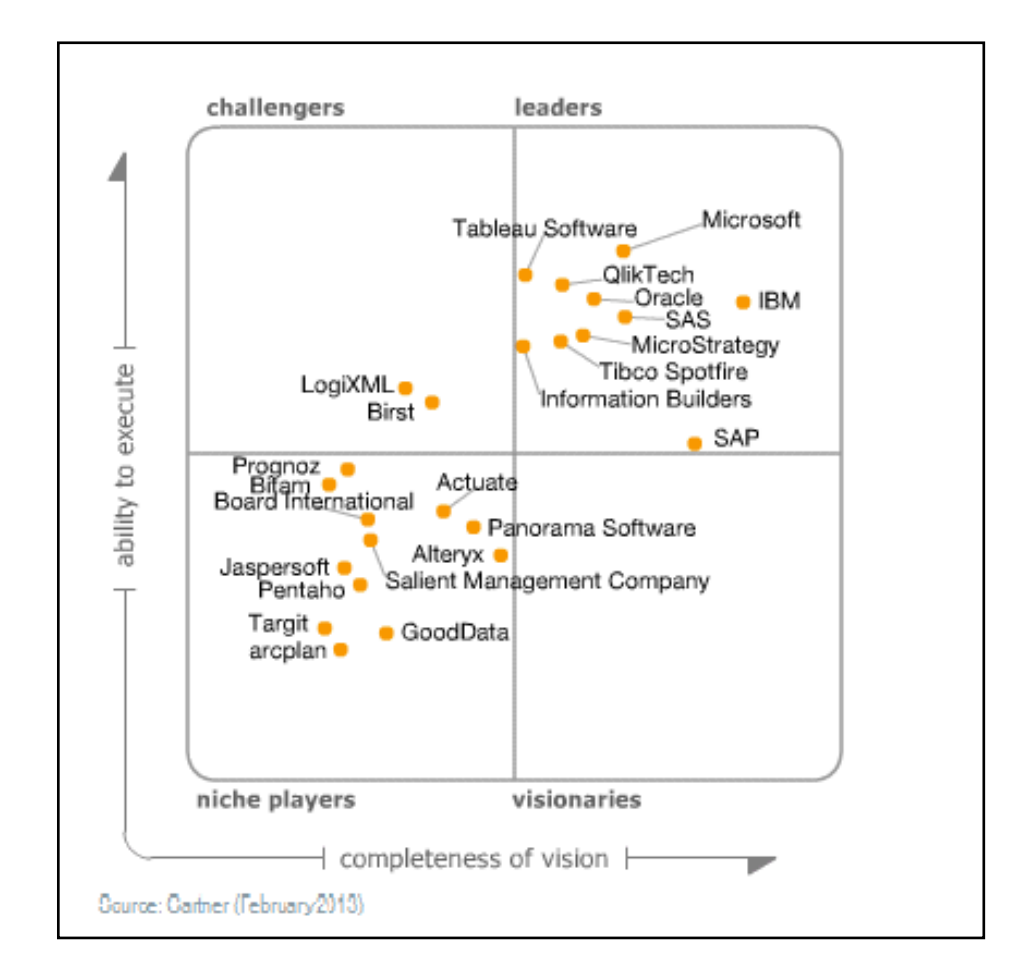

*Nota:* El gráfico representa la perspectiva de la herramienta Tableau dentro del cuadro mágico de Gartner. Tomado de (Decisiones y Tecnología, 2013) .

## **Procesos ETL.**

Los procesos ETL que en idioma inglés significa "Extract, Transform and Load" son aquellos mediante los cuales se extrae información de uno o varios orígenes de datos. Ésta se transforma para adecuarla a las necesidades del negocio y posteriormente se carga en un sitio compartido para su consulta por todas las partes interesadas (Cognodata, 2019).

Los procesos ETL son la principal fuente de información para la capa de negocios de la empresa. Estos procesos permiten que los gerentes de alto mando tengan un panorama claro, detallado y profundo de la gestión empresarial o la forma como se encuentra jerarquizada. Gracias a esta información, si existiera una fase posterior de análisis, se pueden detectar patrones y tendencias sobre las que se puede tomar decisiones estratégicas de alto impacto (PowerData, 2017). No obstante, los datos por sí solos no aportan valor alguno, pues éstos son recogidos en un estado bruto, que no permiten ni lectura ni análisis por parte de las personas. Para que los datos puedan ser valiosos, deben ser procesados y transformados desde su estado bruto a un estado legible y práctico. Aquí es donde entra en juego el proceso ETL (Cognodata, 2019). Los procesos ETL: extraer, transformar y cargar se pueden observar en la *Figura 7* la misma que se explica a continuación.

#### **Figura 7**

*Proceso ETL (Extraer, Transformar, Cargar).*

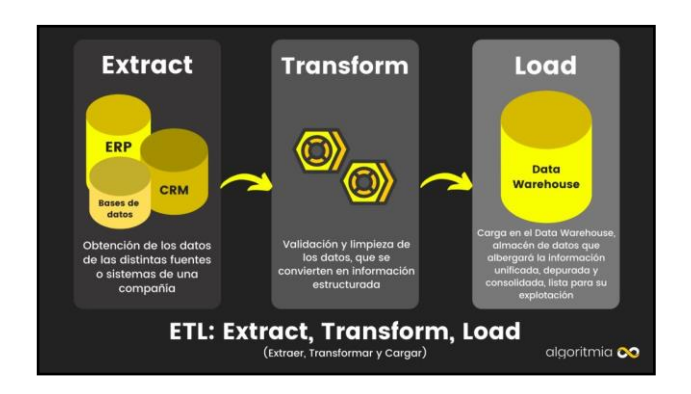

*Nota:* El gráfico representa los procesos de ETL que están contemplados dentro del proyecto de titulación. Tomado de (Algoritmia, 2020).

#### **a) Extraer.**

En este paso, los datos se extraen del sistema de origen al área de preparación. Las transformaciones, si existieran, se realizan en el área de preparación para que el rendimiento del sistema fuente no se degrade. Es importante tomar en cuenta que la tarea de extracción debe causar un impacto mínimo al sistema de origen, ya que si los datos son extraídos en grandes cantidades el sistema podría colapsar (TecnologíasInformación, 2018).

#### **b) Transformar.**

La fase de transformación de ETL es donde se produce la operación más crítica. El resultado más destacado de la transformación pasa por aplicar las normas necesarias del negocio a los datos para cumplir con los requisitos de notificación. La transformación modifica los datos en bruto para que muestren los formatos de notificación correctos. Si los datos no se limpian, resulta más complicado aplicar las normas comerciales de notificación, este proceso se efectúa mediante una serie de normas y reglamentos que deben estar presentes durante el desarrollo de la investigación, los mismos que garantizan la calidad de los datos y su accesibilidad (Talend, 2021).

#### **c) Cargar.**

En esta fase, los datos procedentes de la fase anterior (fase de transformación) son cargados en el sistema de destino. Dependiendo de los requerimientos de la organización, este proceso puede abarcar una amplia variedad de acciones diferentes como por ejemplo un resumen de todas las transacciones comprendidas en un período de tiempo seleccionado y transportar como un solo resultado hacia un data Warehouse, considerándose como un proceso sencillo de acumulación simple ya que este proceso es el que actúa directamente con la base

de datos y esto arrojará la calidad de los datos durante el proceso (PowerData, 2013).

#### **Bases de Datos.**

Es un almacén de datos relacionados con diferentes modos de organización. Una base de datos representa algunos aspectos del mundo real, aquellos que le interesan al usuario y sobre todo que almacena datos con un propósito específico. Con la palabra "datos" se hace referencia a hechos conocidos que pueden registrarse, como ser números telefónicos, direcciones, nombres, entre otros (Gutiérrez, 2010).

Entre otras definiciones una base de datos es un sistema computarizado cuyo propósito principal es mantener información y hacer que esté disponible en el momento requerido. Esta información es persistente dentro del sistema, es decir, una vez introducida en él, se mantiene hasta que el usuario decida eliminarla, las bases de datos relacionales cumplen con un modelo relacional y se organizan en tablas con columnas y filas que guardan todo tipo de información, utilizan lenguaje SQL para consulta y movimiento de datos (Olaya, 2001).

De igual forma son varias las aplicaciones web que utilizan algún tipo de bases de datos para funcionar. Hasta ahora se tenía la costumbre utilizar bases de datos SQL como son MySQL, Oracle o MS SQL, pero desde hace ya algún tiempo han aparecido otras que reciben el nombre de No SQL (Not only SQL – No sólo SQL) y que han llegado con la intención de hacer frente a las bases relacionales utilizadas por la mayoría de los usuarios, pero como existieron problemas de accesibilidad nacen bases de datos No SQL que son estructuras que permiten almacenar información en aquellas situaciones en las que las bases de datos relacionales generan ciertos problemas debido principalmente a problemas de

escalabilidad y rendimiento de las bases de datos relacionales donde se dan cita miles de usuarios concurrentes y con millones de consultas diarias (Acens, 2014).

#### ➢ **Data Warehouse.**

Un Data Warehouse<sup>12</sup> es un proceso que quarda grandes cantidades de datos que han sido recopilados e integrados de múltiples fuentes. Principalmente, es el núcleo del sistema de BI creado para el análisis de datos y la generación de informes (BigDataMagazine, 2020).El Data Warehouse permite el análisis de los datos desde una infinidad de perspectivas y con una gran velocidad de respuesta. Además, es una parte fundamental para la organización, comprensión, análisis y uso de la información para tomar decisiones estratégicas sobre establecer normativas, objetivos y plantear riesgos (Parra, 2020).

Es necesario tomar en cuenta que los elementos de un Data Warehouse son: los "hechos" que representan los procesos del negocio, las "dimensiones" que simbolizan las distintas vistas del proceso del negocio y las métricas que miden el proceso del negocio mediante indicadores (Aguilar, 2013).

#### ➢ **Datamarts.**

El datamart es un subconjunto dependiente o independiente de un Data Warehouse. Posee la misma funcionalidad y complejidad, pero de tamaño menor con una población de datos específicos (Caraguay , 2018).

Un datamart es una base de datos centrada en un ámbito que muchas veces es un segmento aislado de un almacén de datos de empresa. El subconjunto de datos contenido en un datamart suele alinearse con una unidad comercial concreta, como Ventas, Finanzas o Marketing. Los datamarts aceleran los procesos

 $12$  Data Warehouse es también llamada una colección de datos orientada a un tema específico, integrado, variante en el tiempo y no volátil, que soporta el proceso de toma de decisiones.

comerciales al dar acceso a la información en un almacén de datos o un data store operativo en cuestión de días, y no meses o periodos más largos. Como un datamart tan solo contiene los datos aplicables a un ámbito comercial concreto, resulta una forma rentable de obtener información explotable rápidamente (Talend, 2021). A continuación, se detallan los diferentes tipos de datamart.

#### • **Datamart con Esquema en Estrella.**

Es un modelo de datos relacional simple que tiene una tabla de "hechos" la misma que contiene datos cuantitativos medibles que sirven para el análisis de negocio. El esquema de estrella es un enfoque de modelado maduro ampliamente adoptado por los almacenes de datos relacionales (Microsoft, 2019). El concepto de Estrella es bastante sencillo. Hay que diseñar las tablas usando una tabla central para los hechos, tablas para los catálogos y una tabla de tiempo (El Modelo Estrella | Haciendo Cubos, n.d.). En la *Figura 8* se puede observar este esquema.

## **Figura 8**

*Esquema en forma de Estrella.*

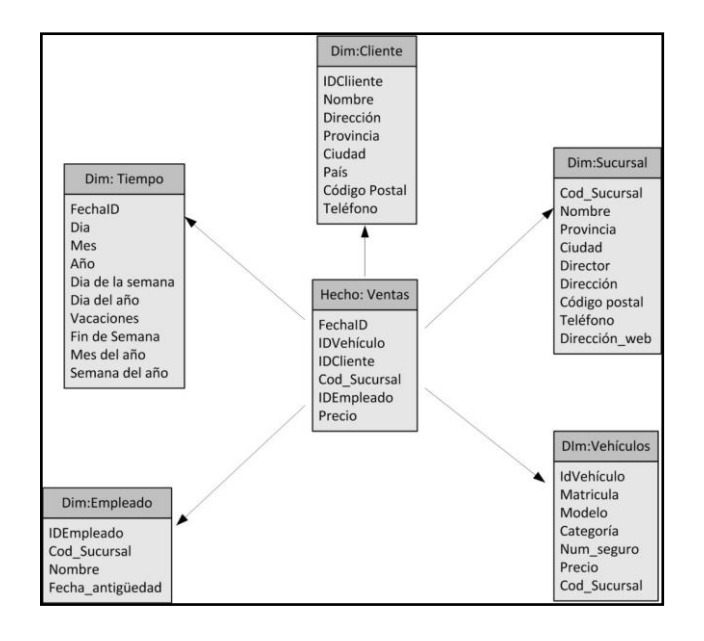

*Nota:* El gráfico representa la forma de cómo está compuesto un esquema de

datamart en forma de estrella. Tomado de (El Modelo Estrella | Haciendo Cubos, n.d.)

### • **Datamart con Esquema Copo de Nieve.**

Un esquema de copo de nieve es una estructura más compleja que el esquema de estrella. Se da cuando alguna de las dimensiones se implementa con más de una tabla de datos. El objetivo es normalizar estas tablas y reducir el espacio de almacenamiento al eliminar la redundancia. Se representa como una tabla de hechos conectada con dimensiones anidadas. Al normalizar por completo las dimensiones el resultado parece un copo de nieve (Bigeek, 2017).

#### **Figura 9**

*Esquema Copo de Nieve.*

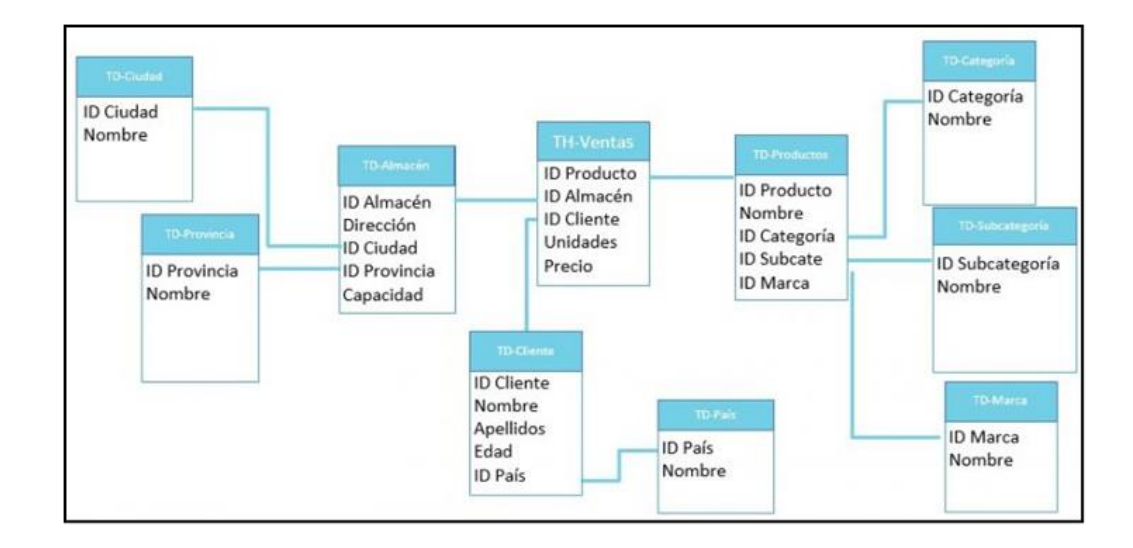

*Nota:* El gráfico representa la forma de cómo está compuesto un esquema de datamart en forma de copo de nieve. Tomado de (*Modelo Dimensional - BI Geek Blog, n.d.*)

Como menciona (Moody, 2010), los datamarts suelen adecuarse a las necesidades de un grupo de usuarios, debido a que proporcionan información importante de un área funcional de la organización en manos de quien realiza la toma de decisiones. Tomando en cuenta para el trabajo más ágil y eficiente es recomendable trabajar con cubos de información como las OLAP (Online Analytical Processing).

#### **Cubos de Información para la toma de decisiones.**

Son subconjuntos de datos de un almacén de datos, organizado y sumarizado dentro de una estructura multidimensional. Los datos se sumarizan de acuerdo con factores de negocio seleccionados, proveyendo el mecanismo para la rápida y uniforme tiempo de respuesta de las complejas consultas. Estos datos organizados en Cubos son la materia prima que el Data Warehouse almacena (Armendariz, 2013). Las herramientas OLAP proporcionan a las compañías un sistema confiable para procesar datos que posteriormente serán utilizados para llevar a cabo análisis e informes que permitan mejorar las operaciones productivas, tomar decisiones inteligentes y optimizar la competitividad en el mercado (EcuRed, 2019). Dentro de las principales características se tiene a: la facilidad de uso y la rapidez de respuesta. Los cubos de información se clasifican de la siguiente manera:

#### **a) OLAP.**

También conocido como procesamiento analítico en línea (OLAP), los cubos OLAP es una característica de Service Manager que usa la infraestructura de almacenamiento de datos existente para proporcionar - capacidades de inteligencia empresarial de autoservicio a los usuarios finales (Tejada, 2018).

Los cubos OLAP son estructuras multidimensionales (cubos) que permiten analizar bases de datos relacionales de gran volumen y variedad con una gran agilidad y rapidez, reduciendo enormemente el tiempo y los recursos empleados en el análisis (EcuREd, 2020).

Un cubo OLAP es una estructura de datos que supera las limitaciones de las bases de datos relacionales y proporciona un análisis rápido de datos. Los cubos pueden mostrar y sumar grandes cantidades de datos, a la vez que proporcionan a los usuarios acceso mediante búsqueda a los puntos de datos. De esta manera, los datos se pueden acumular, segmentar y reorganizar según sea necesario para administrar la variedad más amplia de preguntas relevantes para el área de interés de un usuario (Microsoft, 2020).

#### **Figura 10**

*Cubos OLAP.*

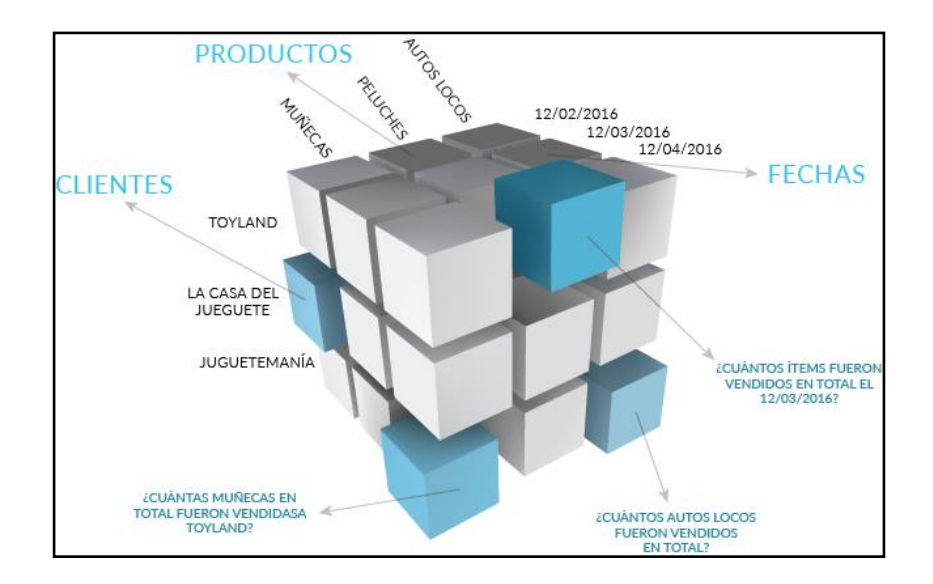

*Nota:* La figura representa las entradas y salidas que se realiza en el proceso de un aprendizaje no supervisado. Tomado de (Evaluando Software, 2020).

## **b) OLTP.**

Un sistema OLTP conocido por sus siglas de inglés (On Line Transaction Processing), se puede definir como una herramienta tecnológica capaz de soportar el procesamiento, administración y mantenimiento diario de transacciones

generadas por los negocios de una compañía a nivel corporativo, para ofrecer altos niveles de disponibilidad, seguridad y confiabilidad (EvaluandoSoftware, 2016).

#### **c) MOLAP.**

También llamado por sus siglas en inglés (Multidimentional On-Line Analytic Processing) que significa procesamiento analítico multidimensional en línea, este cubo almacena los datos en las diferentes dimensiones existentes para potenciar su visualización y análisis y requiere que el procesamiento y acumulación de la información estén contenido en el cubo OLAP (Conesa, 2010).

## **d) ROLAP.**

También llamado por sus siglas en inglés (Relational OLAP) que representa el procesamiento analítico en línea relacional, la arquitectura ROLAP, accede a los datos almacenados en un Data Warehouse para proporcionar los análisis OLAP. La premisa de los sistemas ROLAP es que las capacidades OLAP se soportan mejor contra las bases de datos relacionales.

El sistema ROLAP utiliza una arquitectura de tres niveles. La base de datos relacional maneja los requerimientos de almacenamiento de datos, y el motor ROLAP proporciona la funcionalidad analítica (DATAPrix, 2020).

#### **e) HOLAP.**

También llamado por sus siglas en inglés (Hybrid On Line Analytic Processing) que representa el procesamiento analítico en línea híbrido, es una combinación del procesamiento MOLAP Y ROLAP, los datos agregados y pre calculados se almacenan en estructuras multidimensionales y los de menor nivel de detalle en el relacional. Requiere un buen trabajo de análisis para identificar cada tipo de dato (TodoBI, 2021).

#### **Indicadores (KPI).**

La sigla KPI se utiliza como abreviatura del término inglés (key performance indicator) que vendría a traducirse como indicador clave de rendimiento o desempeño. Esta es una medida que suele expresarse con porcentajes y que se utiliza como herramienta para valorar el nivel de rendimiento de un proceso, el cual está vinculado con la estrategia planteada a seguir para lograr un objetivo. Con un conjunto de KPIs se puede reflejar el estado actual de un negocio con respecto a un área concreto, y a partir de ahí, actuar para optimizar las estrategias (Nuñez, 2021). Con los KPI una empresa puede tomar decisiones preventivas o correctivas al comparar el valor obtenido del sistema con el valor esperado. Existen dos tipos de indicadores:

### ➢ **Indicadores Cualitativos.**

Los indicadores cualitativos son subjetivos y están relacionados con el nivel de calidad, que proporciona al tipo de servicio o producto que se ofrece a los clientes, donde se toma en cuenta la cantidad relacionada con este proceso, la eficiencia y el nivel de productividad los mismos que son muy importantes ya que permiten obtener el porcentaje adecuado de cada producto para su comercialización (Oliveras, 2016).

## ➢ **Indicadores Cuantitativos.**

Como su nombre bien indica se refiere a los que tienen en cuenta tanto el tiempo como la cantidad. Estos indicadores se pueden utilizar con la intención de medir el nivel de productividad de distintas áreas del negocio. Se valoran dos factores y se hace una media entre ellos: el tiempo que se ha utilizado para llevar a cabo una tarea y la cantidad representativa del trabajo realizado. En este sentido hay que decir que el indicador es aplicable tanto si la empresa fabrica un producto

como si ofrece un servicio personalizado a sus clientes (Oliveras, 2016). Dentro del contexto de su clasificación se tiene a algunos tipos de indicadores cuantitativos detallados a continuación:

#### **a. Indicadores de Gestión.**

Un indicador de gestión es la expresión cuantitativa del comportamiento y desempeño de un proceso, cuya magnitud de acciones correctivas o preventivas puede señalar las sistematizaciones que se tome a futuro según el caso. En consecuencia, establecer un sistema de indicadores debe involucrar tanto los procesos operativos como los administrativos en una organización para asegurar la integración entre los resultados operacionales y estratégicos de la empresa (Reliabilityweb.com, 2020).

#### **b. Indicadores Financieros.**

Los indicadores financieros son utilizados para mostrar las relaciones que existen entre las diferentes cuentas de los estados financieros; y sirven para analizar su liquidez, solvencia, rentabilidad y eficiencia operativa de una entidad (Académica et al., n.d.)

#### **c. Indicadores de Acreditación.**

Los indicadores de desempeño o de acreditación permiten a los administradores y legisladores identificar el progreso alcanzado en el logro de los objetivos establecidos para un sistema de educación superior. Señalan que los indicadores de desempeño no son sustitutos de los juicios sino herramientas para incrementar la transparencia de la educación superior. Adicionalmente, consideran que los indicadores sirven como un sistema de dirección, pero requieren cuidadosa interpretación antes de ser usados en la toma de decisiones (Quinteroa, 2014).

#### **Dashboard.**

Es una representación gráfica de los principales indicadores (KPI) que intervienen en la consecución de los objetivos de negocio, y que está orientada a la toma de decisiones para optimizar la estrategia de la empresa. Un dashboard debe transformar los datos en información y está en conocimiento para el negocio (Elósegui, 2021). Existen 3 tipos de dashboard (operativo, táctico y estratégico), tal y como se describe a continuación:

#### ➢ **Dashboard Operativo:**

Un dashboard operativo es un dashboard utilizado para monitorear y administrar operaciones que tienen un horizonte temporal corto. Debido a que se centran en el seguimiento de los procesos operativos, generalmente son administrados por niveles de gestión junior (Muguira A. , 2019).

#### ➢ **Dashboard Táctico**

Un dashboard táctico es aquel que se centra en el análisis puramente compatible con iniciativas estratégicas. Se maneja consecuentemente para el monitoreo de los procesos realizados por la gerencia de nivel medio. En la organización se realiza un seguimiento eficaz del rendimiento de los objetivos y ofrece recomendaciones analíticas para estrategias futuras, son excelentes para monitorear los procesos que apoyan las iniciativas estratégicas de la organización (Muguira A. , 2019).

#### ➢ **Dashboard Estratégico**

Un dashboard estratégico es una herramienta de informes que sirve para monitorear la estrategia de la compañía a largo plazo con la ayuda de factores críticos de éxito. El dashboard estratégico se usa comúnmente en una extensa

gama de tipos de negocios al mismo tiempo que se alinean los objetivos estratégicos de una empresa.

Por lo general, son complejos en su creación, proporcionan un impacto en toda la empresa, y son utilizados principalmente por la administración de nivel superior (Muguira A. , 2019).

#### **Arquitectura SOA (ARQUITECTURA ORIENTADA A SERVICIOS).**

La arquitectura orientada a servicios (SOA) es el nexo que une las metas de negocio con el sistema de software. Su papel es el de aportar flexibilidad, desde la automatización de las infraestructura y herramientas necesarias consiguiendo, al mismo tiempo, reducir los costes de integración. SOA se ocupa del diseño y desarrollo de sistemas distribuidos y es un potente aliado a la hora de llevar a cabo la gestión de grandes volúmenes de datos, datos en la nube y jerarquías de datos (PowerData, 2020).

SOA permite la reutilización de activos existentes para nuevos servicios que se pueden crear a partir de una infraestructura de TI que ya se había diseñado. De esta forma, permite a las empresas optimizar la inversión por medio de la reutilización que, además, conlleva otra ventaja: la interoperabilidad entre las aplicaciones y tecnologías heterogéneas. SOA o arquitectura orientada a servicios establece un modelo de arquitectura que ayuda a mejorar la eficiencia, efectividad y productividad de una empresa, posicionando los servicios como lo primero que se debe tener en cuenta cuando se quiere presentar una lógica de solución de un problema, o para la consecución de los objetivos estratégicos de la compañía, asociado a la programación orientada a servicios (CEUPE, 2020).

#### **Estado del Arte.**

#### **Planteamiento de la Revisión Sistemática de la Literatura.**

Para analizar el estado del arte de la presente investigación que se basa en la arquitectura orientada a servicios SOA y la búsqueda de datos con rapidez y precisión que abarca el concepto de los cubos de datos, se realizó un proceso de revisión sistemática de literatura basado en artículos que se encuentran relacionados con la problemática identificada (Zambrano, Reyes, Castro, & Fonseca, 2018). Para tal efecto, se ha planteado la siguiente pegunta de investigación (RQ identificado por sus siglas en inglés como "Research Question").

RQ: ¿Es posible que mediante el diseño de datamarts enfocados en BI se pueda contribuir a la toma de decisiones a nivel gerencial con respecto a la gestión de la investigación planteada en cada una de las operaciones militares, y permita el control de las actividades de investigación en las unidades que ejecutan las órdenes de operaciones?

Para dar respuesta a la RQ planteada anteriormente, se realizó una SRL basado en las guías propuestas por (Kitchenham & Charters, 2007). Este protocolo reestructurado de revisión de literatura propone la definición de: (1) Planteamiento del objetivo de búsqueda, (2) Conformación del grupo de control (GC), (3) Construcción de la cadena de búsqueda, (4) Selección de estudios primarios.

#### ➢ **Planteamiento del objetivo de búsqueda.**

El objetivo de la búsqueda de esta investigación es localizar varios estudios relacionados con: Datamarts, procesos ETL, Cubos de Datos, gestión de control e indicadores de calidad y reportes para la toma de decisiones para obtener una vista general de los problemas, causas y soluciones similares a esta investigación con el fin de estructurar la búsqueda como factible se definen los siguientes

criterios de inclusión y exclusión:

Criterios de inclusión:

- Artículos relacionados con la gestión de control, procesos ETL e indicadores de calidad con respecto a la toma de decisiones a nivel gerencial.
- Investigaciones publicadas en revistas, congresos o en libros que sean indexados por Springer, Google Scholar, IEEEXplore o ACM Digital Library.
- Artículos en inglés y español.

Criterios de exclusión.

- Artículos publicados después del año 2007.
- Artículos cortos, tutoriales y resúmenes de presentaciones o conferencias.
- Artículos no accesibles en texto completo.
- Artículos en otros idiomas.

#### ➢ **Definición del grupo de control y extracción de términos.**

Según Petersen, Feldt, Mujtaba, & Mattsson, un paso fundamental de un mapeo sistemático de literatura es definir o delimitar los artículos que se consideren relevantes para la investigación, eliminando aquellos que solo mencionan nuestro enfoque principal considerando estudios similares bajo criterios explícitos que se encuentran establecidos en la RQ (Zhang, Alibabar, & Tell, 2010). Estos estudios son la fuente de información de donde se obtienen los términos o palabras claves relacionadas con el contexto de la temática investigada que servirán como base para la conformación de la cadena de búsqueda.

Para conformar el GC es necesario los siguientes pasos:

- Identificación de los investigadores.
- Búsqueda de artículos candidatos.
- Validación.
- Conformación del grupo de control.

Para esta investigación fue necesaria la participación de al menos de tres investigadores, los cuales, propusieron estudios relevantes de bases digitales académicas prestigiosas como Springer y IEEEXplore, como candidatos para conformar el GC.

Posteriormente se realizó una validación cruzada entre investigadores con el propósito de verificar que las investigaciones tengan una relación directa con la RQ propuesta anteriormente, para finalmente seleccionar 6 artículos que conformen el grupo de control el cual se indica en la *Tabla 4*.

## **Tabla 4**

*Artículos que forman parte del Grupo de Control (GC).*

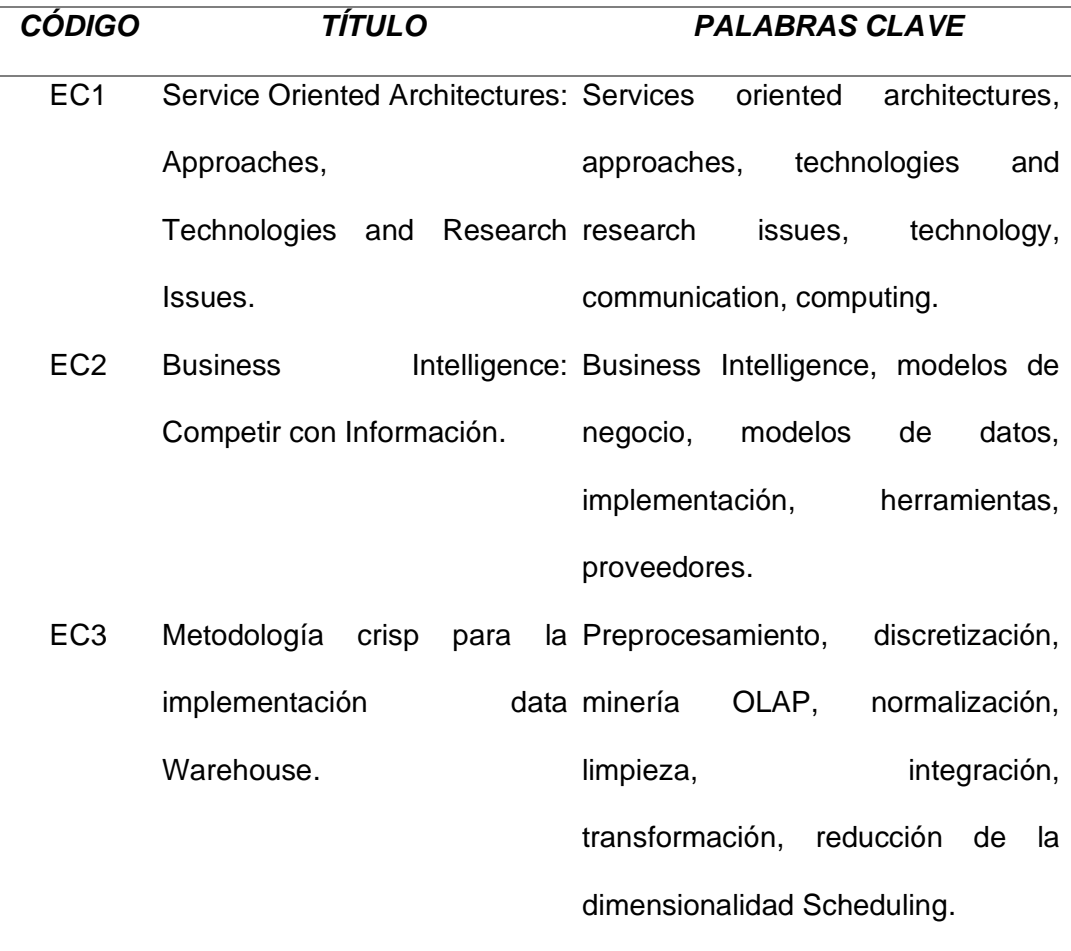

*Nota:* Esta tabla muestra los estudios del grupo de control que tienen una relación directa con la RQ (QUESTION REQUEST).

Posteriormente a un análisis de los estudios del GC, se seleccionaron las palabras más relevantes respecto al objetivo de la búsqueda, en este caso fueron: Services oriented architectures, approaches, technologies and research issues, technology, communication, computing, Business Intelligence, modelos de negocio, modelos de datos, implementación, herramientas, proveedores, preprocesamiento, discretización, minería OLAP, normalización, limpieza, integración, transformación, reducción de la dimensionalidad.

En la *Tabla 5*, se muestran los estudios que integran el grupo de control, así como, las palabras clave identificadas en cada estudio y el número de veces que se repite esta palabra.

## **Tabla 5**

*Definición del Grupo de Control (GC).*

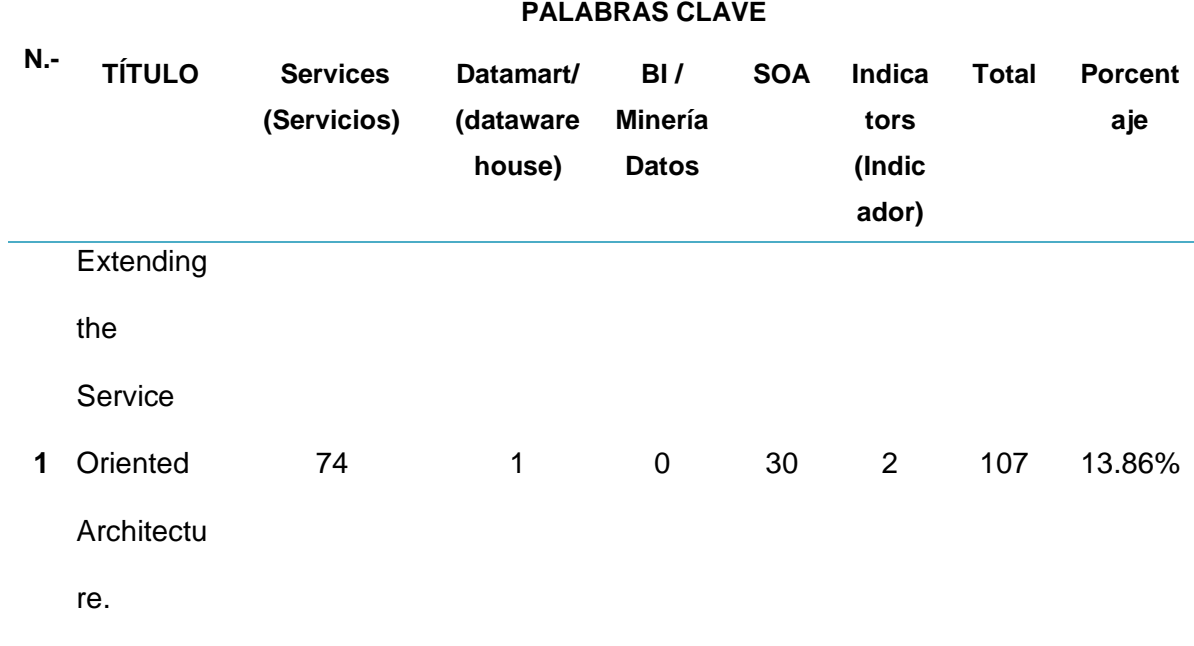

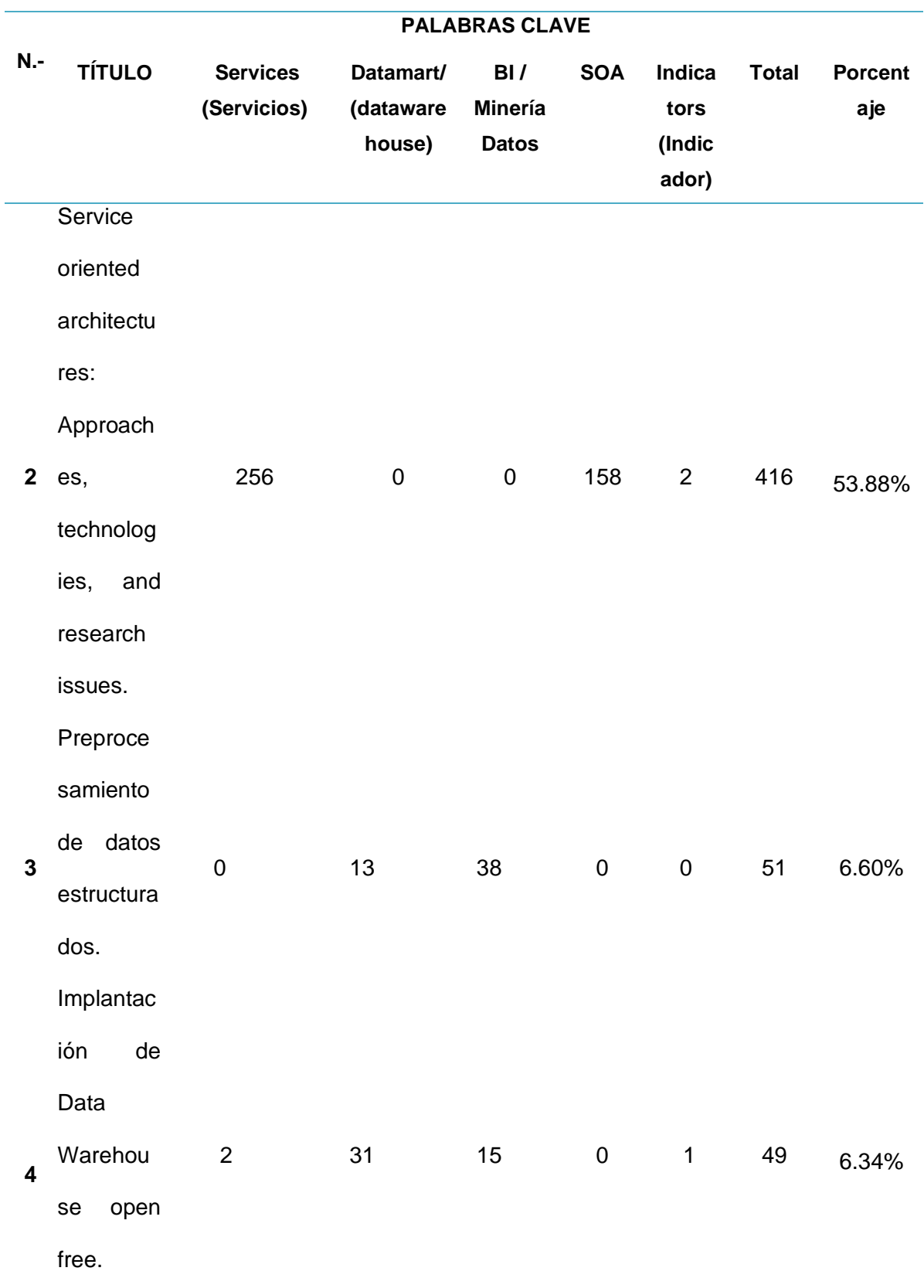

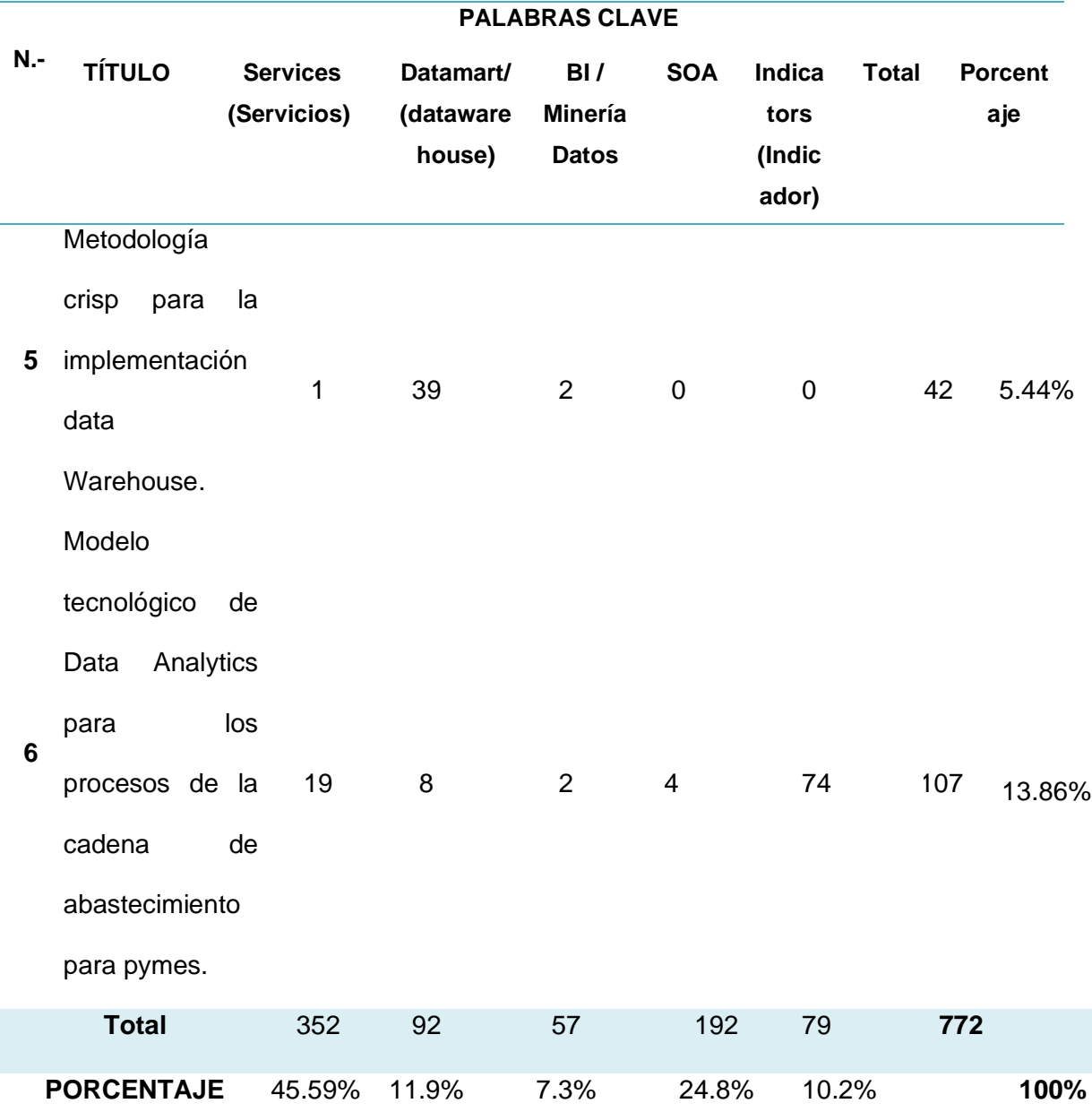

*Nota:* Esta tabla muestra los estudios del grupo de control y los porcentajes de las palabras claves que se repiten.

## ➢ **Construcción de la Cadena de Búsqueda.**

La construcción de la cadena de búsqueda inicia con el análisis detallado de los artículos de la *Tabla 5*. De esta tabla, se obtienen las palabras claves que son las que aparecen con mayor frecuencia y están relacionados con el tema de estudio. Por ello que para conformar esta cadena de búsqueda se combinaron

estas palabras claves a través de operadores lógicos: OR para sinónimos y AND para combinar palabras de otros contextos.

Con las palabras clave que fueron obtenidas de los artículos científicos del grupo de control se conformó la cadena de búsqueda: ("SERVICES ORIENTED ARCHITECTURES" OR "SERVICES" OR "TECHNOLOGIES" OR "DATA METHODOLOGY") AND ("BUSINESS INTELLIGENCE" OR "SERVICES OF DATA MINING" OR "BUSINESS MODEL" OR "DATA MODEL") AND ("SERVICE ARCHITECTURE" OR "RESEARCH ISSUES" OR "DATA PROCESS" OR "TOOLS"), misma que se utilizó en la base digital IEEE Explore.

En primera instancia se conformó la cadena de búsqueda inicial que corresponde a la N. º 1, de la *Tabla 6*, en donde se muestran las cadenas de búsqueda realizadas que se probaron en la base IEEEXplore. De esta cadena se obtuvieron 449 estudios de las cuales, solamente 2 estudios pertenecían al GC; por lo cual fue necesario realizar 3 iteraciones adicionales con diferentes combinaciones de palabras claves, hasta que se encontró la cadena de búsqueda ideal que es la iteración N. 2. Se denomina búsqueda ideal porque retorna un mayor número de estudios que se encuentran dentro del GC.

### **Tabla 6**

*Construcción de la Cadena de Búsqueda.*

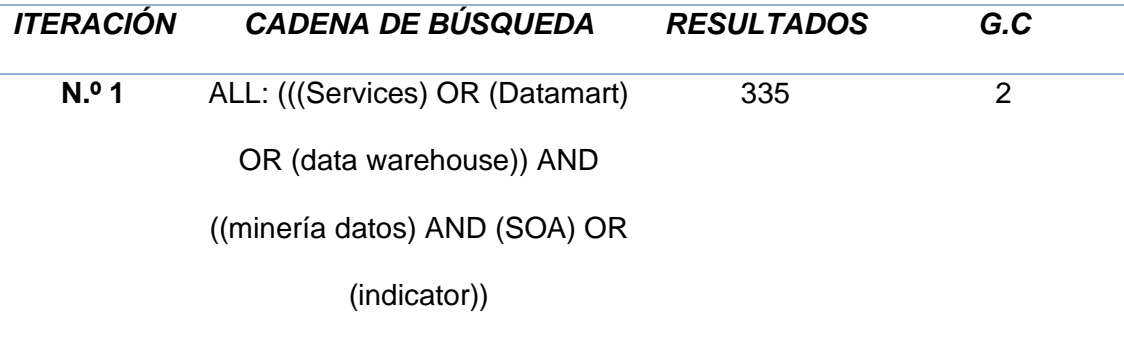

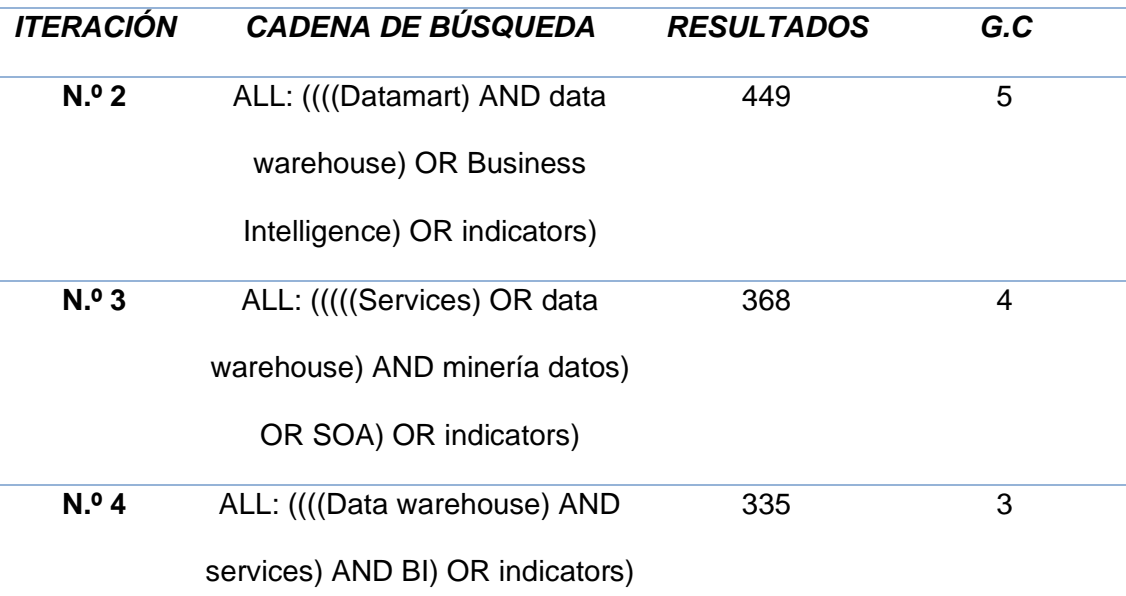

*Nota:* Esta tabla muestra la construcción de la cadena de búsqueda con las palabras claves y resultados de estudios encontrados en las bases científicas.

## ➢ **Selección de los Estudios Primarios.**

Al aplicar la cadena de búsqueda en la base digital IEEE Explore se obtuvo alrededor de 80 artículos relacionados con el tema de investigación, el cual se consideró un cierto número de artículos manejable; adicionalmente con esta cadena la mayor parte de los artículos del grupo de control apareció dentro de los artículos encontrados.

De los 80 artículos obtenidos se aplicaron dos filtros de búsqueda para la investigación, los cuales son explicados a continuación:

1. Vigencia: Estudios realizados a partir del año 2007. Se eligió este año debido a que se quiere analizar desde cuando se establecieron arquitectura como SOA y análisis de datos para establecer y tener la idea clara que la tecnología avanza rápidamente, por lo que se cree necesario tener estudios con una relativa actualidad.

2. Tipo de estudio: Fueron elegidos únicamente estudios del tipo: technical report, conference paper y journal paper; debido a su relevancia.

En base a los filtros antes mencionados, y el criterio de los investigadores, se eligieron 6 estudios primarios, los cuales constituyen la base para realizar el estudio del estado del arte, los cuales se muestran en la *Tabla 7*.

## **Tabla 7**

*Análisis de Estudios Primarios.*

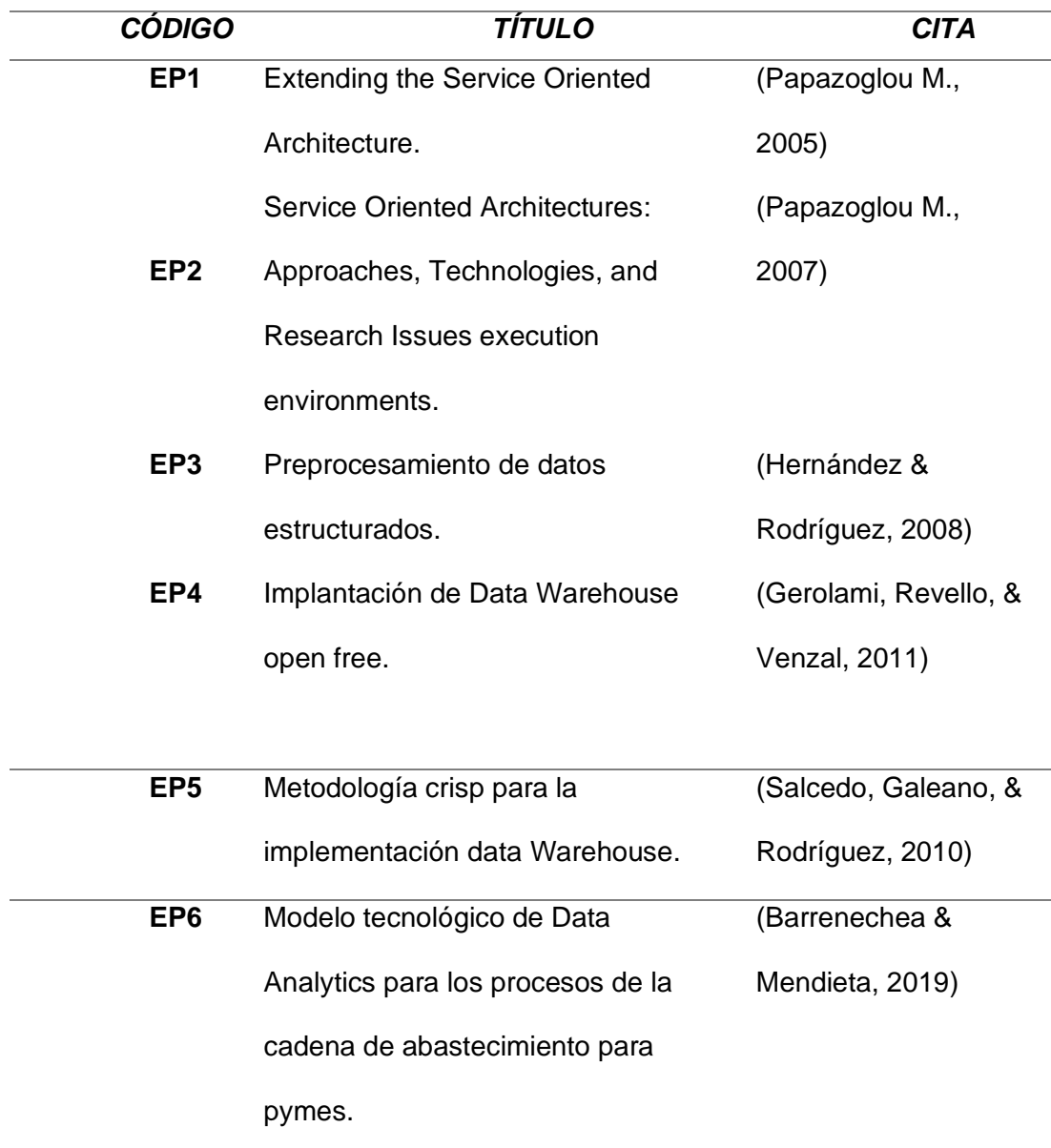

*Nota:* Esta tabla muestra el análisis de estudios primarios que se realizaron dentro de la investigación para definir el contenido del estado del arte.

# **EP1** (Papazoglou M. , 2005)**: Extending the Service Oriented Architecture.**

El artículo "Extending the Service Oriented Architecture" aborda de forma general el modelo SOA básico que implementa conceptos tales como el registro del servicio, el descubrimiento y el equilibrio de carga de la solicitud de servicio. Sin embargo, la SOA básica no proporciona instalaciones para garantizar la coherencia en toda la organización, la alta disponibilidad de servicios, la seguridad de los servicios y la información no pública, la orquestación de múltiples servicios como parte de las aplicaciones compuestas o la gestión de metadatos, todos los requisitos esenciales para los servicios de calidad empresarial. De hecho, los requisitos esenciales de las aplicaciones SOA sugieren que el enfoque básico se extienda para admitir los requisitos de servicios de calidad empresarial y capacidades funcionales avanzadas como la orquestación de servicios, el enrutamiento inteligente, el aprovisionamiento y la gestión de servicios. También debe garantizar la integridad y seguridad de los mensajes. Estas preocupaciones generales son abordadas por la SOA extendida.

**EP2** (Papazoglou M. , 2007)**: Service Oriented Architectures: Approaches, technologies and research issues.**

En el artículo "Service oriented architectures: Approaches, technologies and research issues" sus autores hablan acerca de las arquitecturas orientadas a servicios (SOA, por sus siglas en inglés) es un enfoque emergente que aborda los requisitos de la computación distribuida independiente, basada en estándares e independiente del protocolo. Por lo general, las operaciones comerciales que se

ejecutan en SOA comprenden una serie de invocaciones de estos diferentes componentes, a menudo de manera asíncrona o basada en eventos que refleja las necesidades subyacentes del proceso comercial. Para construir un SOA se requiere una red troncal de comunicaciones e integración altamente distribuible. Esta funcionalidad es proporcionada por Enterprise Service Bus (ESB), que es una plataforma de integración que utiliza estándares de servicios web para admitir una amplia variedad de patrones de comunicación a través de múltiples protocolos de transporte y ofrece capacidades de valor agregado para aplicaciones SOA.

Este artículo revisa tecnologías y enfoques que unifican los principios y conceptos de SOA con los de la programación basada en eventos. El documento también se centra en el ESB y describe una gama de funciones que están diseñadas para ofrecer un backbone SOA manejable y basado en estándares que extiende la funcionalidad del middleware a través de la conexión de componentes y sistemas heterogéneos y ofrece servicios de integración. Finalmente, el documento propone un enfoque para extender el SOA convencional para satisfacer los requisitos esenciales de ESB que incluyen capacidades tales como la orquestación de servicios, enrutamiento "inteligente", aprovisionamiento, integridad y seguridad de mensajes, así como la gestión de servicios. Las capas en este SOA extendido, en resumen, SOA, se utilizan para clasificar los problemas de investigación y las actividades de investigación actuales.

**EP3** (Hernández & Rodríguez, 2008)**: Preprocesamiento de datos estructurados.**

Claudia Hernández y Jorge Enrique Rodríguez en su paper "Preprocesamiento de datos estructurados" explican el propósito del preprocesamiento de datos es principalmente corregir las inconsistencias de los datos que serán la base de análisis en procesos de minería de datos. En el caso de

66

las fuentes de datos estructuradas, el propósito no es distinto y pueden ser aplicadas diversas técnicas estadísticas y de aprendizaje computacional. Con el preprocesamiento de datos se pretende que los datos que van a ser utilizados en tareas de análisis o descubrimiento de conocimiento conserven su coherencia. A lo largo del análisis de este artículo, se realizará la descripción de diferentes técnicas existentes junto con algunos algoritmos asociados a tareas destacadas de preprocesamiento de datos estructurados como limpieza y transformación. Luego, se hace una revisión de algunos algoritmos asociados a las técnicas utilizadas con más frecuencia, lo cual podrá permitir la comparación de su efectividad dependiendo del conjunto de datos utilizado, en trabajos futuros.

# **EP4** (Gerolami, Revello, & Venzal, 2011)**: Implantación de Data Warehouse open free.**

Nicolás Gerolami, Esteban Revelo y Venzal Germain, en su artículo "Implantación de Data Warehouse open free" explican que este proyecto surge como propuesta del área informática de la Administración de los Servicios de Salud del Estado (ASSE). Dicha institución tiene varios sistemas de información corporativos de los cuales interesa obtener reportes gerenciales. Hasta el momento dichos reportes no son obtenidos de forma automática, sino que son realizados en forma manual por funcionarios de la institución, con los consiguientes problemas de calidad de datos que se pueden ocasionar, así como también la dificultad en la consolidación de estos. El objetivo principal del proyecto es la implementación de un Data Warehouse corporativo utilizando tecnología Open Source que permita generar mensualmente y de forma automática dichos reportes. La primera etapa consistió en el análisis de prestaciones de las distintas soluciones disponibles en todas las capas de la solución, así como también un estudio de la calidad de los datos. La segunda etapa fue la implementación propiamente dicha utilizando la plataforma seleccionada en el punto anterior incluyendo la puesta en funcionamiento inicial, con duración, creación de trabajos de extracción, transformación y carga requeridos para el mantenimiento de la información necesaria. Se crearon reportes de gestión con los datos extraídos y se implementaron cuadros de mando e infografías en la capa de visualización de los datos. Para cumplir con estos requerimientos se interactuó con distintos sistemas instalados en ASSE, por un lado, el Sistema de Gestión de Afiliados y por otro lado el Sistema de Gestión de Salud para Atención Primaria (SGS-AP). Por último, se realizó el traspaso de conocimiento a la institución en las herramientas utilizadas para que el sistema pueda ser mantenido a futuro por ellos mismos. A modo de evaluación se concluye que se pudo cumplir con los objetivos planteados a pesar de que la implementación y el uso real de los sistemas para el soporte de decisiones no es una tarea sencilla y generalmente requiere enfrentar varios problemas de distinta índole. Uno de los principales en este proyecto fue la baja calidad de los datos de origen. A pesar de estos problemas se puede decir que es posible implementar una solución de Business Intelligence con herramientas Open Source en una institución pública y en el marco de un proyecto de grado.

**EP5** (Salcedo, Galeano, & Rodriguez, 2010)**: Metodología crisp para la implementación data Warehouse.**

El artículo de la Revista "Tecnura" los autores detallan que en la actualidad la generación de informes claros, concisos y ante todo veraces, con base en la información de las empresas, es un elemento fundamental en la toma de decisiones. Debido a esta necesidad inminente surge Data Warehouse como recurso esencial para la realización de dicho proceso, cimentado primordialmente bajo la filosofía OLAP y el cual utiliza los conceptos EIS y DSS para la realización de los informes. Dentro de los procesos que se realizan para la construcción de las bodegas de datos se destacan principalmente la extracción, transformación y manipulación de la

información para la posterior definición de los metadatos, los cuales son utilizados para la definición del Data Warehouse como sistema integrado.

# **EP6** (Barrenechea & Mendieta, 2019)**: Modelo tecnológico de Data Analytics para los procesos de la cadena de abastecimiento para pymes.**

Oscar Barrenechea y Aaron Mendieta en la publicación de su artículo mencionan que un estudio de este proyecto de inteligencia de negocios tiene como objetivo general implementar un modelo tecnológico de Data Analytics para los procesos de la cadena de abastecimiento para pymes para el fortalecimiento en la toma decisiones. Para su desarrollo, principalmente se recopiló información de la empresa identificando sus requerimientos de negocio. Asimismo, se utilizó la metodología Kimball y PMBOK para la elaboración de entregables y artefactos del proyecto y como herramienta principal para la implementación se seleccionó Pentaho Business Analytics 7.1., la presente propuesta pretende mejorar la eficiencia en los procesos de Compras, Inventarios y Ventas y obtener respuestas en tiempo real que permitan mejorar el servicio al cliente, así como medir el desempeño del personal y de los procesos de la cadena de abastecimiento. De esta forma se utilizó una metodología de inteligencia de negocios que soporte el desarrollo de la presente solución, con la cual se propone a los Indicadores de gestión, Dashboard, elaboración de reportes y gráficas de manera dinámica. Para poder validar el respectivo modelo tecnológico de Data Analytics, se realizó el despliegue correspondiente de la plataforma y se empezó a evaluar el progreso a lo largo del tiempo obteniendo los siguientes resultados y conclusiones en base a los tiempos y costos: Ayudar a controlar los procesos de la cadena de abastecimiento a partir métricas específicas. Apoyar en la toma de decisiones para obtener resultados confiables y efectivos con base en las buenas prácticas y herramientas de BI.

Reducir tiempo y costos que se emplean para analizar la información registrada en el sistema.

## ➢ **Caracterización de los Estudios Primarios.**

Conforme a la RQ trazada al inicio de la revisión sistemática de literatura y a la revisión literaria planteada se pudo aseverar que, si es posible mediante el diseño de datamarts enfocados en BI la ayuda a la toma de decisiones con lo que corresponde a los datos analizados en esta investigación, y por ende permite el control de las actividades de las diferentes misiones que deberán cumplirse en cada una de las unidades militares. Debido a que, se identificó que dentro de la literatura los autores consideran, que los sistemas de BI basados en información de procesos ETL, pueden ayudar a los gerentes a obtener los datos de manera más rápida y oportuna sobre su empresa, agilizando la toma de decisiones y el control de esta. Además, los autores manifiestan que los data Warehouse y datamarts pueden ser la mejor herramienta para conseguir información de calidad de una institución.

Al mismo tiempo, los enfoques de investigación empleados en los estudios primarios favorecen con modelos y herramientas que pueden servir a varias instituciones de nivel jerárquico, pero ninguna de estas contribuciones ha sido probada lo suficiente como para establecerse como una solución definitiva o un modelo estándar que se pueda utilizar para representar los escenarios ETL (extraer, transformar y cargar) dentro de las actividades que se realicen en las unidades militares. Esto se debe a que cada institución es un mundo totalmente diferente debido a su razón social, sus productos, sus servicios o el medio en donde se desenvuelve. Por tal motivo la metodología que se va a implementar en el siguiente capítulo es propia de esta investigación con el fin de acoplarse a los objetivos propuestos en este proyecto de titulación.

#### **Capítulo III**

## **Metodología de la Investigación**

Este capítulo describe todo lo concerniente a la investigación realizada. Por medio de esta metodología se logra alcanzar los objetivos planteados con resultados que permitan sustentar el trabajo de investigación.

En este proyecto de titulación se utilizó una metodología de investigación cuantitativa debido al uso de indicadores y técnicas estadísticas para medir aspectos o variables de interés en la toma de decisiones a nivel gerencial en el alto mando militar.

#### **Diseño de la investigación.**

El diseño de esta investigación ha sido establecido mediante métodos y técnicas elegidos por el investigador con el fin de encontrar respuestas a las preguntas de investigación planteadas. En la *Tabla 8,* se identifican las fases y las actividades que se van a realizar para sustentar las preguntas planteadas y los objetivos específicos del proyecto de titulación actual.

ESPACIO DEJADO INTENCIONALMENTE

## **Tabla 8**

## *Actividades propuestas para la justificación del Proyecto.*

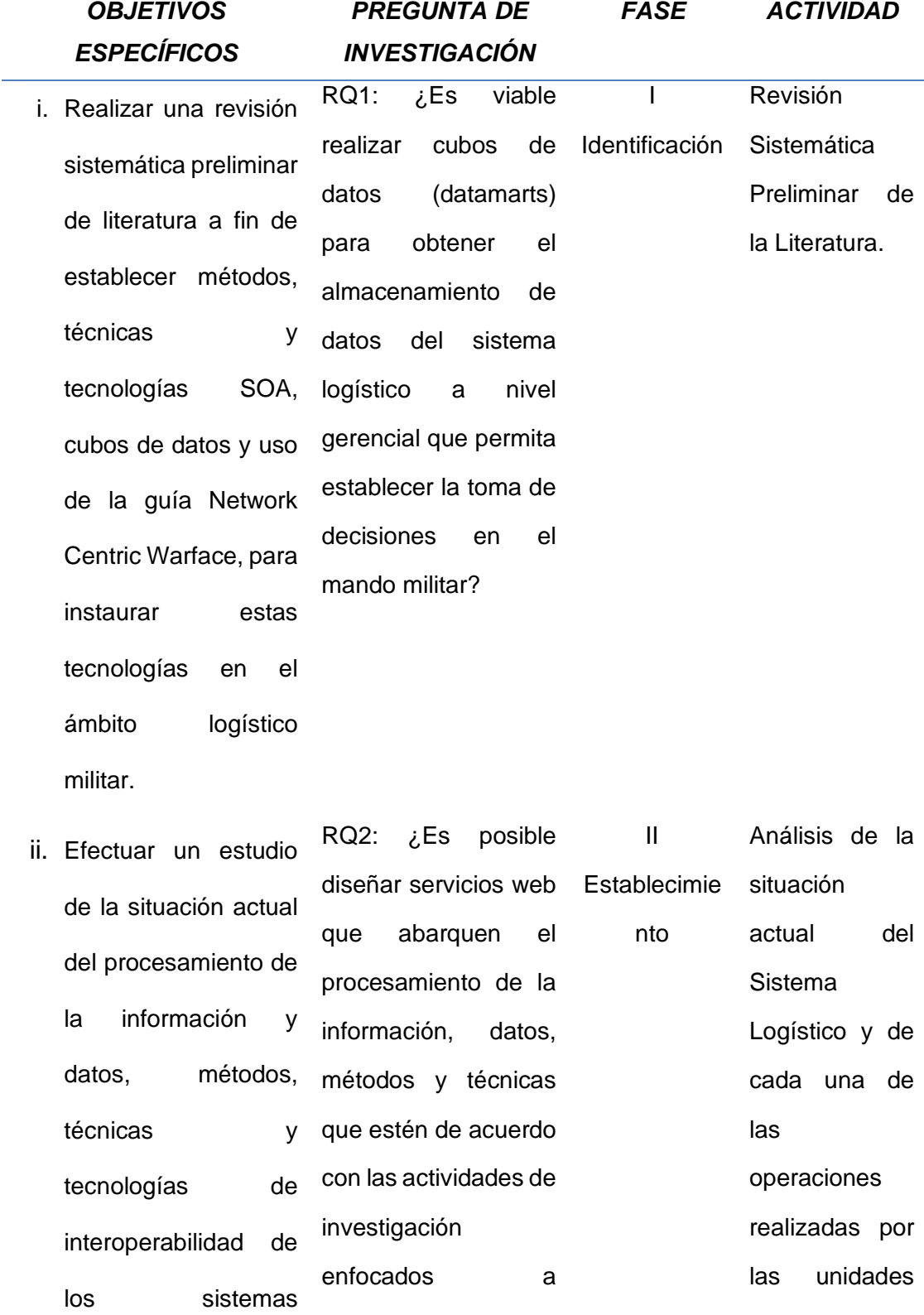
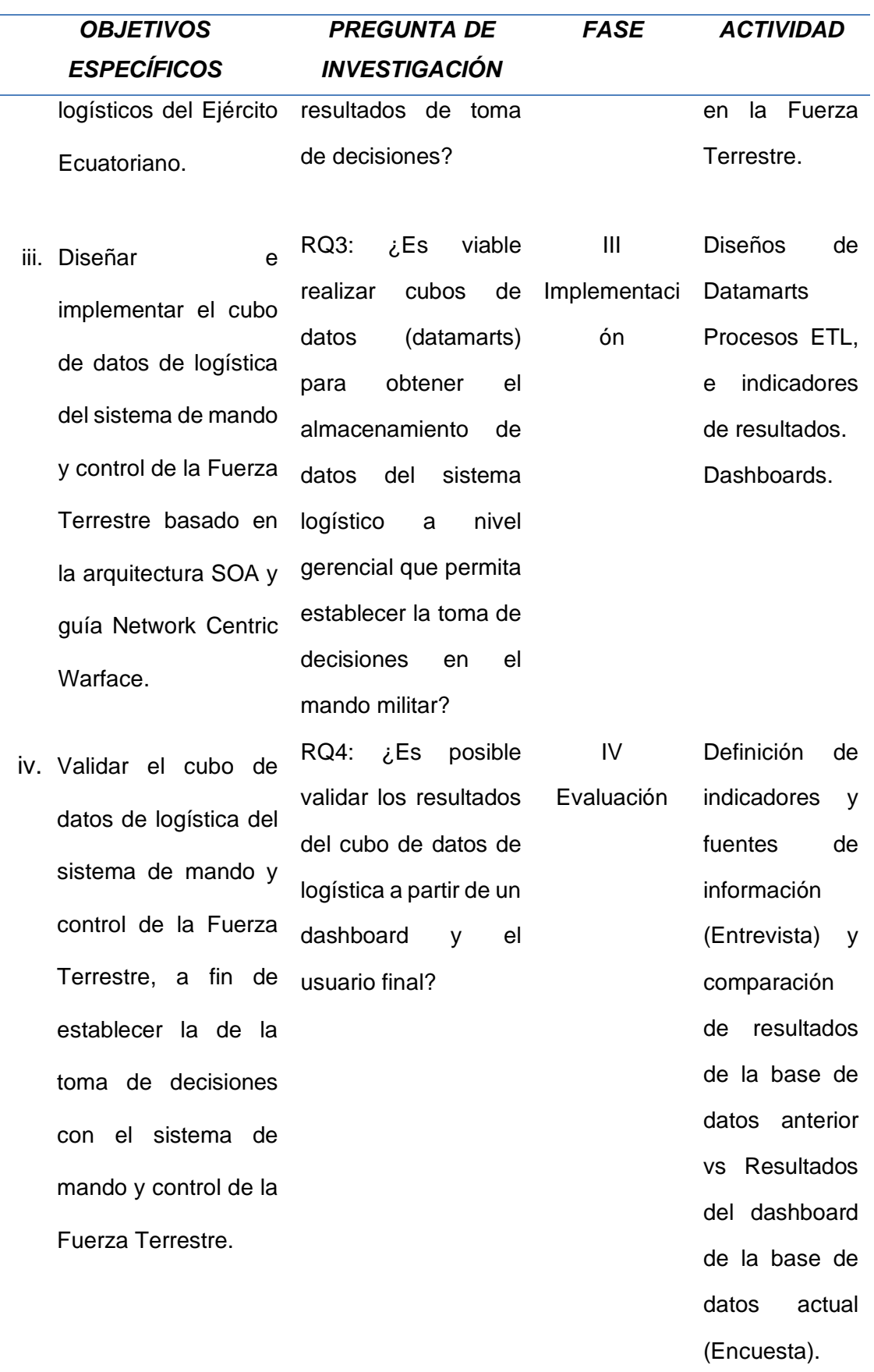

*Nota:* Esta tabla muestra las fases y las actividades que se encuentran previstas a realizar durante el proceso de la presente investigación.

Después de establecer las fases y actividades, se procede a elaborar el diseño de investigación que se encuentra detallada en la *Figura 11*, la misma que manifiesta un diagrama de flujo que une las actividades a realizar con cada fase mediante entradas y salidas de procesos ejecutados en forma ordenada.

### **Figura 11**

*Diseño de la propuesta para la Investigación.*

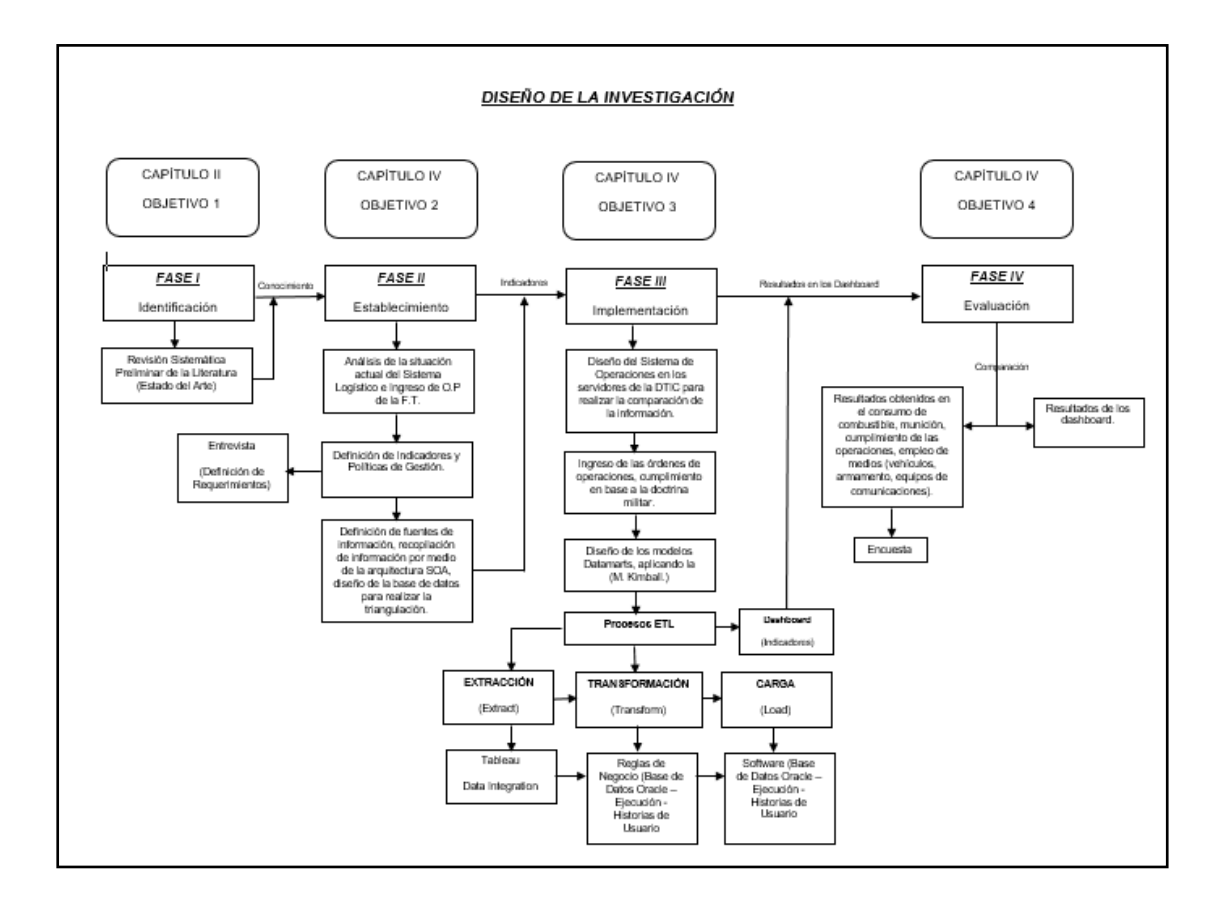

*Nota:* Este esquema muestra las fases a seguir para cumplir con los objetivos del presente trabajo de titulación. (Elaborado por la tesista).

A continuación, se explica detalladamente cada una de estas fases.

#### **a) Primera Fase (Identificación):**

En esta fase denominada "Identificación" se puede analizar que se encuentra relacionada directamente con el objetivo N. º 1 y está enfocada a realizar una revisión sistemática de literatura, etapa fundamental y necesaria para obtener de manera fiable estudios relacionados con el tema de investigación planteado. Para esta parte se utiliza la investigación científica documental, la misma que es necesaria porque su estudio se realiza a partir de un SLR definido por sus siglas en inglés (Systematic Literature Review) de diferentes fuentes bibliográficas que pueden ser: artículos, libros y capítulos de libros pertenecientes a bases de datos científicas como: SCOPUS, IEEEXplore, Google Scholar y ACM Digital Library que sirven para profundizar con información de calidad los conocimientos relacionados con BI que ayuden a la gestión de investigación del proceso que se lleva a cabo al momento de cumplir con el procedimiento de las órdenes de operaciones que emite el escalón superior para de esta manera presentar al mando militar dashboard con síntesis de la información y de esta forma se pueda realizar la toma de decisiones de forma rápida y confiable.

#### **b) Segunda Fase (Establecimiento):**

A esta fase se la denomina "establecimiento" porque está relacionada con el objetivo específico N.º 2, que corresponde a efectuar un estudio de la situación actual, el procesamiento de la información, la interoperabilidad de los sistemas por medio del diseño de indicadores de control y políticas de gestión que son propias de la Fuerza Terrestre. Para esta parte es necesario realizar tres actividades importantes: la primera actividad es el análisis de la situación actual del sistema de operaciones de donde se obtendrá la información del sistema logístico de la unidad tipo considerada, la segunda actividad es el diseño de los indicadores y políticas de

gestión que se mantiene dentro de las instituciones militares y la tercera actividad es el establecimiento de las fuentes de información de los indicadores de resultados relacionados con la base de datos creada para realizar la triangulación de la base de datos actual con varias inconsistencias, la nueva generada para este proyecto de investigación y el consumo de web services que forman parte de la arquitectura SOA, el mismo que se tomará como referencia para la comparación del material y equipo empleado durante el cumplimiento de las operaciones a cargo de la Fuerza Terrestre.

La primera actividad es necesaria para conocer como está conformado el sistema logístico, las órdenes de operaciones definidas y el material y equipo necesario para cumplir con las operaciones, los procesos que realiza y los problemas que se han determinado actualmente. Esta información es precisa para continuar con la segunda actividad, que es el diseño de indicadores de resultados que corresponden a los requerimientos de la DDTM (Dirección de Transformación y Desarrollo Militar de la Fuerza Terrestre) y representan el alcance de esta investigación. En la segunda actividad es necesario utilizar una técnica de recolección de datos muy conocida como es la entrevista. La entrevista será aplicada a las personas encargadas de cada proceso de las actividades presentes en esta investigación a fin de obtener respuestas verbales a los interrogantes planteados sobre el tema propuesto.

Los indicadores se van a diseñar en base a los requerimientos obtenidos en las entrevistas, los mismos que se encuentran basados en la toma de decisiones y que permitirán obtener datos reales en lo concerniente al empleo de medios (vehículos, armamento y equipos de comunicaciones). Luego de construir los indicadores, viene la tercera actividad que es establecer las fuentes de datos de donde proviene la información, para eso se construyó el prototipo del sistema SAOPER, el mismo que

76

es base fundamental para la recolección de los datos y así alimentar el cubo de datos propiamente dicho.

#### **c) Tercera Fase (Implementación):**

Esta fase pertenece a la implementación de la investigación y está relacionado con el objetivo específico N. º 3.

El objetivo específico N. º 3 corresponde al diseño de los datamarts, para esta fase es necesario conocer los objetos y procesos de quienes interactúan en el sistema planteado e identificar las relaciones que existen entre las variables. También, es necesario la ayuda de una herramienta de diseño de bases de datos que permita representar los tres niveles de abstracción que son: conceptual, lógico y físico. En este caso, se utilizará la herramienta de software llamada" Power Designer", que permite elaborar diagramas UML para cubrir la especificación de conceptos, atributos y funciones de las actividades de investigación del sistema planteado (Sistema Operaciones).

El modelo dimensional que se va a utilizar es el esquema en forma de estrella, debido a que estructura los datos de una forma comprensible para el usuario y sobre todo genera un alto rendimiento en las búsquedas y generación de reportes de la información. Asimismo, la metodología de BI que se va a emplear para la construcción del nuevo almacén de datos es la Metodología de Kimball debido a su diversidad que simplifica la complejidad de la construcción de una solución BI a corto plazo y esto colabora a la implementación de Datamarts de una forma más rápida, dentro de esa metodología también se encuentran presentes los procesos ETL para depurar la información. En estos procesos lo primero que se realiza, es la extracción de los datos de las diferentes fuentes hacia un Stage<sup>13</sup>. Para

<sup>&</sup>lt;sup>13</sup> Stage, es un área temporal de almacenamiento de datos utilizada para realizar procesos ETL.

esto se va a utilizar una herramienta de software llamada Tableau Data Integration, el mismo que en la actualidad es la óptima herramienta de inteligencia empresarial.

Una vez que los datos iniciales están cargados en el stage, comienza la segunda parte del proceso que es la transformación de los datos de acuerdo con las reglas del negocio. Para la transformación de los datos se va a seguir los criterios de evaluación expuestos en la Tabla 9. Estos criterios de evaluación van a hacer aplicados mediante Store Procedures en Oracle hasta lograr depurar por completo los datos del Stage.

### **Tabla 9**

*Criterios para la Transformación de Datos.*

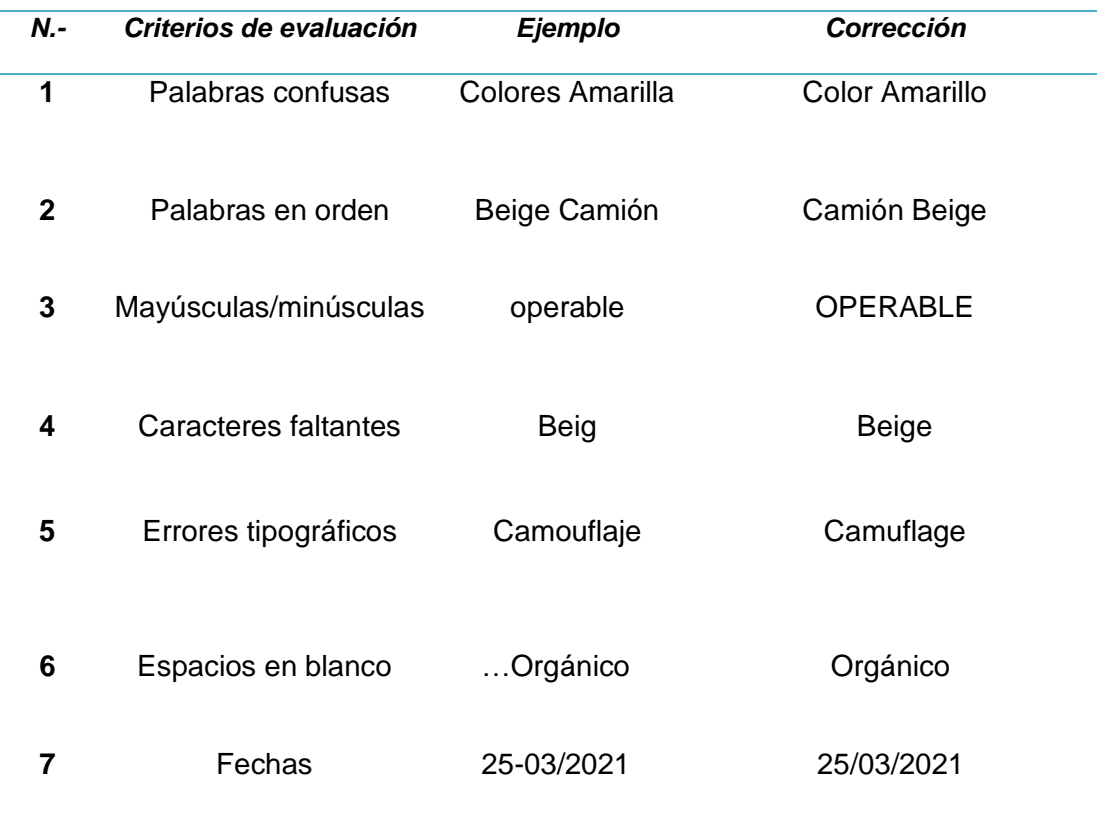

*Nota:* En esta tabla se muestran los diferentes ejemplos que son de mucha importancia en los criterios de transformación de datos.

Para finiquitar con el proceso ETL (Extract, Transform and Load), se tiene que realizar la carga de los datos depurados al momento del ingreso en los diferentes modelos de Datamarts diseñados anteriormente. Para realizar esta actividad se va a utilizar la ejecución de Store Procedures en Oracle.

Como acción final de esta fase corresponde el cumplimiento del diseño de los cubos de datos con referencia a indicadores de resultados de las actividades de investigación del Sistema de Operaciones, mediante el desarrollo de dashboards en base a la fase anterior. Para esta mostrar estos datos se va a utilizar la herramienta de software de BI llamada "Tableau". Esta herramienta permite presentar la información importante del estado actual del Sistema de Operaciones (Sistema Logístico – Órdenes de Operaciones). Donde esta información aparecerá en forma de representaciones gráficas como se visualiza en la *Figura 12*. Estas representaciones son:

- $\checkmark$  Diagramas de barras.
- $\checkmark$  Diagramas circulares.
- $\checkmark$  Diagramas de tendencia.
- ✓ Histogramas.
- $\checkmark$  Mapas de dispersión.
- ✓ Diagramas de Tabulación Cruzada.

### ESPACIO DEJADO INTENCIONALMENTE

#### **Figura 12**

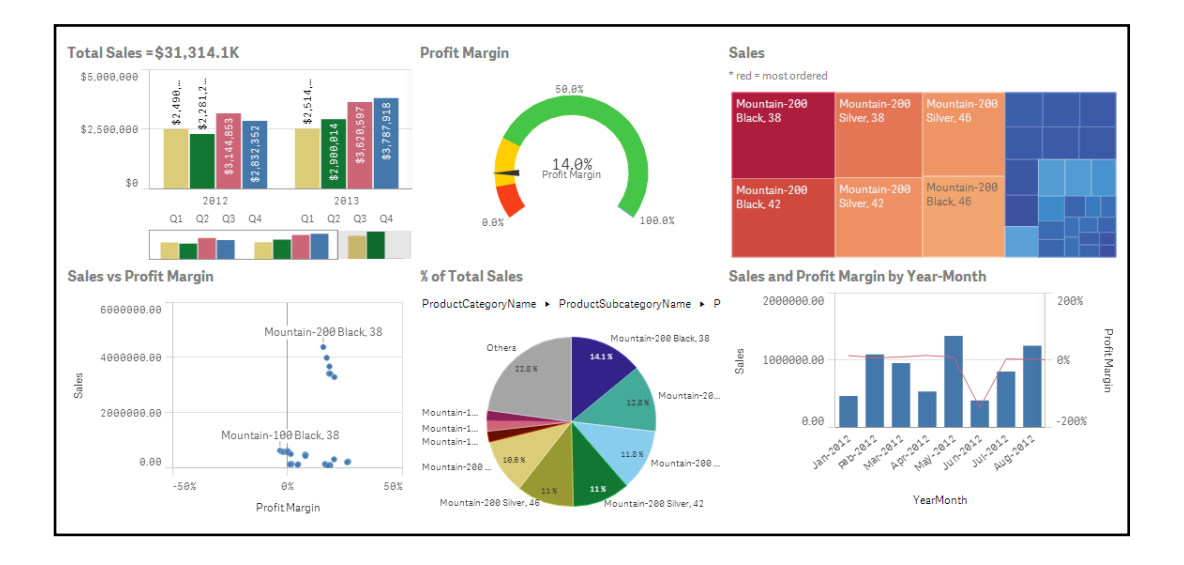

*Representaciones estadísticas gráficas en la herramienta Tableau.*

*Nota:* La figura representa la visualización interactiva de los datos en la herramienta Tableau, poniendo mayor atención en determinadas características o fragmentos del análisis de datos. Tomado de (Ponte, 2020).

#### **d) Cuarta Fase (Evaluación):**

En esta fase considerada como la última se tiene a la evaluación como parte de la presente metodología de investigación escogida, la misma que está relacionada con el objetivo específico N. º 4 de esta investigación. Esta fase comienza con los resultados obtenidos en los dashboard ya diseñados, los cuales van a ser evaluados y validados por las personas responsables de la DDTM (Dirección de Transformación y Desarrollo Militar de la Fuerza Terrestre). Para esto, se va a manejar una técnica para recuperar información de los resultados como es la encuesta. La encuesta se va a aplicar a los responsables del proyecto solicitado por la DDTM (Dirección de Transformación y Desarrollo Militar de la Fuerza Terrestre) para coincidir con la información de los dashboard que se han diseñado a partir de la triangulación de la base de datos y la información que posee la DTICS (Dirección de

Tecnologías de la Información y Comunicaciones del Ejército) y cada uno de los datos recopilados de las órdenes de operaciones de la unidad tipo (AGRUCOMGE- (BC-1)), para de esta forma relacionar cada uno de los sistemas y de esta manera obtener los resultados deseados, especialmente en la toma de decisiones enfocado al alto mando militar.

El resultado final servirá para conocer si el modelo de BI aplicado es eficiente dentro de la DDTM (Dirección de Transformación y Desarrollo Militar de la Fuerza Terrestre) y por ende la validación del material y equipo que fue utilizado durante el cumplimiento de la misión enmarcada dentro de las normas y disposiciones del alto mando militar.

#### **Capítulo IV**

#### **Mapeo de Datos**

En el presente capítulo, se va a desarrollar dos componentes importantes del diseño de investigación planteada en el capítulo anterior. El primer componente es la fase II denominado "Establecimiento" y comprende tres actividades: (la primera actividad es el análisis de la situación actual del cumplimiento de las operaciones militares con la ejecución de las órdenes de operaciones, la segunda actividad es la definición de indicadores es decir el ingreso del material y equipo utilizado en las operaciones militares y la tercera actividad es la definición de las fuentes de información de los indicadores utilizados).

El segundo componente es la fase III denominado "Implementación". En esta fase se va a realizar el mapeo de datos<sup>14</sup> y abarca también tres actividades: (la primera actividad es el diseño del Datamart, la segunda actividad son los procesos ETL y la tercera actividad es la ejecución de los dashboard).

#### **Establecimiento.**

#### **Análisis de la Situación Actual de la Fuerza Terrestre.**

Dentro del análisis de la situación actual de acuerdo al Manual de Conducción Táctica Militar, se tiene a las operaciones militares distintas a la guerra, las mismas que obedecen a operaciones militares realizadas en coordinación con entidades y organismos de los otros campos de acción y socios multinacionales, básicamente para disuadir al adversario de escalar un conflicto que desemboque en hostilidades; estimular la resolución pacífica de conflictos; promover la paz; y apoyar a las autoridades civiles ante crisis, tanto a nivel nacional como internacional, en

<sup>14</sup> El mapeo de datos es el proceso por medio del cual se realiza un proceso de integración de datos, donde se realizan análisis empresariales, previsiones y toma de decisiones.

concordancia con la constitución, las leyes nacionales y las normas establecidas por el derecho internacional (Ejército C. C., Manual de Conducción Militar, 2015).

La emisión de las órdenes de operaciones y su cumplimiento se encuentra en el nivel táctico-operativo dentro de la estructura organizacional de la FUERZA TERRESTRE normalmente, las tareas que pueden cumplir las fuerzas militares, dentro del contexto son las siguientes:

- Control de Armas.
- Contra Terrorismo.
- Ayuda humanitaria.
- Apoyo militar a autoridades civiles ante situaciones de catástrofe.
- Operaciones de demostración y fuerza.
- Operaciones de búsqueda y rescate.
- Evacuación de no combatientes.
- Incursiones.
- Operaciones de seguridad y control al término de un control armado.
- Operaciones de mantenimiento o de imposición a la paz.

Como se puede evidenciar, este tipo de operaciones puede incluir acciones de combate con contacto al fuego, idénticas a una situación de guerra, y operaciones son contacto de fuego, las que se pueden dar de forma simultánea o sucesiva, o lo interesante de destacar es que en cada una de las situaciones descritas anteriormente no ha existido o no se ha reconocido una situación de guerra formal<sup>15</sup>.

Las operaciones terrestres son realizadas por la Fuerza Terrestre y se ajustan a lo establecido en la doctrina terrestre, ejecutándose normalmente en el nivel operacional y táctico. La operación terrestre es la suma de movimientos y

<sup>15</sup> Es una declaración formal mediante un documento, que proviene de un Estado hacia otro, donde el primero declara el inicio de hostilidades.

acciones de una fuerza, destinada a crear una situación favorable que permita alcanzar un determinado objetivo (Ejército A. d., 2018).

El empleo de las Fuerzas Armadas se encuentra en la agenda de la política de la defensa de acuerdo a la clasificación de una estructura definida en función a los diferentes escenarios que en la actualidad se presenten tomando en consideración que se debe buscar la complementariedad sistemática y permitir una estrecha relación de trabajo con las diferentes entidades del estado como se muestra en la *Figura 13.*

### **Figura 13**

Misiones de Fuerzas Armadas.

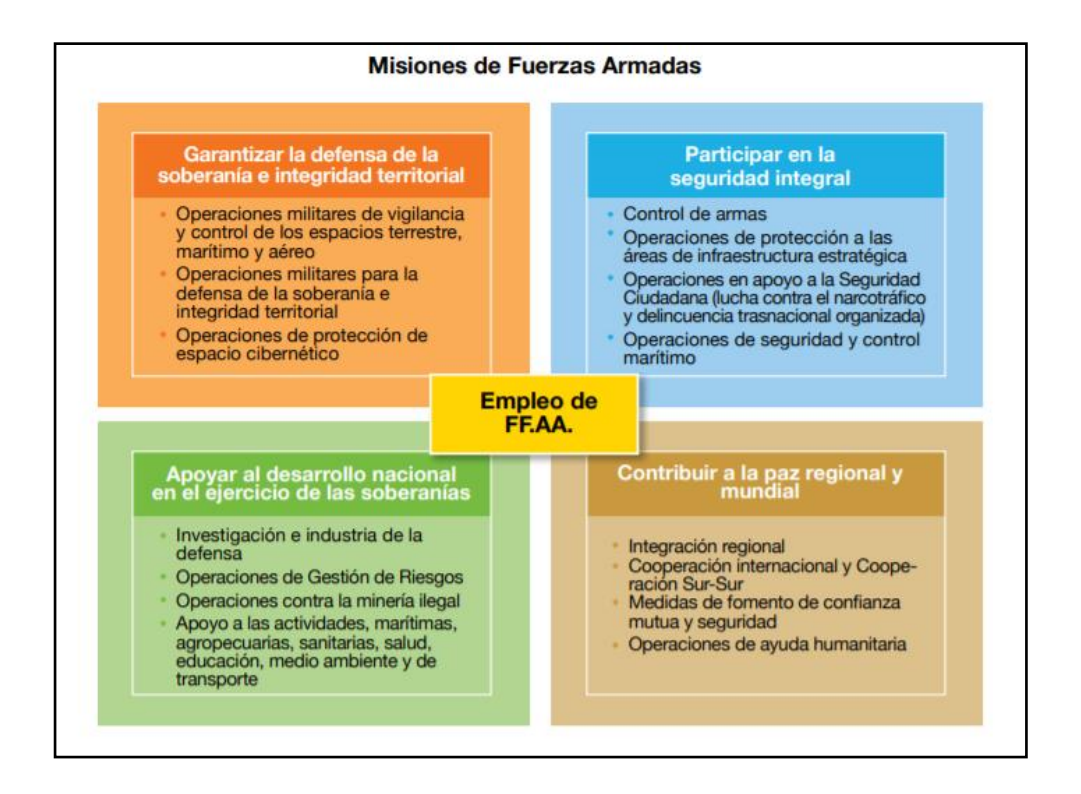

*Nota:* Esta gráfica muestra las misiones que realiza Fuerzas Armadas de acuerdo a la agenda política de la defensa. Tomado de (Çelik et al., 2018).

La primera misión de Fuerzas Armadas es: "Garantizar la defensa de la soberanía e integridad territorial". Donde el empleo de personal material y equipo va detallado de la siguiente manera:

- Operaciones militares de vigilancia y control de los espacios terrestre, marítimo y aéreo.
- Operaciones militares para la defensa de la soberanía e integridad territorial.
- Operaciones de protección de espacio cibernético.

La segunda misión de Fuerzas Armadas es: "Participar en la seguridad integral".

Donde el empleo de personal material y equipo va detallado de la siguiente manera:

- Control de Armas.
- Operaciones de protección a las áreas de infraestructura estratégica.
- Operaciones en apoyo a la Seguridad Ciudadana (lucha contra el narcotráfico y delincuencia organizada).
- Operaciones de seguridad y control marítimo.

La tercera misión de Fuerzas Armadas es: "Apoyar al desarrollo nacional en el ejercicio de las soberanías". Donde el empleo de personal material y equipo va detallado de la siguiente manera:

- Investigación e industria de la defensa.
- Operaciones de gestión de riesgos.
- Operaciones contra la minería ilegal.
- Apoyo a las actividades, marítimas. Agropecuarias, sanitarias, salud, educación, medio ambiente y de transporte.

La cuarta misión de Fuerzas Armadas es: "Contribuir a la paz regional y mundial". Donde el empleo de personal material y equipo va detallado de la siguiente manera:

- Integración regional.
- Cooperación internacional y cooperación Sur-Sur.
- Medidas de fomento de confianza mutua y seguridad.
- Operaciones de ayuda humanitaria.

Los problemas encontrados dentro Fuerzas Armadas especialmente la Fuerza Terrestre son los siguientes: gran cantidad de información esparcida en varias fuentes de datos (Sistema Logístico SISLOGE), información con diferentes formatos (archivos existentes en la base de datos), duplicidad de datos, datos incompletos en las fuentes de información (Base de Datos inconsistente),material y equipo no registrado o duplicado, no control del empleo del personal, material y equipo en el cumplimiento de las operaciones, falta de reportes a nivel gerencial empleados para la toma de decisiones. Es por esta razón que el presente trabajo de titulación está enfocado en solventar los problemas ya mencionados y realizar el cubo de datos para obtener reportes estadísticos que permitan la toma de decisiones en el alto mando militar.

### **Definición de Indicadores.**

Como parte del proceso de las actividades de indagación se obtiene los indicadores de resultados. Los mismos que son identificados luego de usar una técnica de investigación como es la "entrevista". La entrevista se empleó como un medio natural de comunicación con el fin de conseguir información relevante de las 4 personas responsables de las actividades de investigación del proceso de las órdenes de operaciones. Al mismo tiempo, fue estructurada con 6 preguntas anticipadamente elaboradas para acoger sugerencias y dictámenes necesarios para el desarrollo del proyecto de titulación.

Las preguntas y respuestas de cada uno de los responsables encargados de este proceso se detallan en las Tablas: 10, 11,12 y 13 las mismas que se detallan a continuación:

*Entrevista elaborada al Usuario del Sistema.*

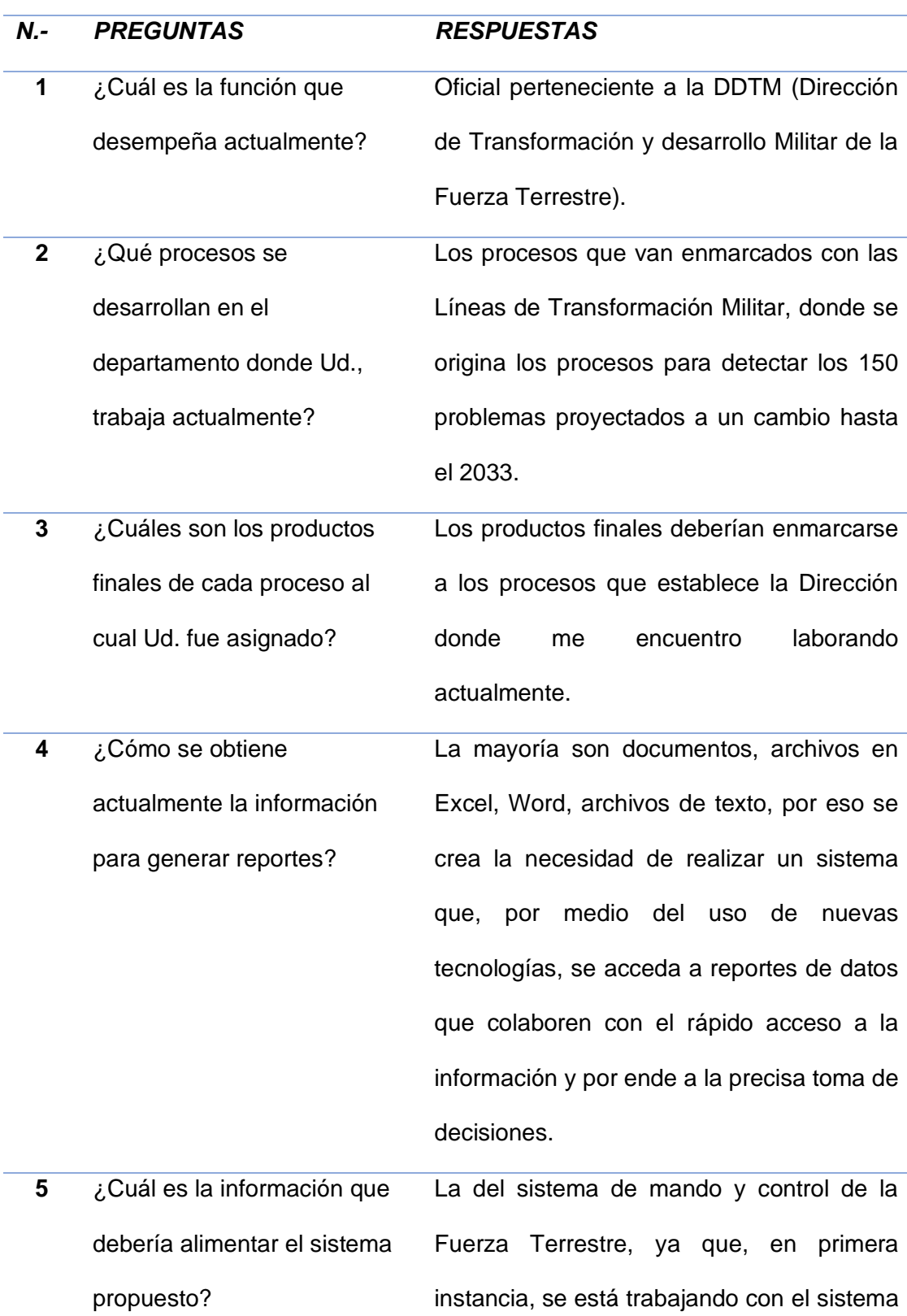

de navegación táctico terrestre, el mismo que se emplea en el registro de la ubicación de las operaciones militares, y por esto se crea la necesidad de obtener información de personal, logística, inteligencia y propiamente el de operaciones, donde los reportes puedan ser inmediatos con datos seguros y de fácil acceso, pero con las normas de seguridad establecidas. **6** ¿Después de procesar la información obtenida como le gustaría reflejar Ud. los resultados? Los resultados deberían reflejarse en una pantalla, donde se muestren datos estadísticos, con histogramas, gráficos de barras, gráficos circulares, y con eso se detalle el consumo del material y equipo de forma rápida y clara.

*Nota:* Esta tabla muestra las preguntas de la entrevista elaborada al USUARIO DEL SISTEMA.

#### **Tabla 11**

*Entrevista elaborada al Comandante de Unidad BC-1.*

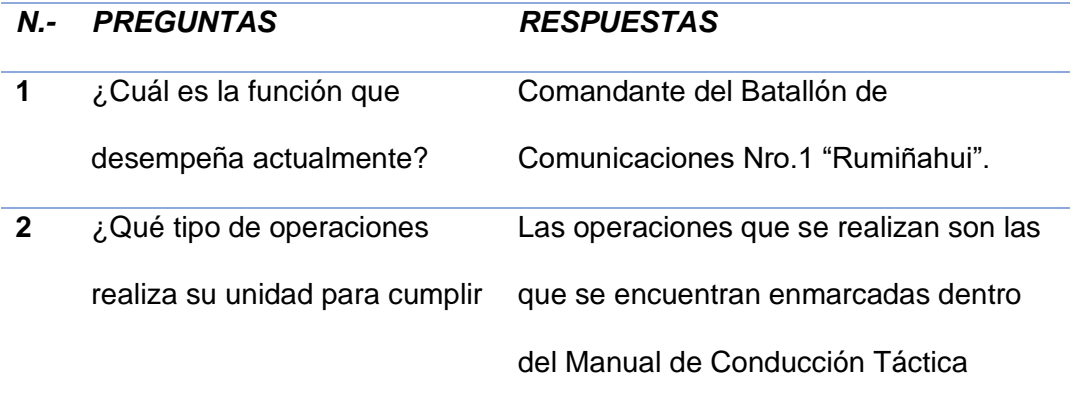

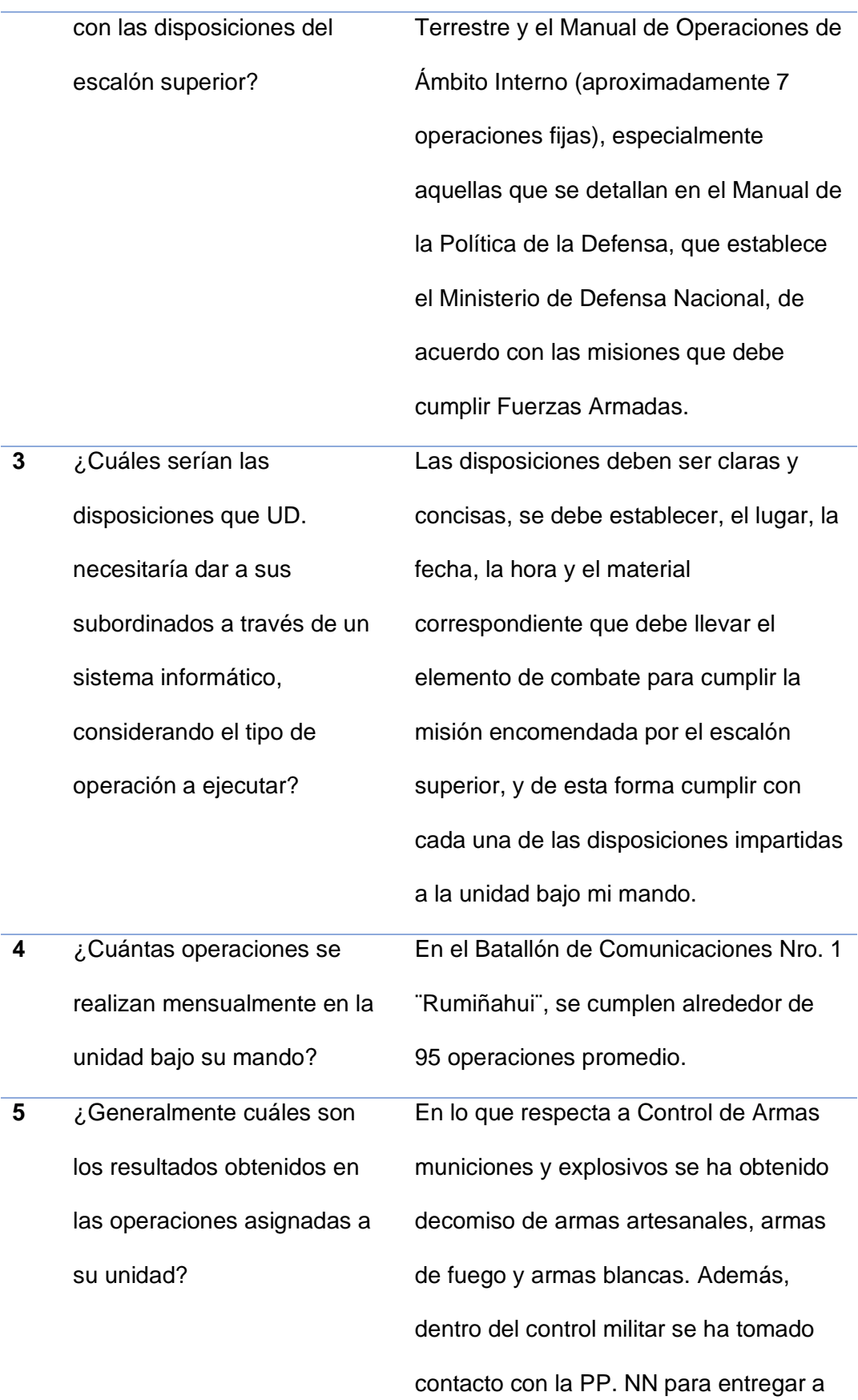

personal detenido por posesión de sustancias sujetas a fiscalización y con la SENAE para entregar personal detenido por tenencia de mercadería sin justificación alguna.

Actualmente se cuenta con el sistema

**6** ¿Cree Ud. necesario contar con un sistema en el cual se registre automáticamente el cumplimiento de cada una de las operaciones?

SIMACO en el cual se realiza el registro diario de las operaciones realizadas, sin embargo, es menester contar con un sistema automatizado en el cual refleje los sectores de mayor incidencia de delincuencia junto con las fotografías y nombres del personal detenido. (CARTA DE SITUACIÓN) información que servirá al oficial de inteligencia como insumo para elaborar los boletines y procesamiento de la información en coordinación con la PP. NN, adicional el registro del material y equipo necesario para el cumplimiento de cada una de las operaciones.

*Nota:* Esta tabla muestra las preguntas de la entrevista elaborada al COMANDANTE DEL BC-1 "RUMIÑAHUI".

*Entrevista elaborada al Oficial de Operaciones del BC-1.*

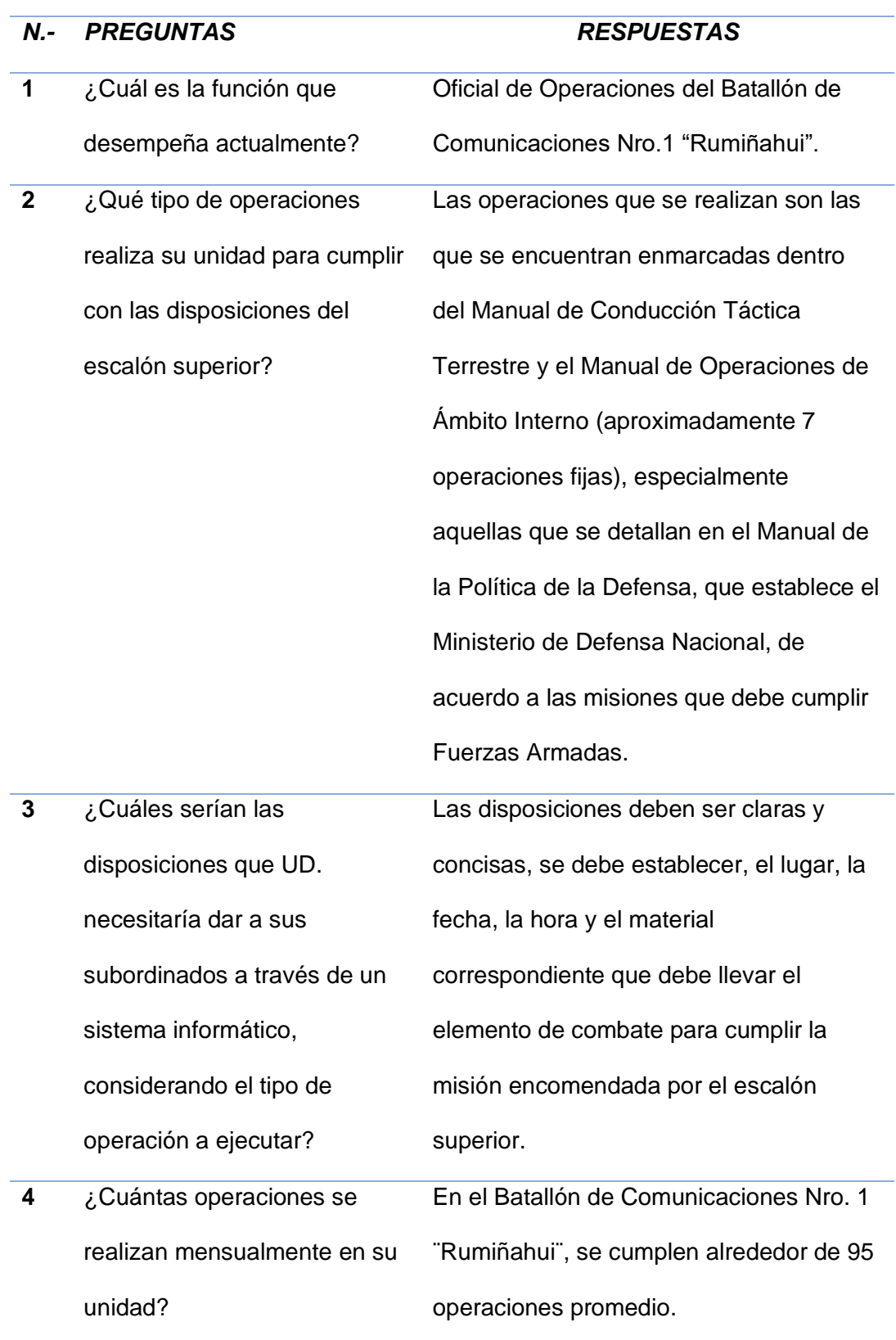

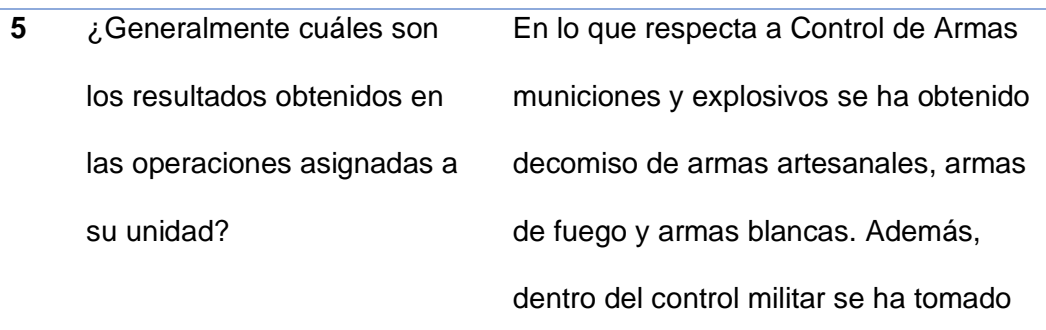

**6** ¿Cree Ud. necesario contar con un sistema en el cual se registre automáticamente el cumplimiento de cada una de las operaciones?

Actualmente se cuenta con el sistema SIMACO en el cual se realiza el registro diario de las operaciones realizadas, sin embargo, es menester contar con un sistema automatizado en el cual refleje los sectores de mayor incidencia de delincuencia junto con las fotografías y nombres del personal detenido. (CARTA DE SITUACIÓN) información que servirá al oficial de inteligencia como insumo para elaborar los boletines y procesamiento de la información en coordinación con la PPNN, adicional el registro del material y equipo necesario

contacto con la PP. NN para entregar a

sustancias sujetas a fiscalización y con la

SENAE para entregar personal detenido

personal detenido por posesión de

por tenencia de mercadería sin

justificación alguna.

para el cumplimiento de cada una de las operaciones.

*Nota:* Esta tabla muestra las preguntas de la entrevista elaborada al OFICIAL DE OPERACIONES DEL BC-1 "RUMIÑAHUI".

# **Tabla 13**

*Entrevista elaborada al Oficial de Logística del BC-1.*

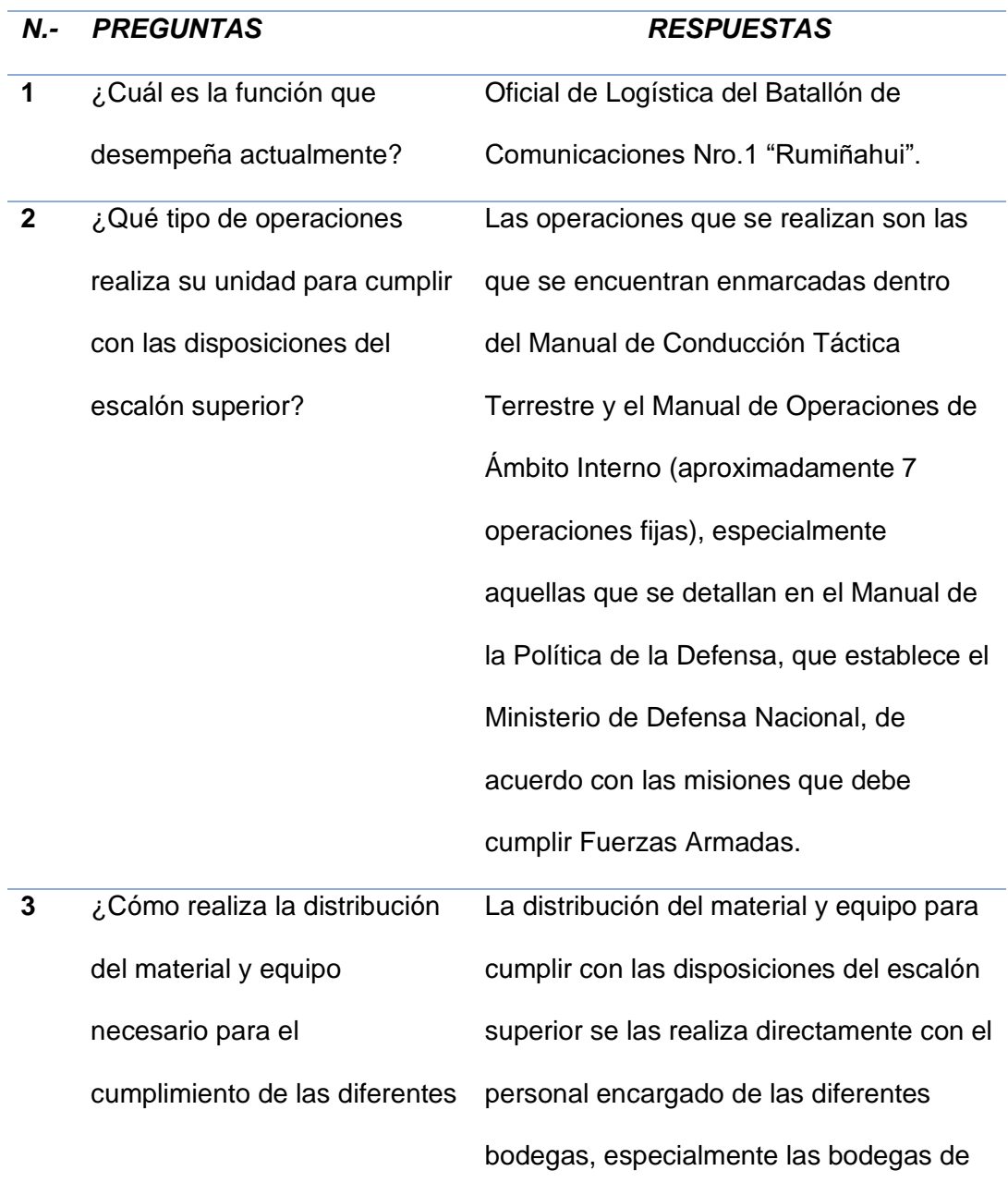

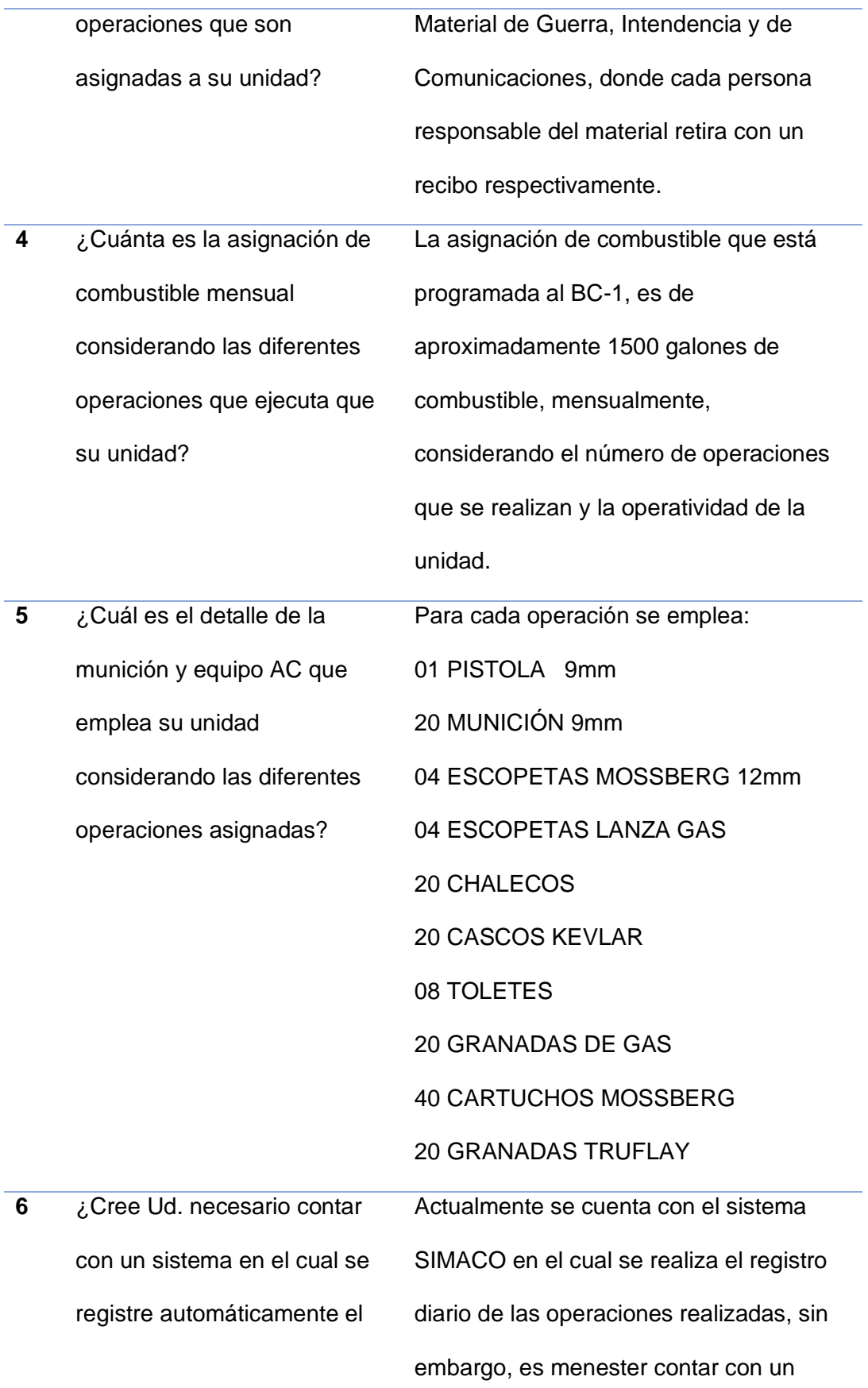

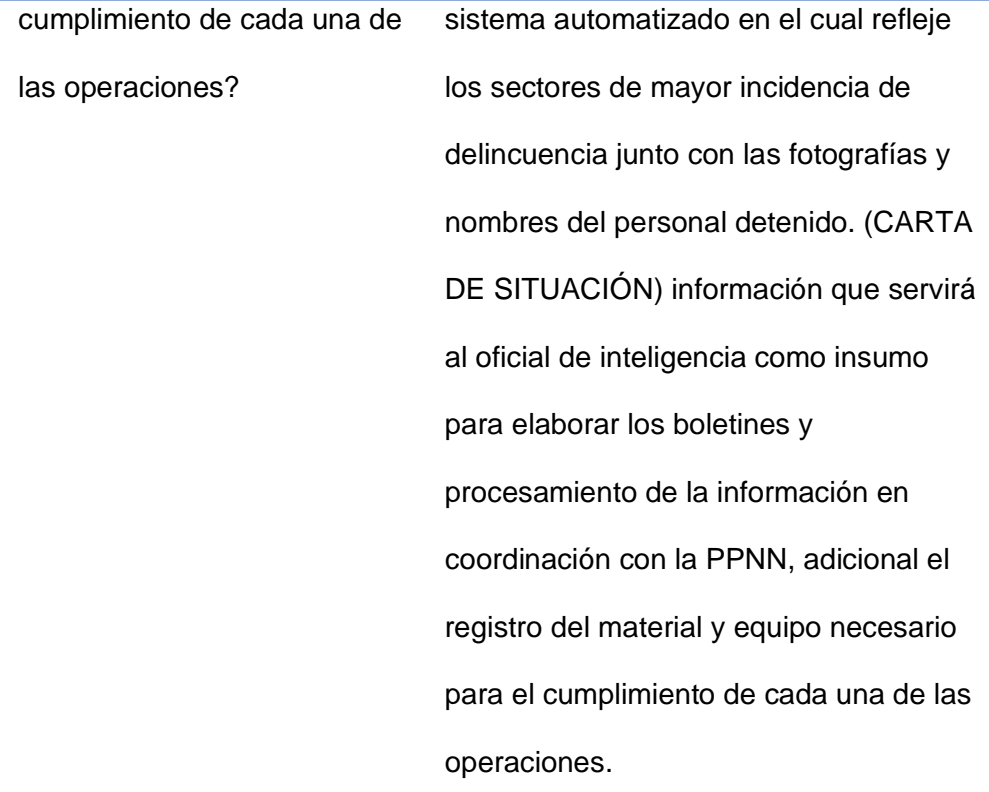

*Nota:* Esta tabla muestra las preguntas de la entrevista elaborada al OFICIAL DE LOGÍSTICA DEL BC-1 "RUMIÑAHUI".

Luego de analizar la información proporcionada en las entrevistas y de revisar los indicadores que utiliza el Batallón de Comunicaciones Nro. 1 "Rumiñahui" para evaluar el número de operaciones realizadas se procede a definir los 14 indicadores de resultados de las actividades de esta investigación.

Los indicadores serán definidos de acuerdo con los siguientes parámetros: nombre del indicador, descripción, periodo de consulta, fuente de información, destino, fórmula y resultado. A continuación, se detallan 14 indicadores de resultados que comprenden desde la *Tabla: 14 a la Tabla 27.*

*Indicador total de Órdenes de Operaciones.*

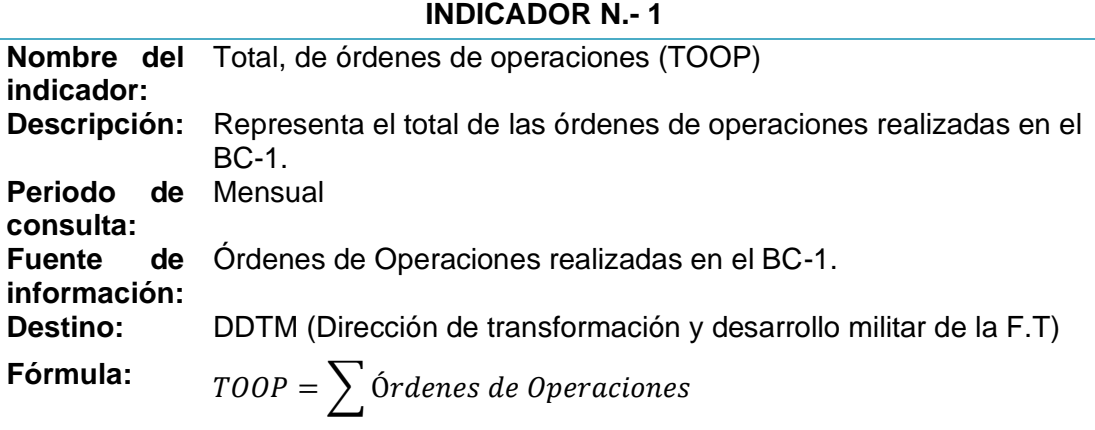

**Resultado:** Se despliega en forma de gráficos pastel.

*Nota:* Esta tabla muestra el total de órdenes de operaciones que se realizaron por miembros del BC-1.

# **Tabla 15**

*Indicador Orden de Operaciones I.*

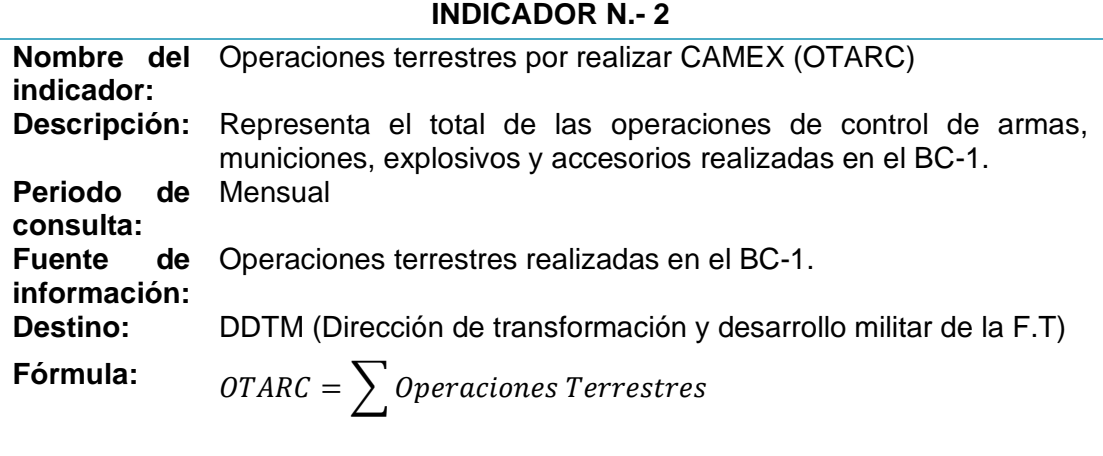

**Resultado:** Se despliega en forma de gráficos pastel.

*Nota:* Esta tabla muestra el total de las operaciones de CAMEX realizadas por miembros del BC-1.

*Indicador Orden de Operaciones II.*

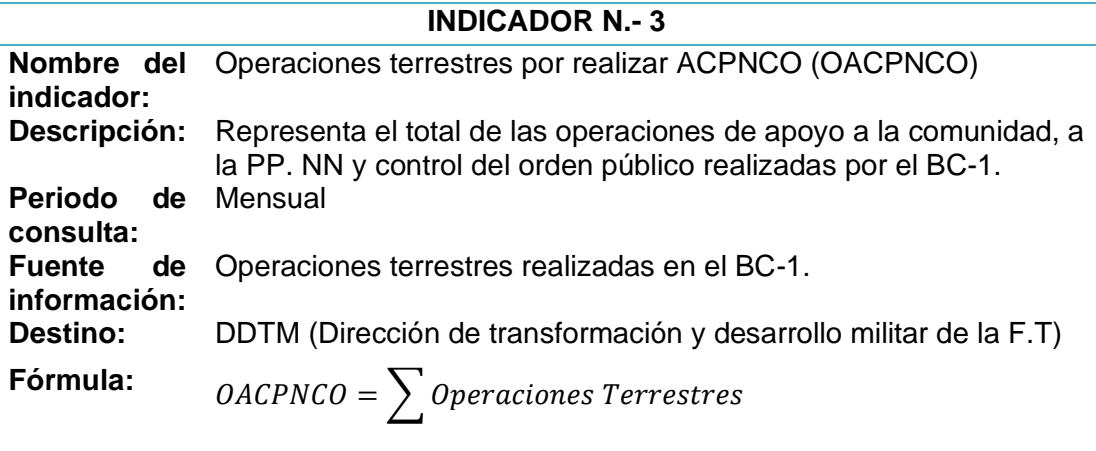

**Resultado:** Se despliega en forma de gráficos pastel.

*Nota:* Esta tabla muestra el total de las operaciones de apoyo a la comunidad, a la

PP. NN y control del orden público realizadas por miembros del BC-1.

# **Tabla 17**

*Indicador Orden de Operaciones III.*

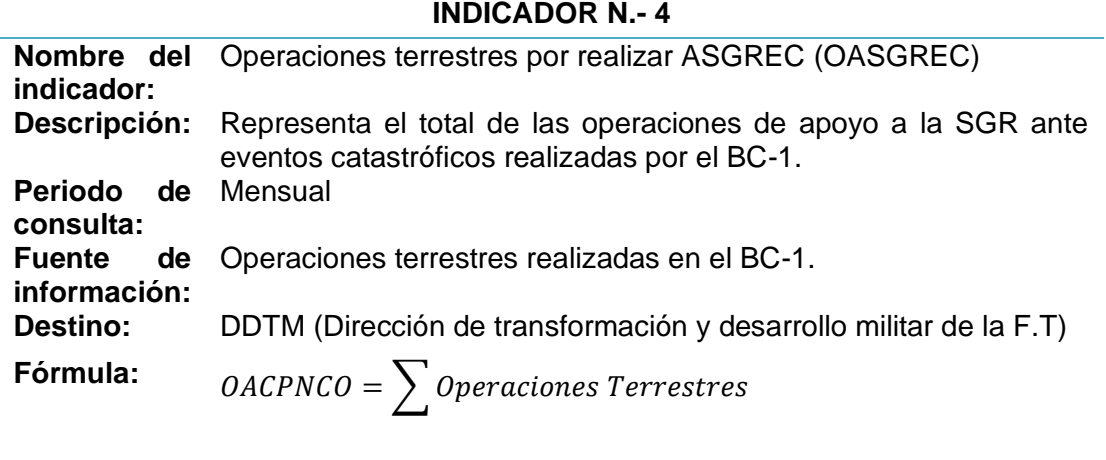

**Resultado:** Se despliega en forma de gráficos pastel.

*Nota:* Esta tabla muestra el total de las operaciones de apoyo a la SGR ante eventos

catastróficos realizadas por miembros del BC-1.

*Indicador Orden de Operaciones IV.*

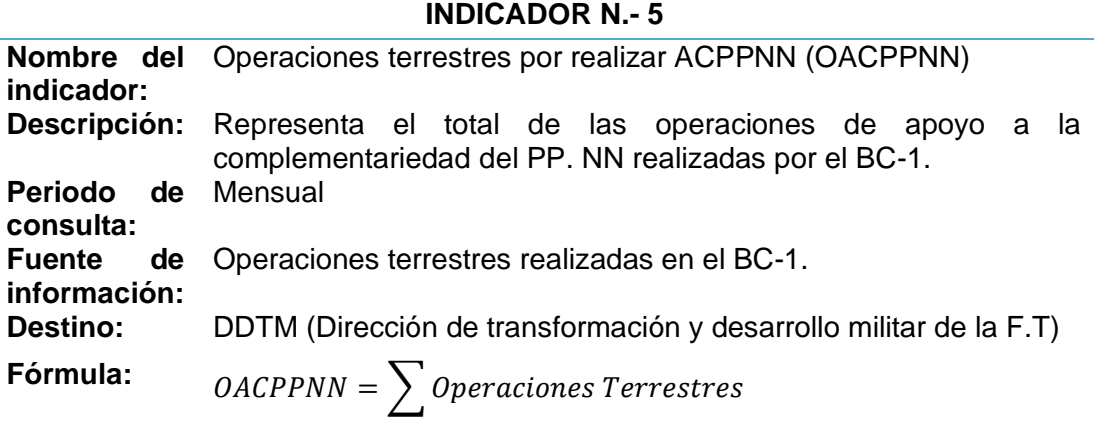

**Resultado:** Se despliega en forma de gráficos pastel.

*Nota:* Esta tabla muestra el total de las operaciones de apoyo a la complementariedad

del PP. NN realizadas por el BC-1.

# **Tabla 19**

*Indicador Orden de Operaciones V.*

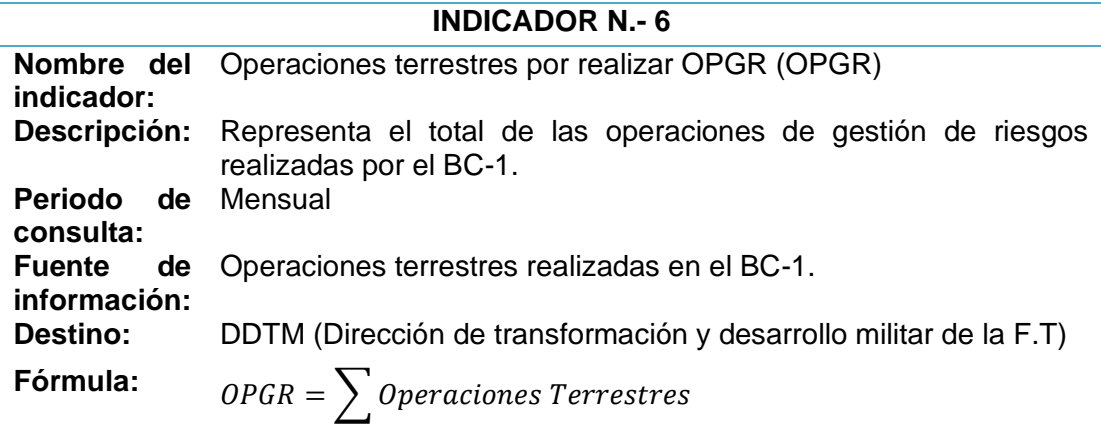

**Resultado:** Se despliega en forma de gráficos pastel.

*Nota:* Esta tabla muestra el total de las operaciones de gestión de riesgos realizadas por el BC-1.

*Indicador Orden de Operaciones VI.*

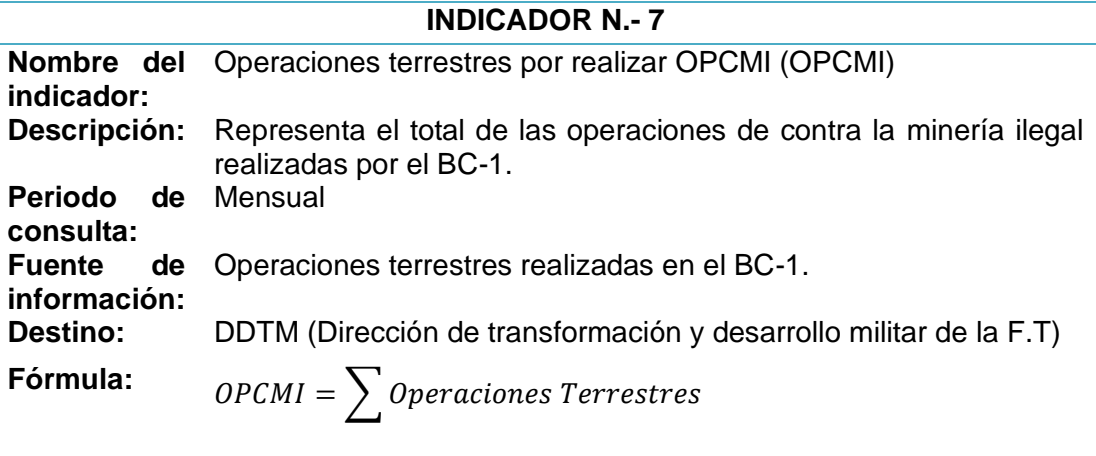

**Resultado:** Se despliega en forma de gráficos pastel.

*Nota:* Esta tabla muestra el total de las operaciones de contra la minería ilegal realizadas por el BC-1.

# **Tabla 21**

*Indicador Orden de Operaciones VII.*

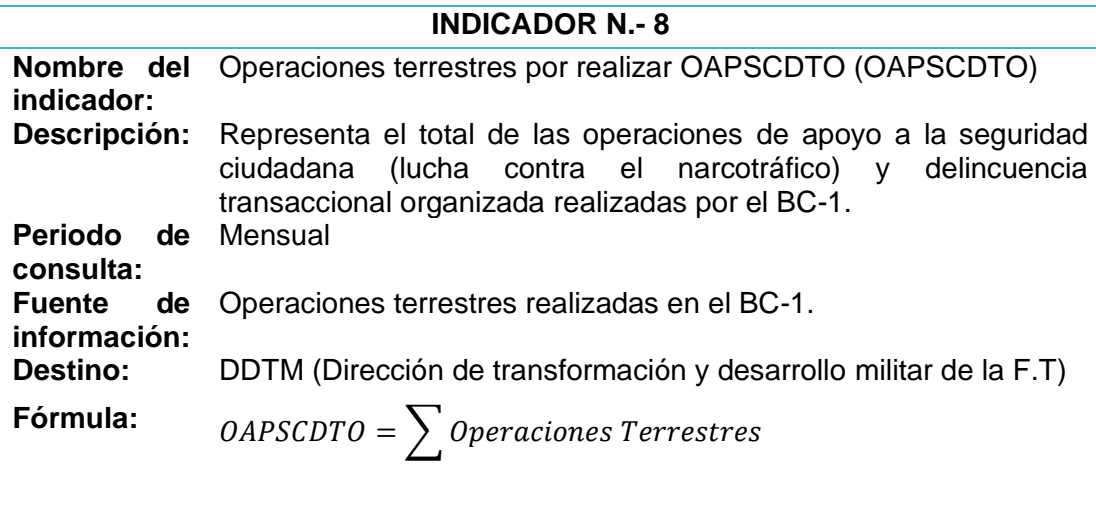

**Resultado:** Se despliega en forma de gráficos pastel.

*Nota:* Esta tabla muestra el total de las operaciones de apoyo a la seguridad ciudadana (lucha contra el narcotráfico) y delincuencia transaccional organizada realizadas por el BC-1.

#### **Tabla 22**

*Indicador de Armamento utilizado.*

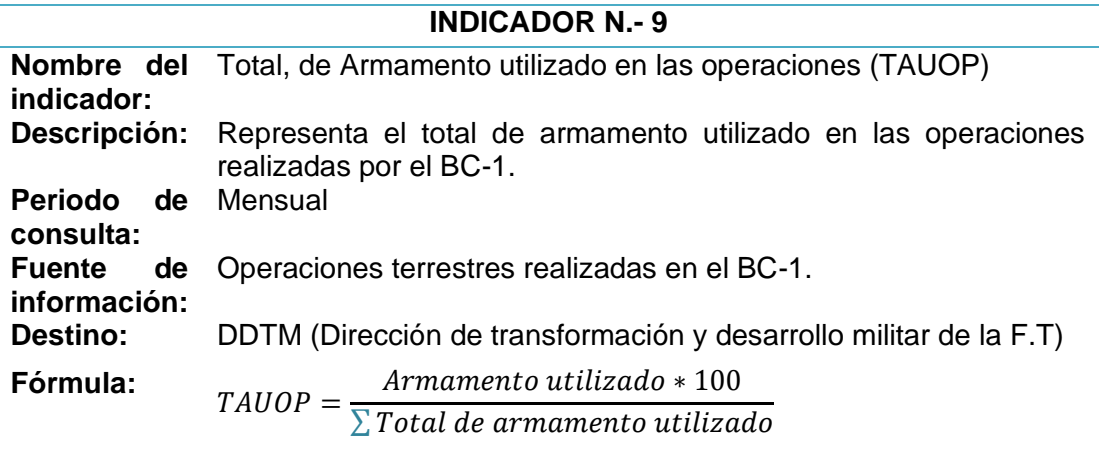

**Resultado:** Se despliega en forma de gráficos en barras verticales.

*Nota:* Esta tabla muestra el total de armamento utilizado en las operaciones realizadas

por el BC-1.

# **Tabla 23**

*Indicador de Vehículos utilizados.*

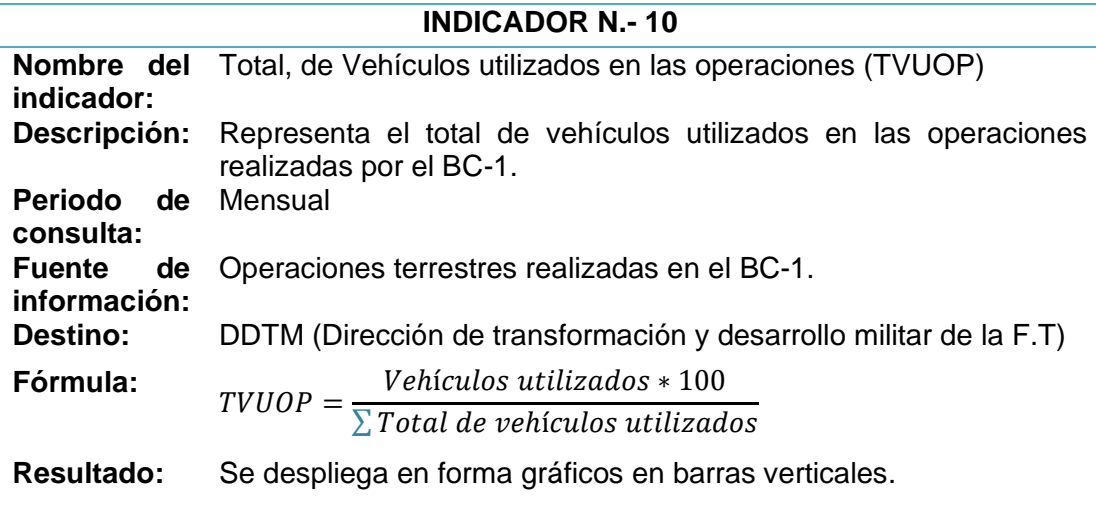

*Nota:* Esta tabla muestra el total de vehículos utilizados en las operaciones realizadas

por el BC-1.

# **Tabla 24**

*Indicador de Equipos de Comunicaciones utilizados.*

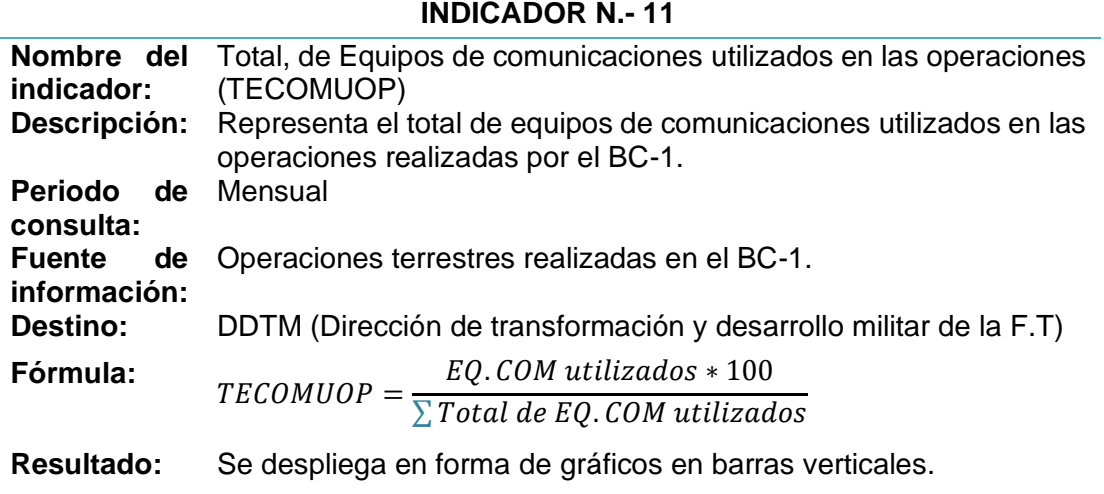

*Nota:* Esta tabla muestra el total de equipos de comunicaciones utilizados en las operaciones realizadas por el BC-1.

# **Tabla 25**

*Indicador de Implementos utilizados.*

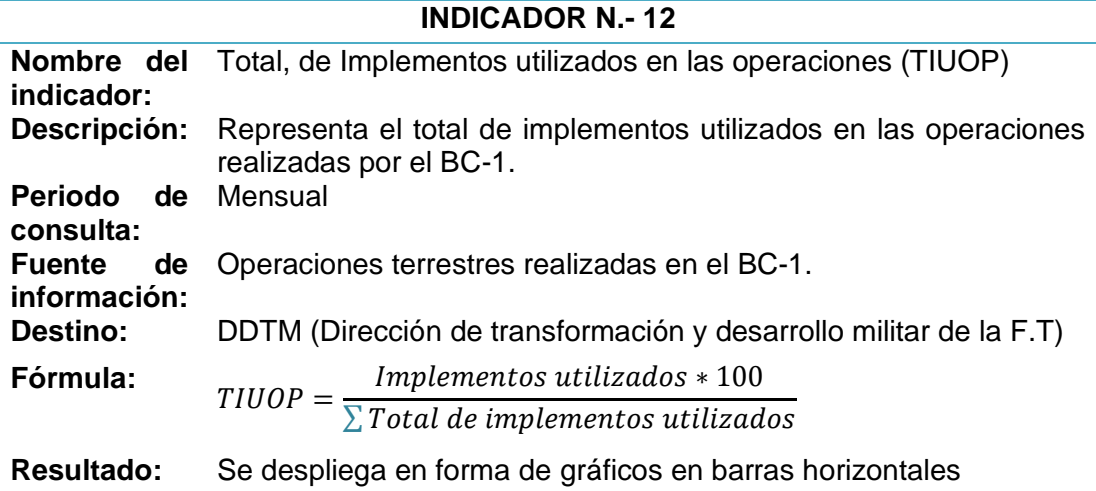

*Nota:* Esta tabla muestra el total de implementos utilizados en las operaciones realizadas por el BC-1.

*Indicador de Munición requerida.*

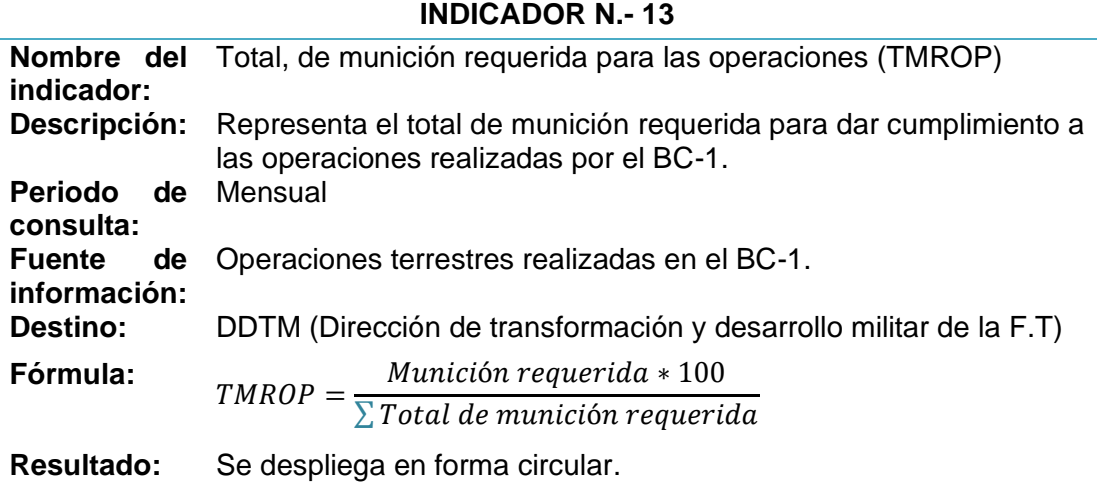

*Nota:* Esta tabla muestra el total de la munición requerida para dar cumplimiento a las

operaciones realizadas por el BC-1.

# **Tabla 27**

*Indicador de Combustible requerido.*

# **INDICADOR N.- 14**

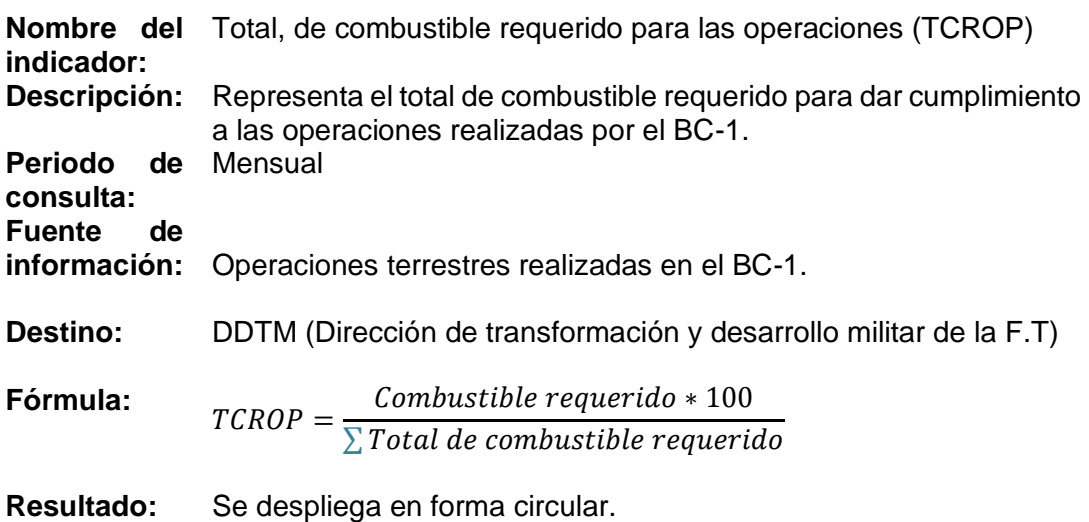

*Nota:* Esta tabla muestra el total de combustible requerido para dar cumplimiento a las operaciones realizadas por el BC-1.

### **Definición de las fuentes de información del indicador.**

Después de concluir con la obtención de indicadores de resultados, se va a continuar con el análisis de las fuentes de datos. En la *Tabla 14,* se determina de qué fuentes de datos se puede obtener la información para procesar los datos con los indicadores de resultados, los mismos que facilitaran la obtención de reportes porque demuestran de una forma clara la información requerida por el usuario.

### **Tabla 28**

*Fuentes de datos de los Indicadores de Resultados.*

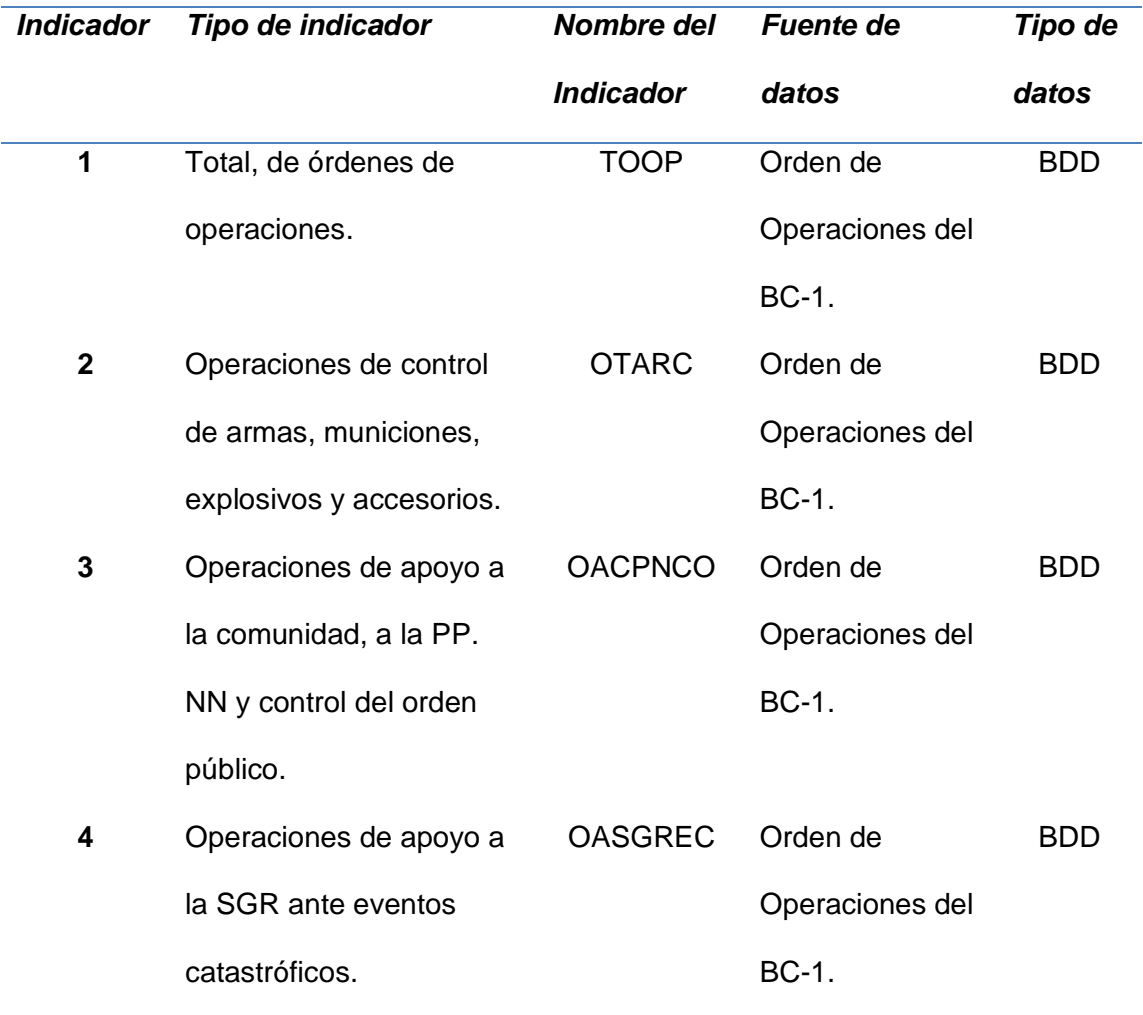

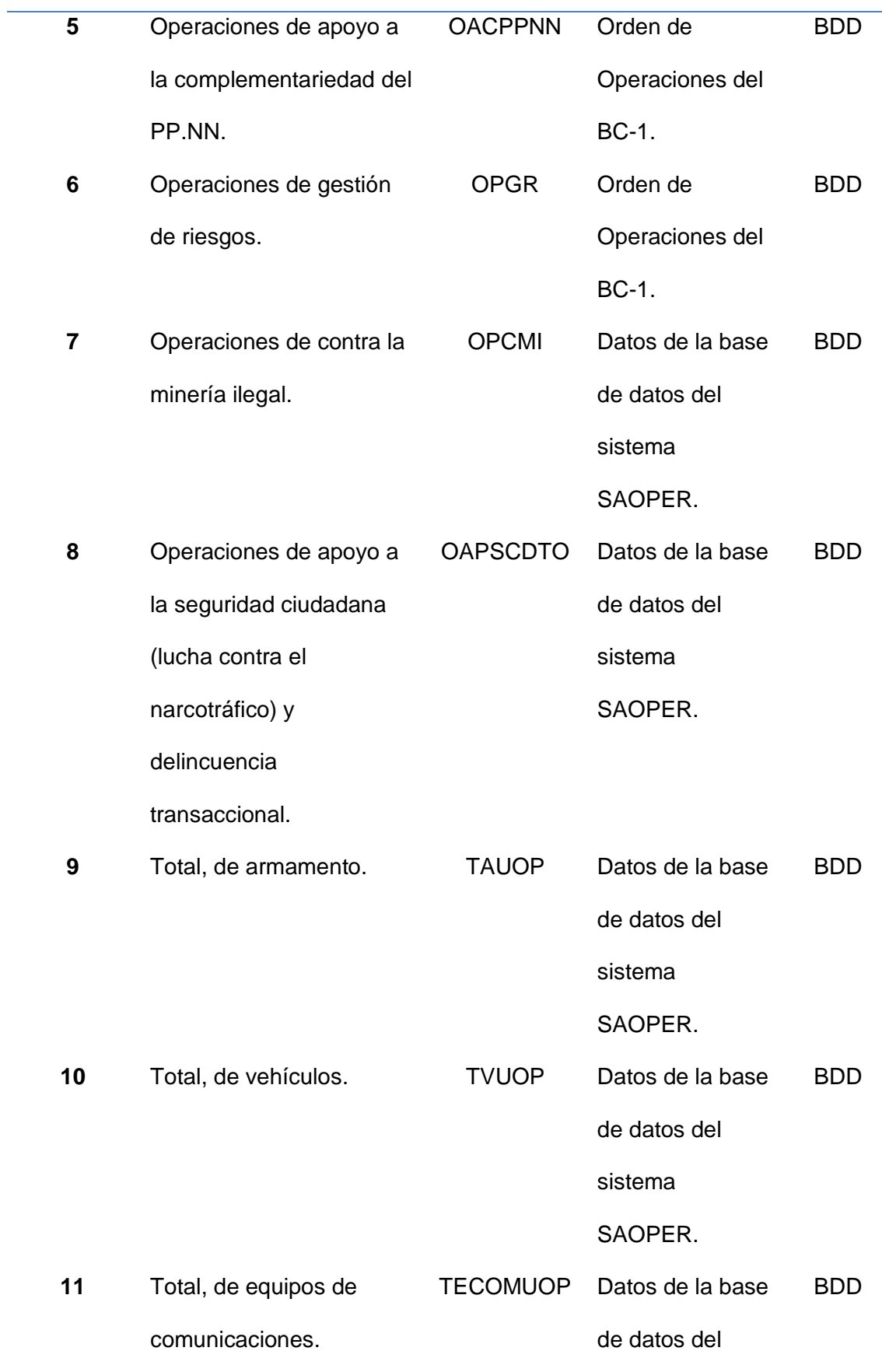

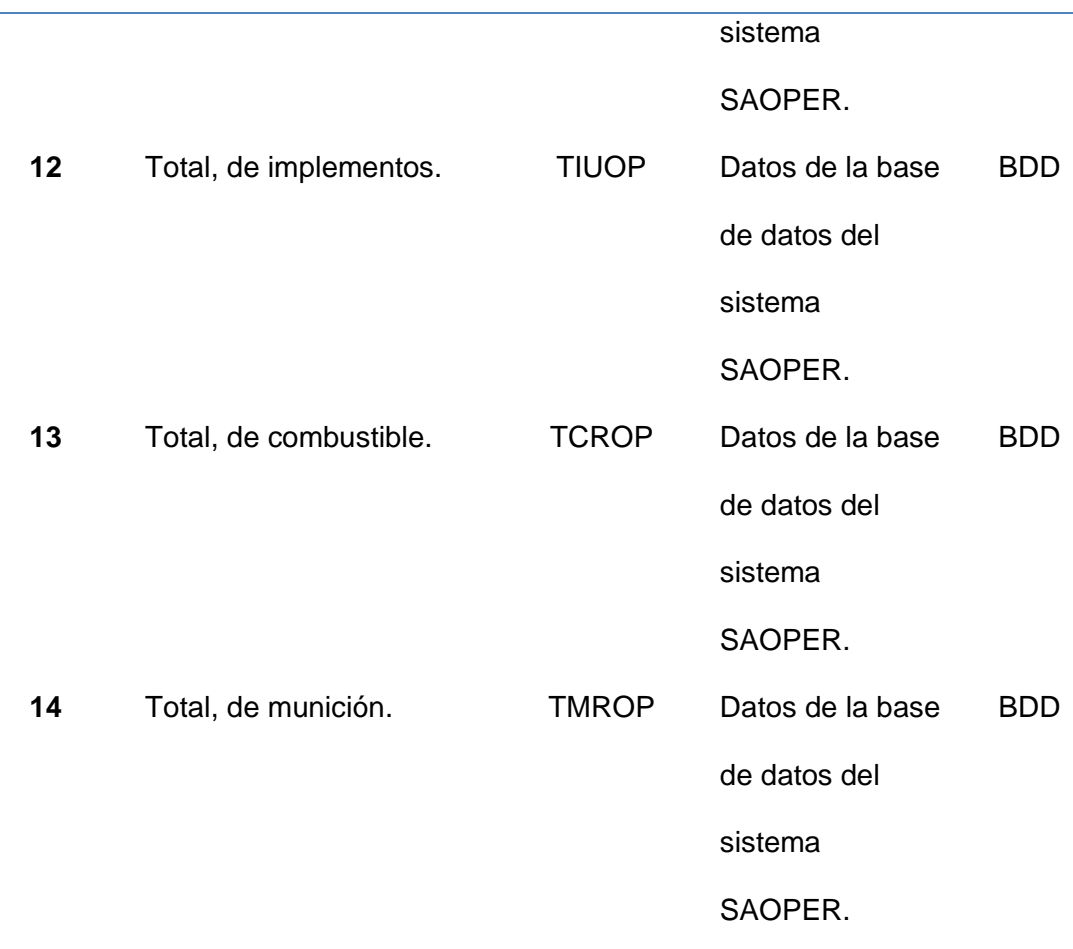

*Nota:* Esta tabla muestra las fuentes de datos necesarias para elaborar los indicadores de resultados del sistema SAOPER.

### **Implementación.**

### **Construcción del datamart con la metodología Kimball.**

Para esta parte, la metodología Kimball contempla las siguientes etapas:

#### **a) Planificación.**

En esta etapa se encuentran detalladas las actividades que se van a cumplir para la creación de los datamart. En la Tabla 15, se identifica cada una de las actividades y el tiempo aproximado que se demora en cada etapa.

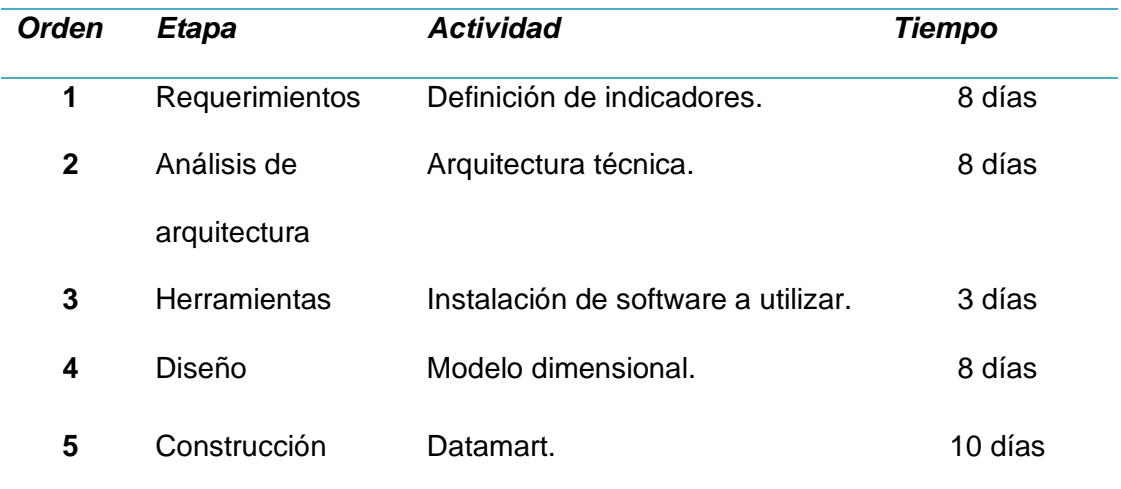

*Planificación de la construcción del datamart del Sistema SAOPER.*

*Nota:* Esta tabla muestra la proyección necesaria para la construcción de cada uno de los Datamart.

### **a) Requerimientos.**

En esta etapa del proyecto de titulación, se definen los requerimientos para el diseño de los datamarts, en este caso es la definición de los indicadores de resultados de investigación que se realizó de forma detallada en la *Tabla 14 a la Tabla 27*. Sin embargo, en la *Tabla 28*, se materializa estos indicadores en forma general, considerando, así como fuente de datos.

# **Tabla 30**

*Definición de Requerimientos para cada uno de los Indicadores.*

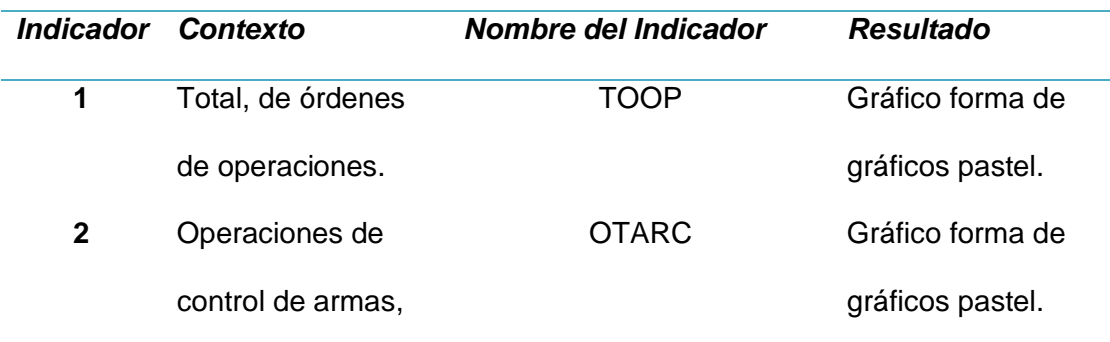

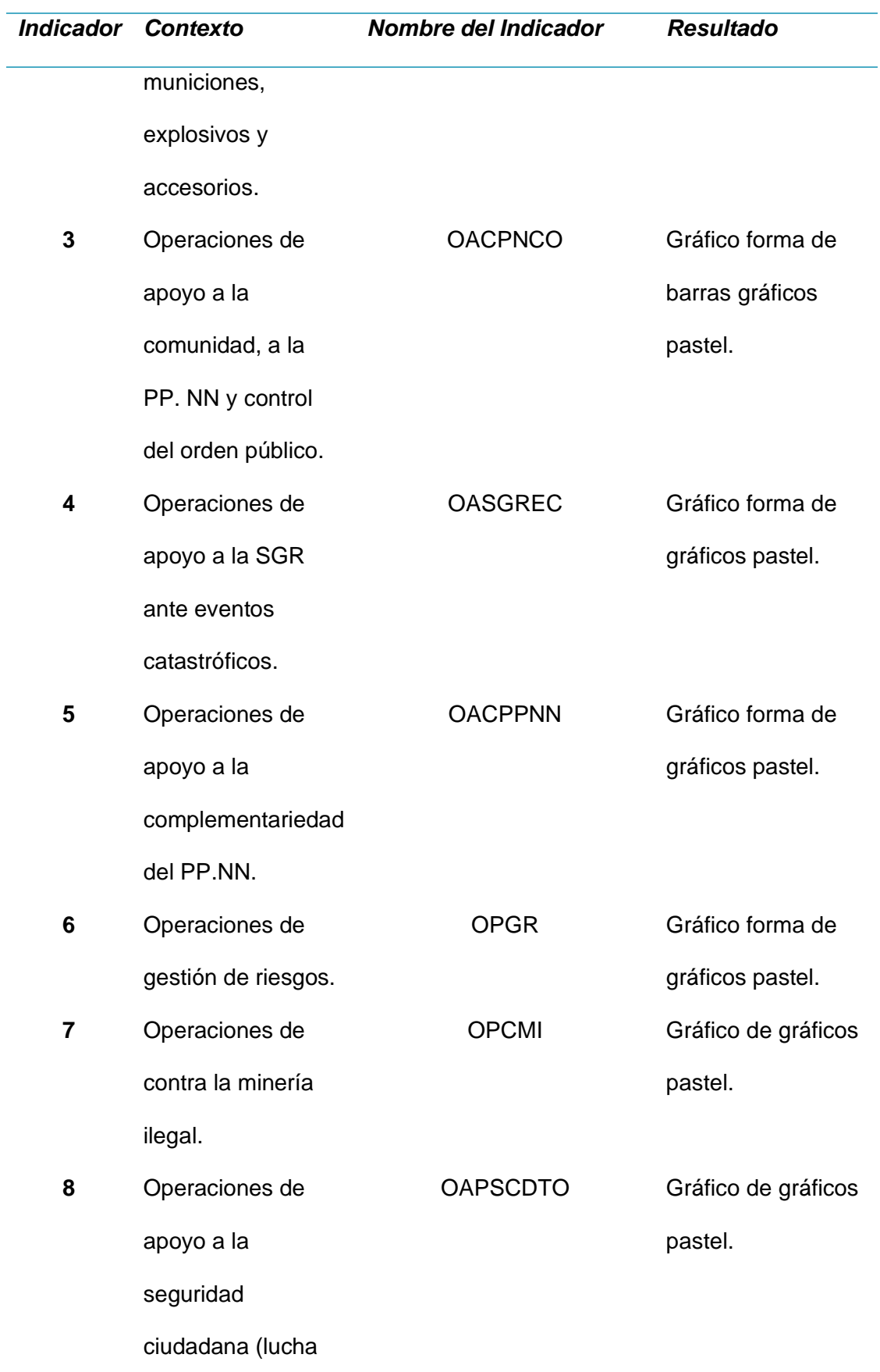

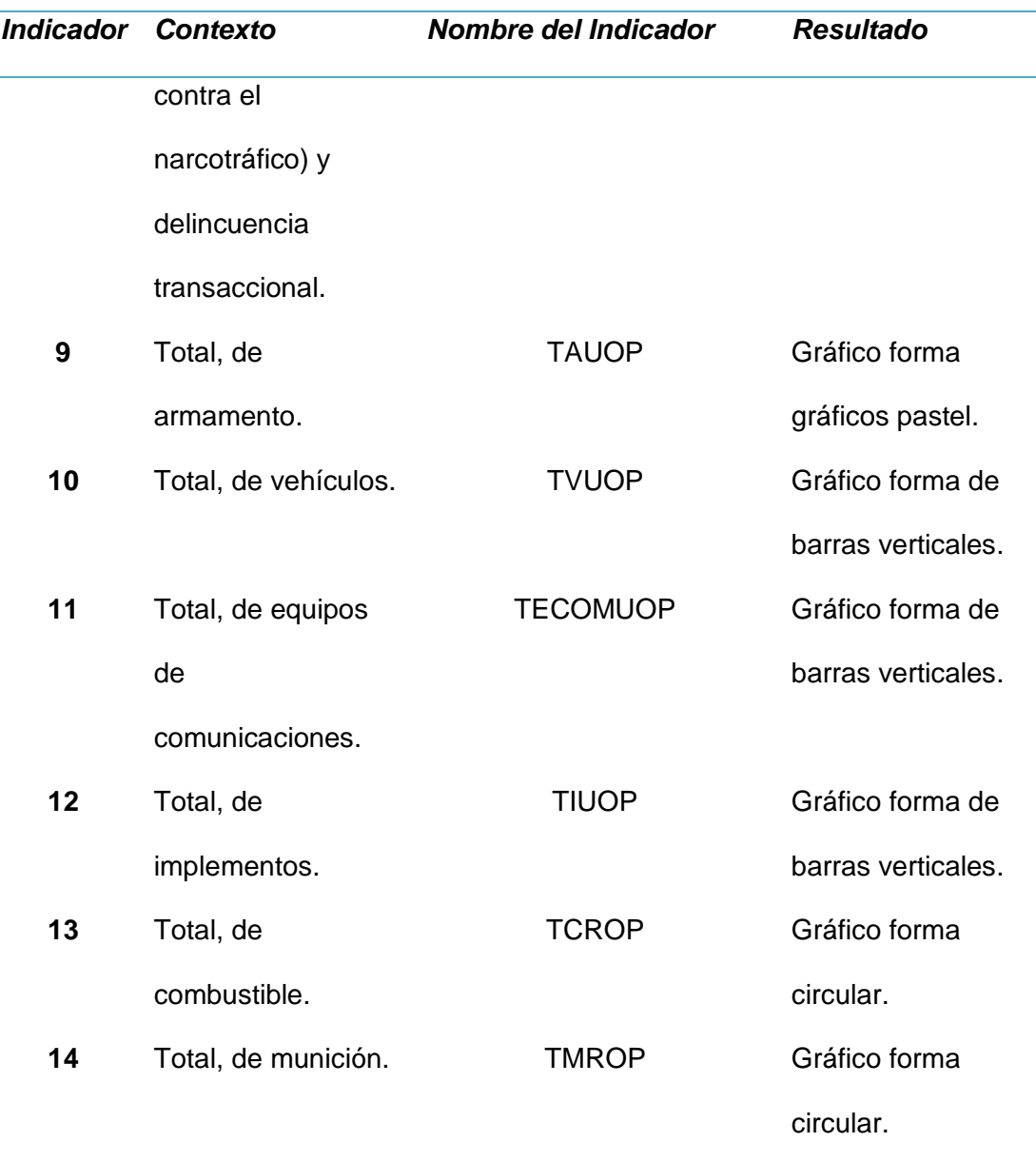

*Nota:* Esta tabla muestra los requerimientos de los usuarios de acuerdo a los reportes que se van a mostrar para la toma de decisiones.

#### **b) Análisis de arquitectura.**

En esta fase, la actividad a cumplir es el diseño de la arquitectura técnica de este proyecto de titulación, ante esto se ha considerado un diseño sencillo como se puede identificar en la *Figura 14*. Este diseño de arquitectura técnica inicia con la depuración de los datos de las diferentes órdenes de operaciones ingresadas al sistema, continua con el diseño de los datamarts en donde se va a
almacenar la información limpia, sigue con los reportes de los dashboard en base a los indicadores de resultados y termina con la toma de decisiones por parte de los usuarios del sistema de operaciones SAOPER.

## **Figura 14**

*Diseño de Arquitectura Técnica.*

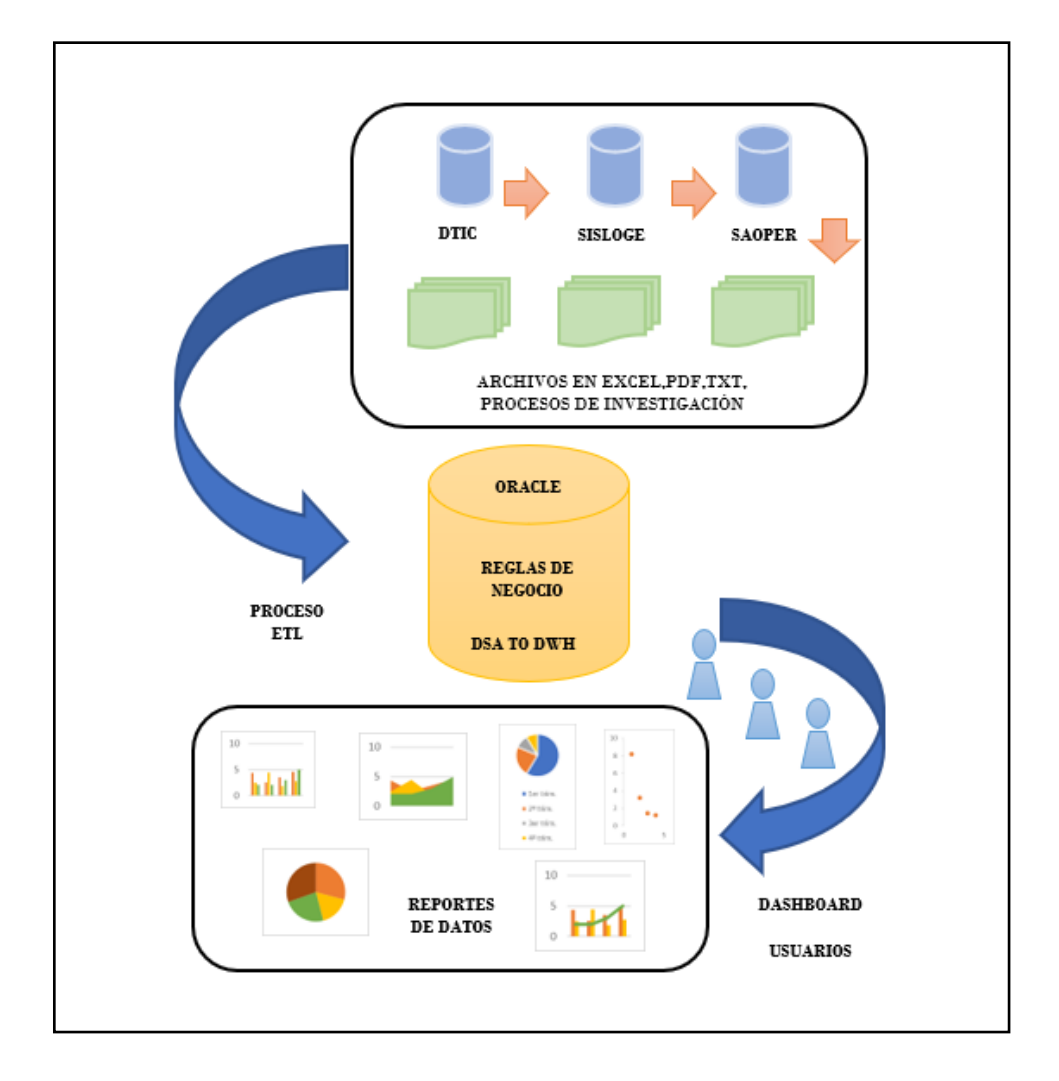

*Nota:* El gráfico representa el diseño de arquitectura técnica que se va a efectuar durante el proceso del proyecto de titulación para obtener los indicadores de resultados. (Elaborado por la tesista).

#### **c) Herramientas.**

Esta fase comprende la instalación de las herramientas de software necesarias para el desarrollo del presente proyecto de titulación. En la *Tabla 31,* se enumera las herramientas a utilizar.

### **Tabla 31**

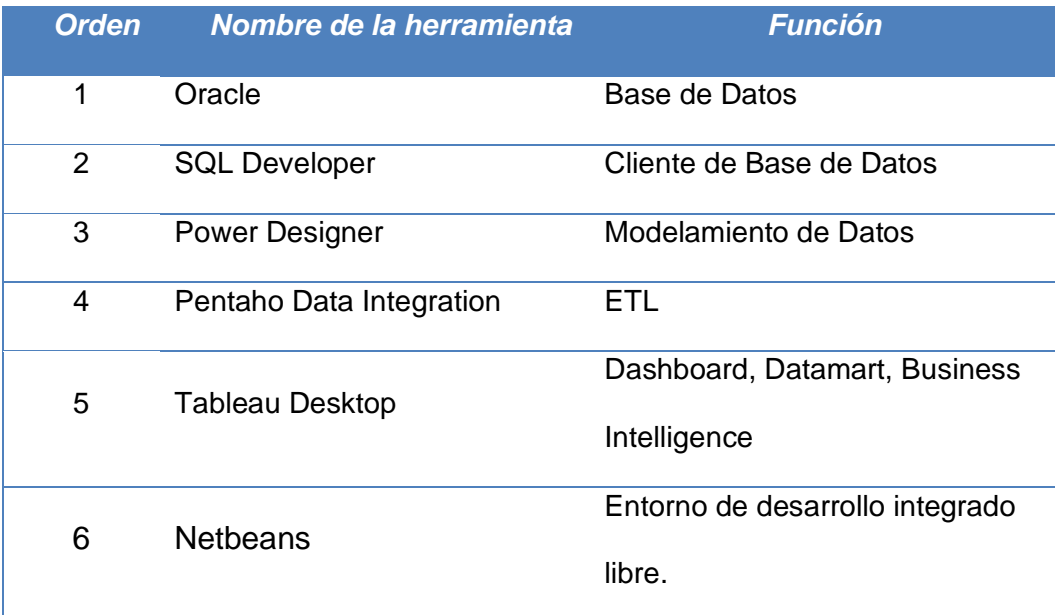

*Herramientas de software utilizadas.*

*Nota:* Esta tabla muestra las herramientas de software que se van a instalar para realizar el proceso del cubo de datos.

## **Implementación de la Arquitectura SOA.**

Para realizar el almacenamiento de la información en la base de datos del cubo de datos se realizaron varios procesos que contribuyeron en la recopilación de la información, sobre todo considerando que la arquitectura SOA, permite crear sistemas escalables, que ayudan a las diferentes organizaciones a impulsar su rendimiento y mejorando la flexibilidad de las reglas de negocio, se crea el sistema SAOPER, el cual permite realizar el ingreso de las órdenes de

operaciones de la unidad considerada como prueba, para establecer el material y equipo necesario considerado en cada una de las operaciones, así como el registro automatizado de las operaciones con sus reportes como sistema propiamente y permitiendo realizar el enlace y triangulación de las bases de datos, donde se realiza la comparación de la información, el consumo de servicios web, acceso al sistema y por último los reportes a nivel gerencial, los mismos que son la base fundamental de este proyecto de titulación.

Como primera fase del sistema se realiza el modelo entidad relación, el mismo que se detalla en la *Figura 15,* con este modelo se realizó la inserción de todas las tablas a la base de datos OPERACIONES con el uso de la herramienta Oracle.

## **Figura 15**

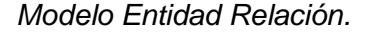

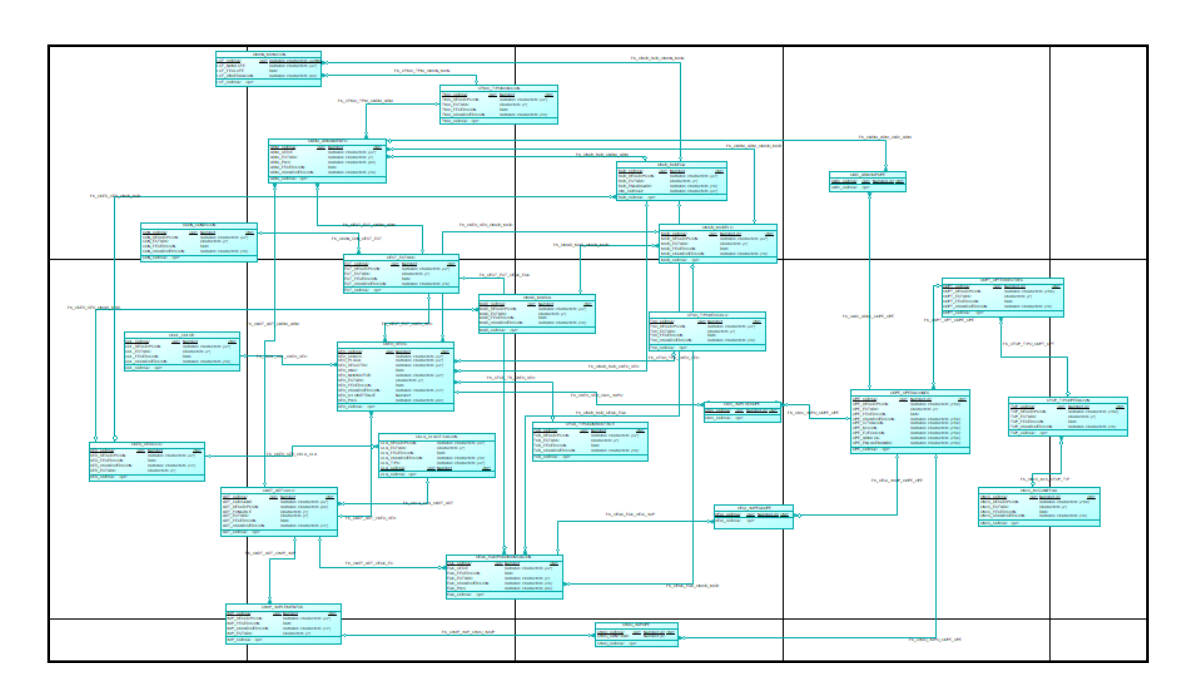

*Nota:* El gráfico representa el diseño del modelo entidad relación del sistema SAOPER. (Elaborado por la tesista).

Como segunda fase, se realiza todo el proceso de ingeniería de software, es decir se consideran los casos de uso que se detalla como ejemplo en la *Figura 16,17 y 18*, en la *Figura 19* un ejemplo de los diagramas de actividad, en la *Figura 20* un ejemplo de los diagramas de secuencia, en la *Figura 21* los diagramas de clases y en la *Figura 22 el* diagrama de arquitectura.

De igual forma se consideran en la *Figura 23,24 y 25 los* modelos conceptual, lógico, físico por último se genera el script para creación de la base de datos que se muestra en la *Figura 26*, la misma que es la parte fundamental para todo el proceso del cubo de datos, ya que, al momento de haber realizado el sistema, se pudo obtener la información que al momento de plantear el sistema no existía de forma clara y concisa.

#### **Figura 16**

*Diagrama de Casos de Uso Ingresar al Sistema.*

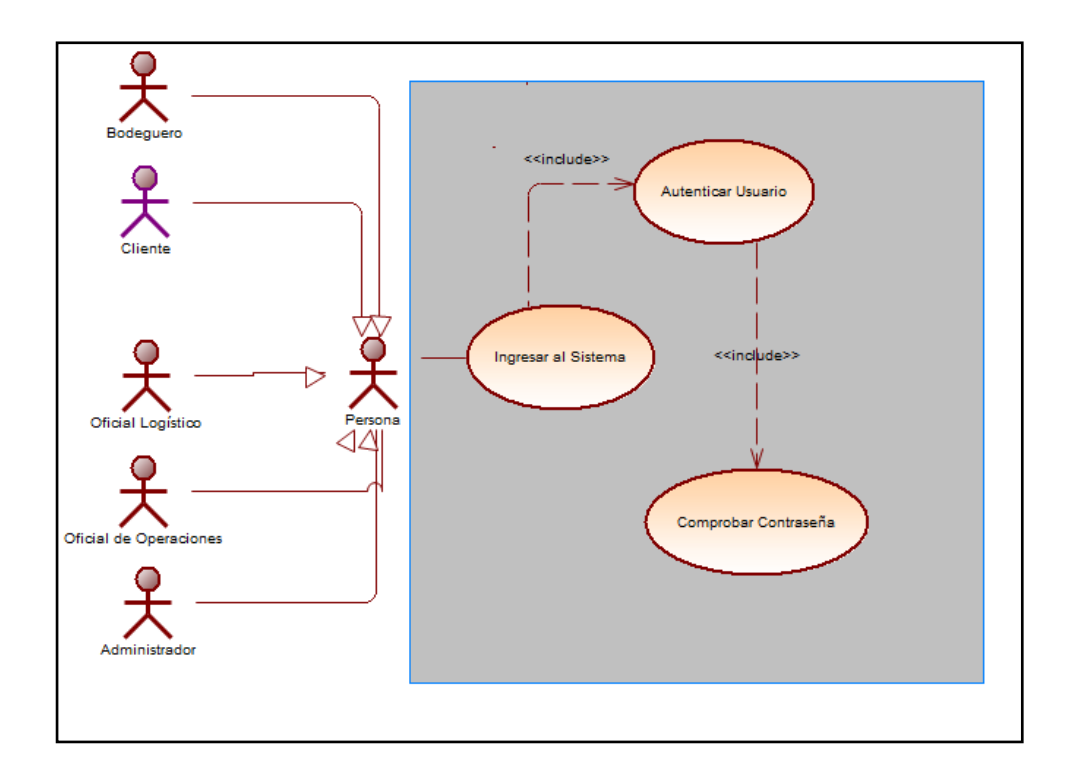

*Nota:* El gráfico representa el Diseño del Caso de Uso ingresar al sistema del

sistema SAOPER. (Elaborado por la tesista).

# **Figura 17**

*Diagrama de Casos de Uso Gestionar Vehículo.*

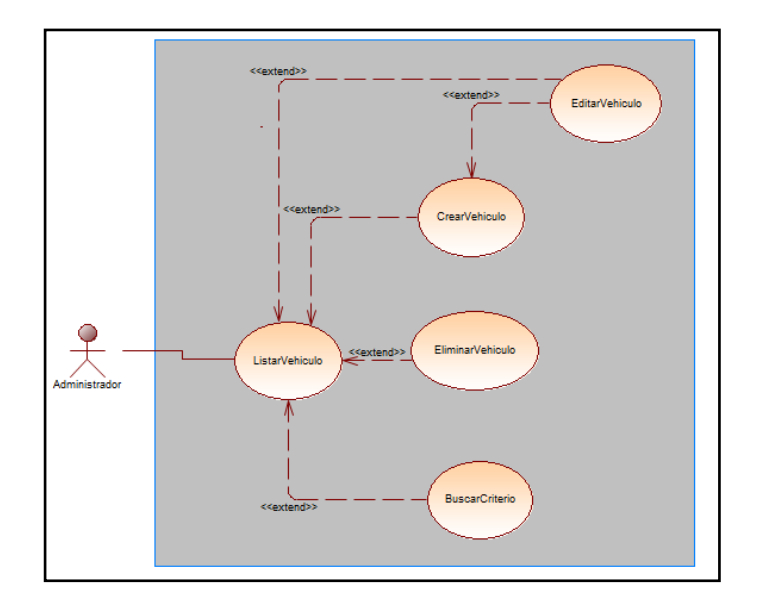

*Nota:* El gráfico representa el Diseño del Caso de Uso gestionar vehículo del sistema SAOPER. (Elaborado por la tesista).

# **Figura 18**

*Diagrama de Casos de Uso Gestionar Eq. de Com.*

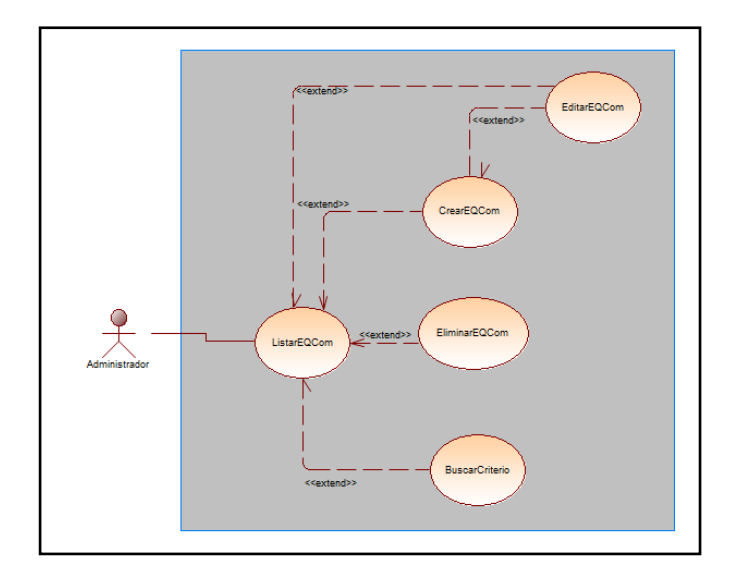

*Nota:* El gráfico representa el Diseño del Caso de Uso gestionar Eq.

Comunicaciones del sistema SAOPER. (Elaborado por la tesista).

# **Figura 19**

*Diagrama de Actividad Ingresar al Sistema.*

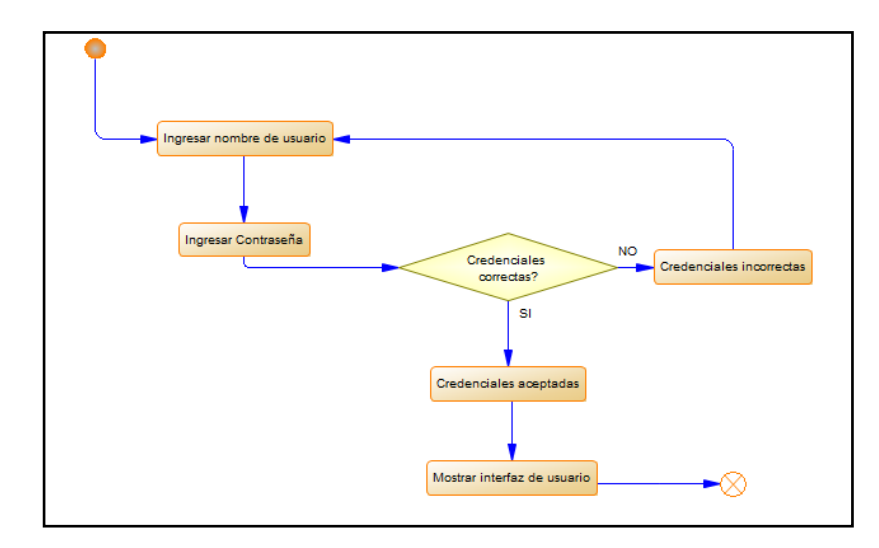

*Nota:* El gráfico representa el diseño del Diagrama de Actividad ingresar al sistema SAOPER. (Elaborado por la tesista).

# **Figura 20**

*Diagrama de Secuencia Ingresar al Sistema.*

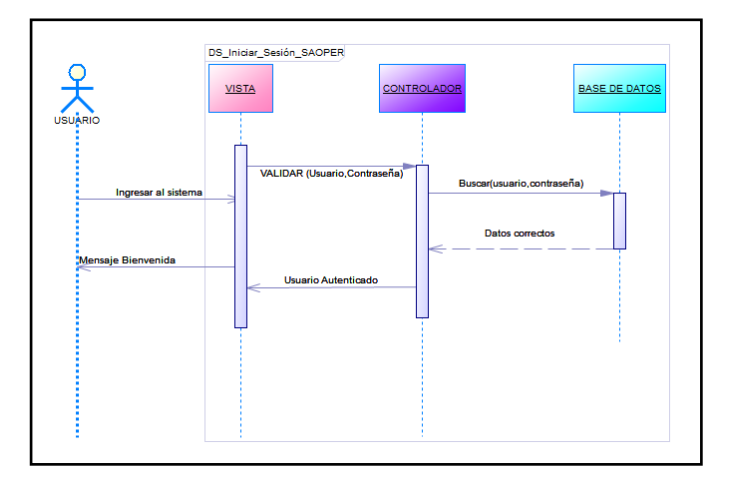

*Nota:* El gráfico representa el diseño del Diagrama de Secuencia de ingresar al sistema SAOPER. (Elaborado por la tesista).

*Diagrama de Clases del proceso de Seguridad.*

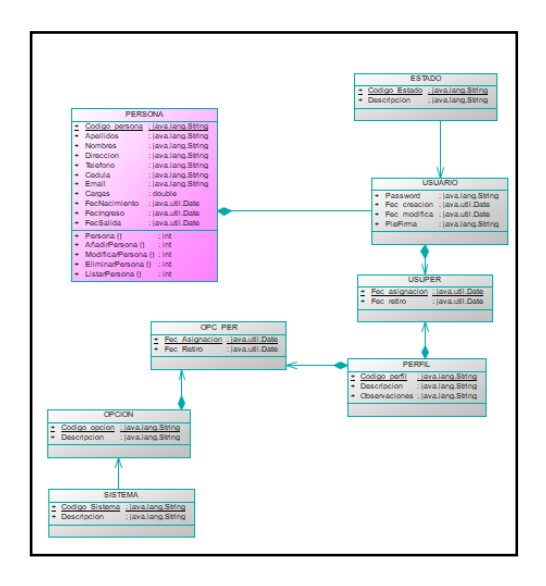

*Nota:* El gráfico representa el diseño del Diagrama de Clases del proceso de seguridad del sistema SAOPER. (Elaborado por la tesista).

# **Figura 22**

*Diagrama de Arquitectura.*

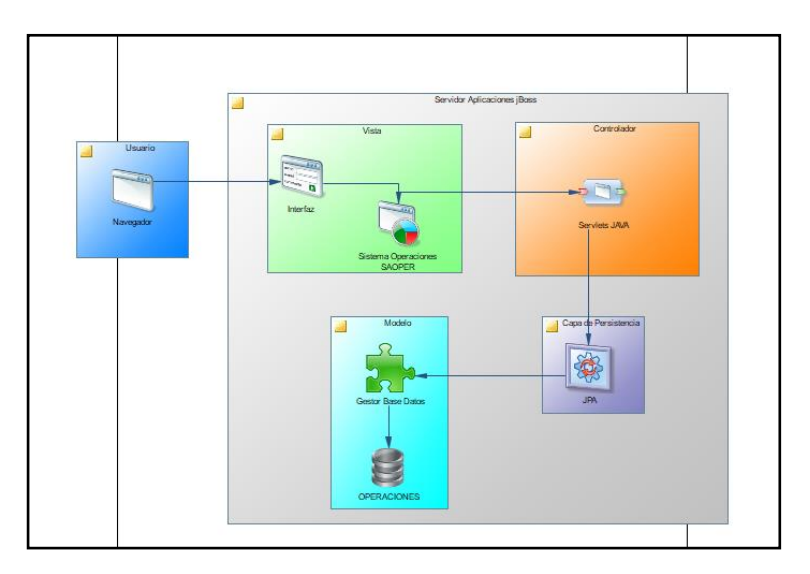

*Nota:* El gráfico representa el diseño del Diagrama de Arquitectura del sistema SAOPER. (Elaborado por la tesista).

*Modelo Conceptual.*

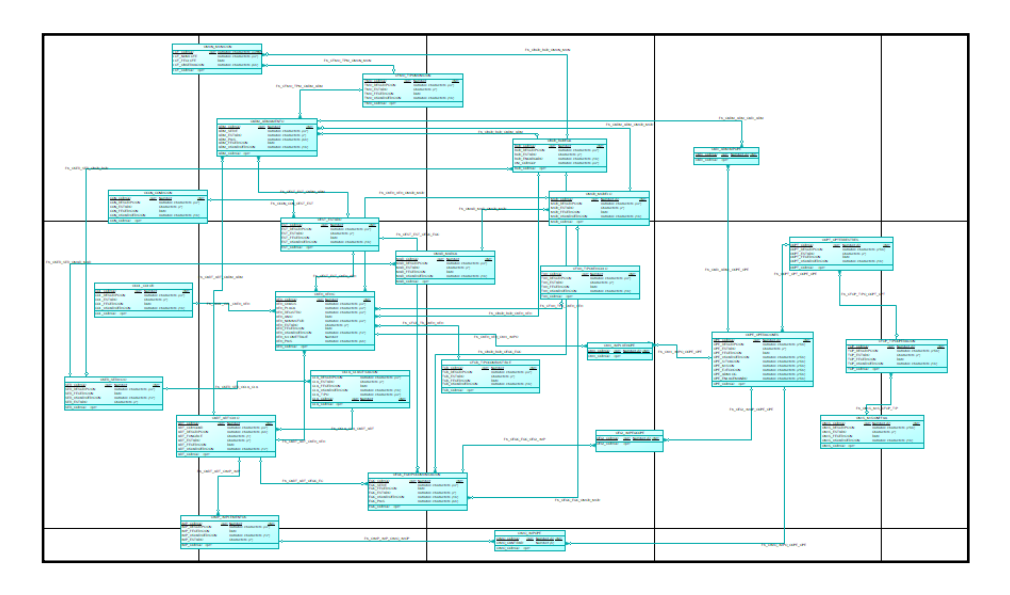

*Nota:* El gráfico representa el diseño del Modelo Conceptual del sistema SAOPER. (Elaborado por la tesista).

# **Figura 24**

*Modelo Lógico.*

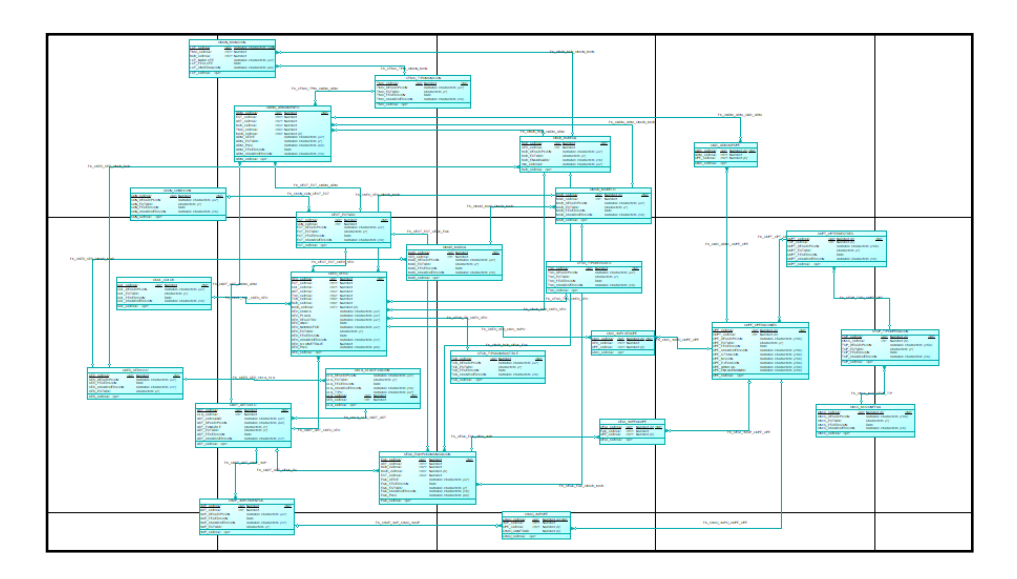

*Nota:* El gráfico representa el diseño del Modelo Lógico del sistema SAOPER. (Elaborado por la tesista).

*Modelo Físico.*

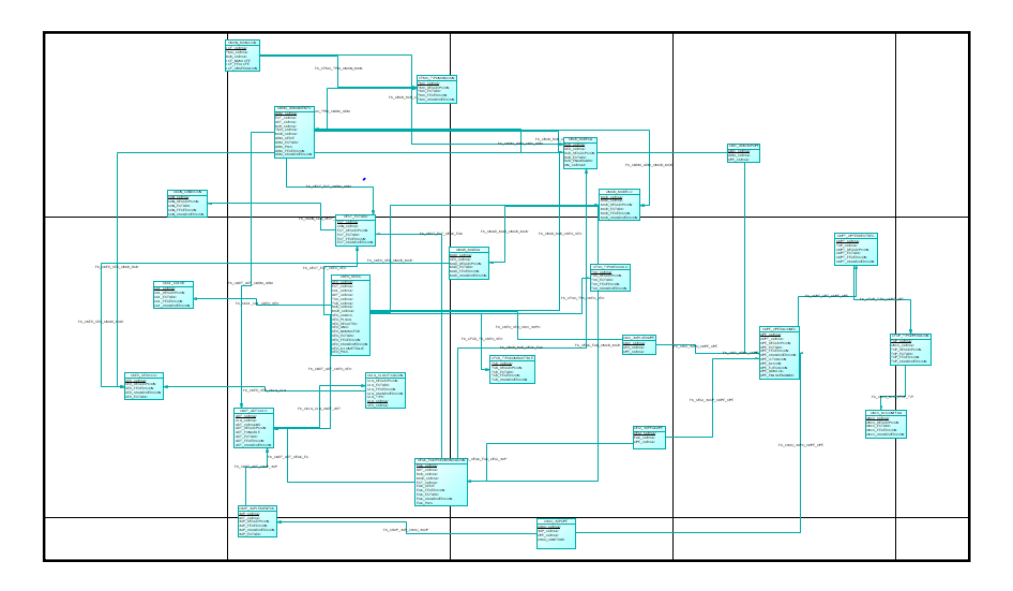

*Nota:* El gráfico representa el diseño del Físico del sistema SAOPER. (Elaborado por la tesista).

# **Figura 26**

*Base de Datos Sistema SAOPER.*

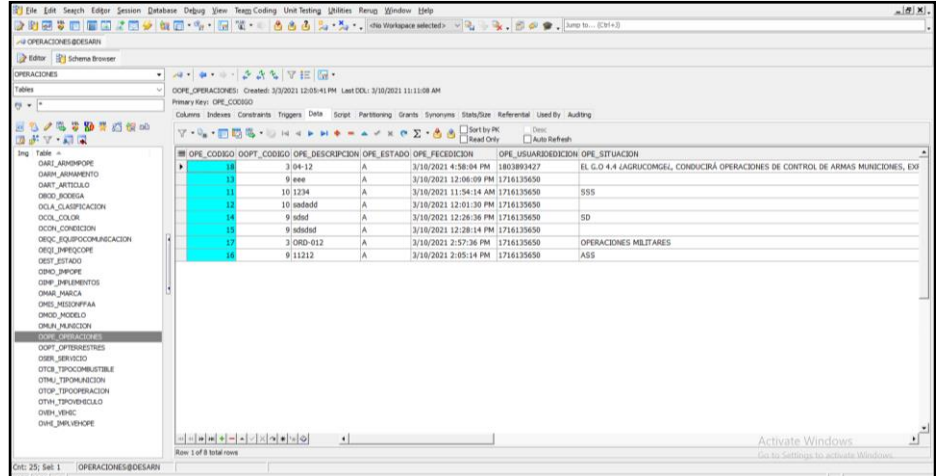

*Nota:* El gráfico representa el acceso a la base de datos del sistema SAOPER, con la herramienta TOAD. (Elaborado por la tesista).

Se accede al sistema para realizar el ingreso de las órdenes de operaciones como detallan las *Figuras 27, 28, 29* y *30* donde se puede apreciar el sistema SAOPER, con el registro de ingresos y los reportes respectivos del inicio y finalización de la operación, así como su reporte en PDF.

# **Figura 27**

*Ingreso al Sistema.*

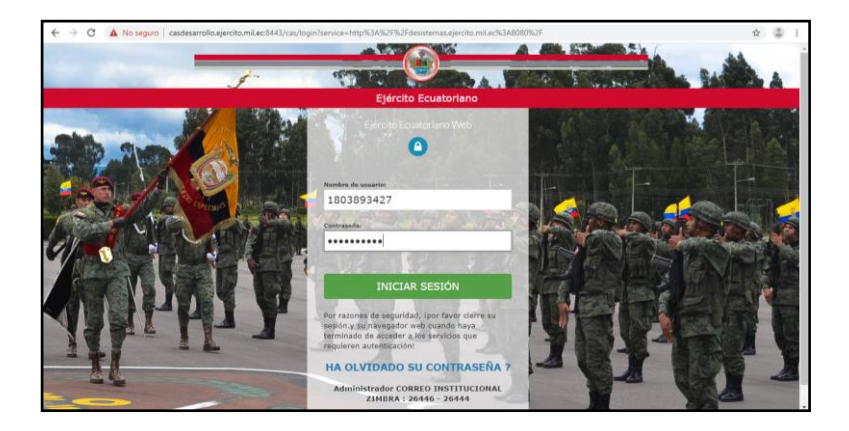

*Nota:* El gráfico representa el diseño ingreso al sistema SAOPER. (Elaborado por la tesista).

# **Figura 28**

*Ingreso de las Operaciones.*

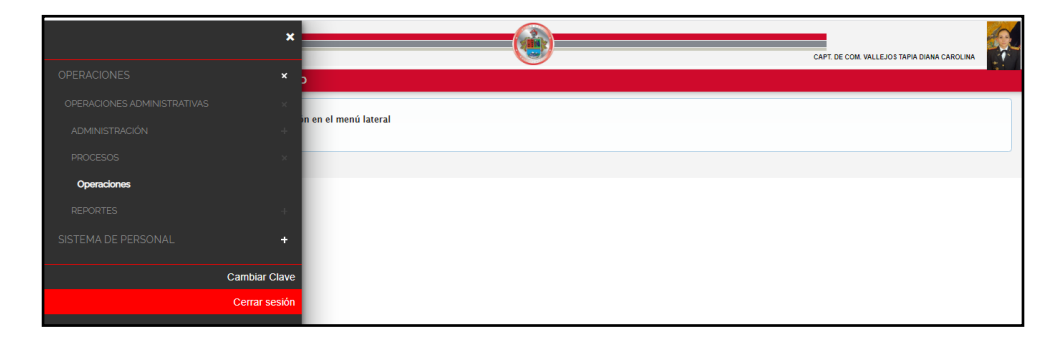

*Nota:* El gráfico representa el diseño ingreso de las órdenes al sistema SAOPER. (Elaborado por la tesista).

*Muestra el estado de la Orden de Operaciones.*

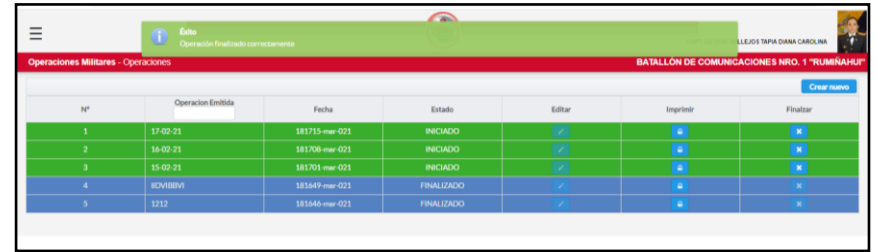

*Nota:* El gráfico representa el diseño del estado en el que se encuentran las órdenes al sistema SAOPER. (Elaborado por la tesista).

### **Figura 30**

*Reportes del Sistema SAOPER.*

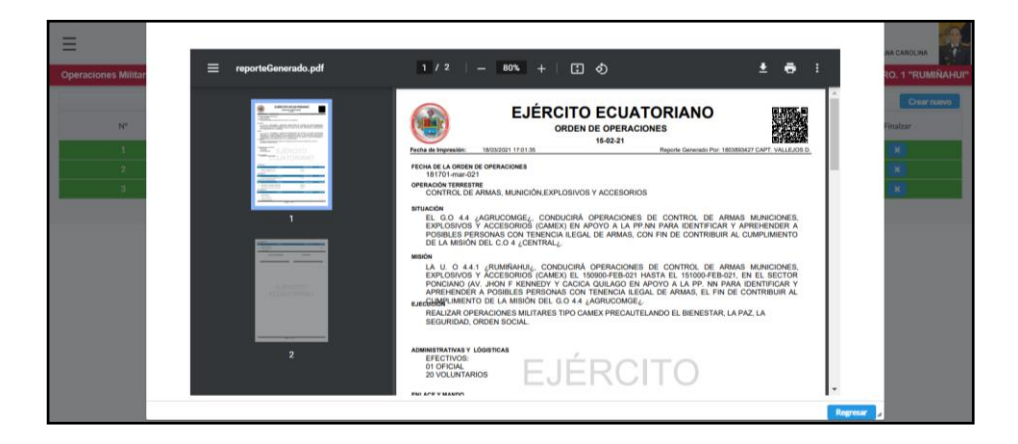

*Nota:* El gráfico representa el diseño de los reportes de las órdenes al sistema SAOPER. (Elaborado por la tesista).

### **Instalación de la base de datos espejo.**

El gestor de base de datos que se debe instalar por las licencias que se poseen en la DTIC es Oracle 11g, por ser una base de datos líder en gestores de bases de datos según el cuadrante de Gartner, definiendo el uso de esta herramienta. La instalación es sencilla gracias al asistente de instalación que

viene por defecto como se puede observar en la *Figura 31 y Figura 32*

respectivamente.

# **Figura 31**

*Instalación de ORACLE 11 G.*

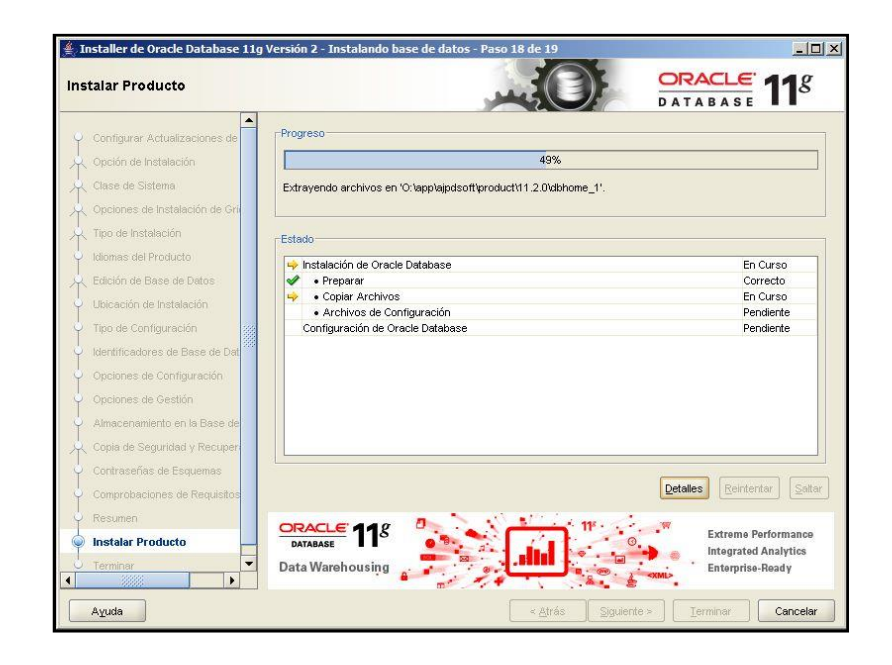

*Nota:* El gráfico representa la instalación del software Oracle 11G. Tomado de (Instalación de Base de Datos Oracle 11g - Búsqueda de Google, n.d.)

# **Figura 32**

*Instalación JAR de Oracle.*

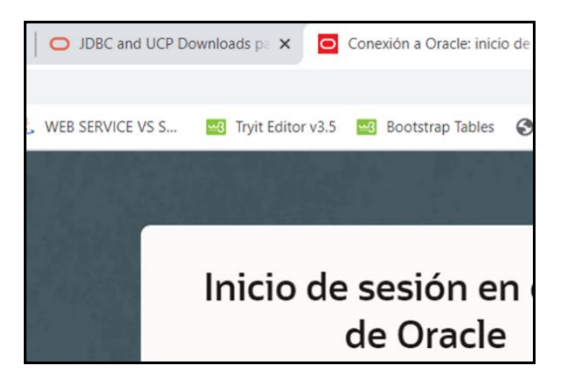

*Nota:* El gráfico representa la descarga el jar de ORACLE para generar la conexión

con la base de datos.

## **Instalación del cliente de la base de datos Oracle.**

Para esta actividad se va a utilizar el software SQL DEVELOPER ya que permite interactuar y desarrollar bases de datos en Oracle. La interacción lo realiza como un cliente para conectarse al gestor de bases de datos de Oracle. Esta herramienta gráfica, portable, de fácil uso y administración se puede observar en la *Figura 33.*

### **Figura 33**

*ORACLE SQL DEVELOPER, conexión en local.*

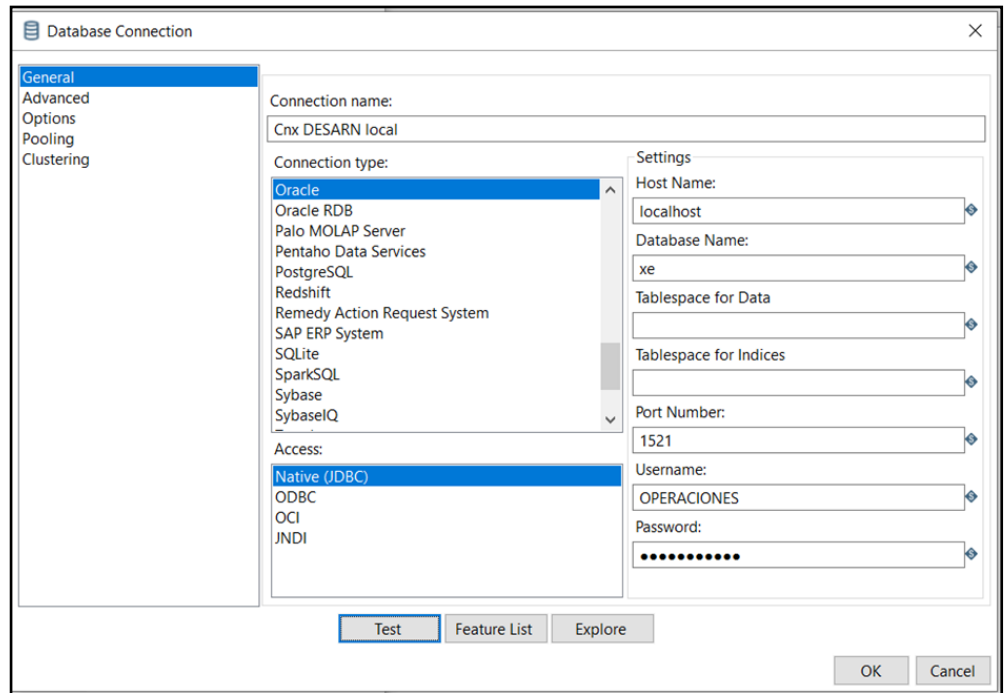

*Nota:* El gráfico representa la instalación del software Oracle SQL Developer, conexión en local.

Para establecer la conexión de la base de datos, es necesario contar con una herramienta que permita el trabajo simultáneo en las bases de datos utilizadas para este proyecto de investigación, creando tablas llamadas espejo para consumir la

información y de esta forma obtener cada uno de los datos, especialmente los que están inmiscuidos en la orden de operaciones, que son propios de este estudio.

#### **Instalación de la herramienta Power Designer.**

El software de modelamiento empresarial que se va a instalar es el power designer, herramienta estudiada en clases impartidas por el Ing. Mauricio Campana, MSc el mismo que es de fácil empleo, y permite el análisis, diseño y construcción de una base de datos orientado a modelos de datos a nivel físico, lógico y conceptual. Al ejecutar el instalador del programa aparece el asistente de instalación por defecto que facilita este proceso. En la *Figura 34* se puede identificar el asistente de instalación y en la *Figura 35* el software instalado.

### **Figura 34**

*Instalación de la herramienta Power Designer.*

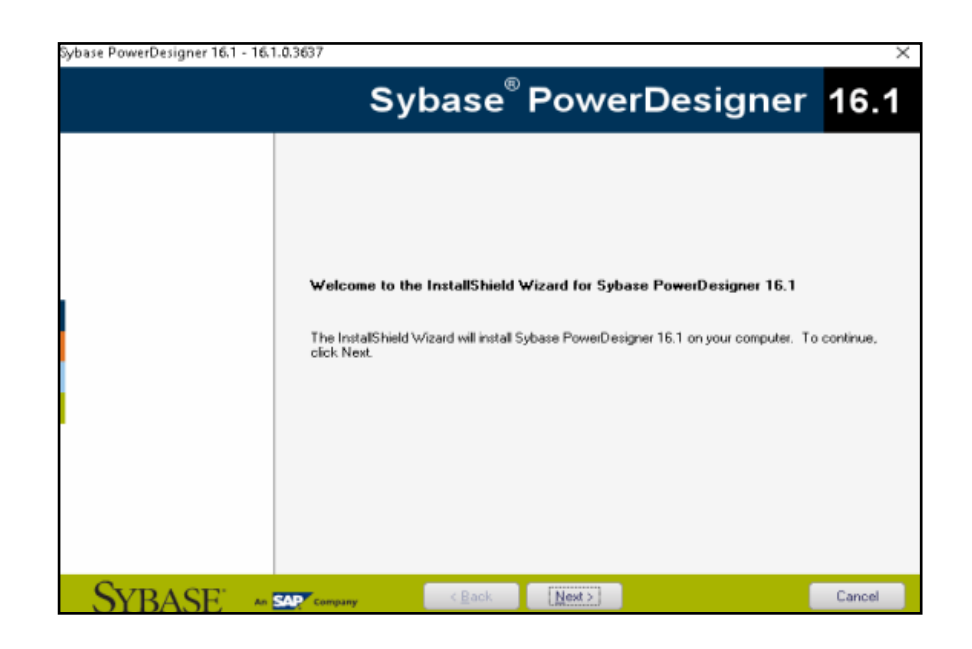

*Nota:* El gráfico representa la instalación de la herramienta Power designer.

*Herramienta Power Designer instalada.*

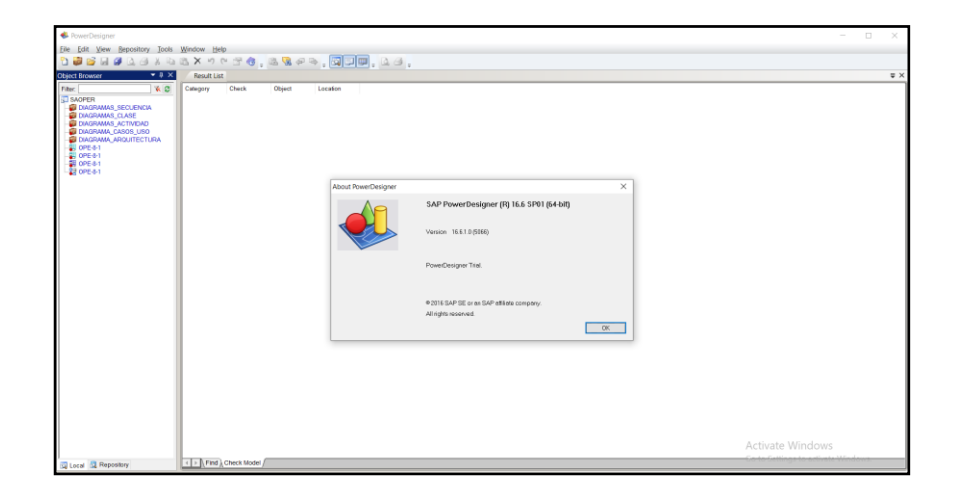

*Nota:* El gráfico representa la herramienta power designer instalada.

## **Instalación de la herramienta Pentaho Data Integration.**

La herramienta necesaria por instalar para los procedimientos ETL es "Pentaho Data Integration" en vista que es una versión libre y permite utilizar la mayoría de las características del software. Además, es una herramienta portable que facilita su empleo. En la *Figura 36 y* Figura *37* se muestra la herramienta con su adecuada instalación para proceder a su funcionamiento.

### **Figura 36**

*Herramienta Pentaho Data Integration.*

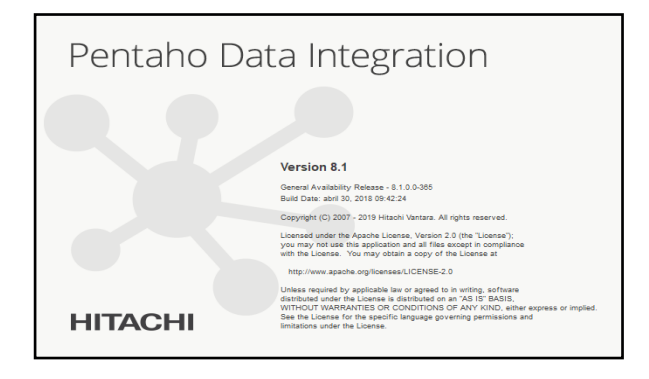

*Nota:* El gráfico representa la instalación de la herramienta Pentaho Data Integration.

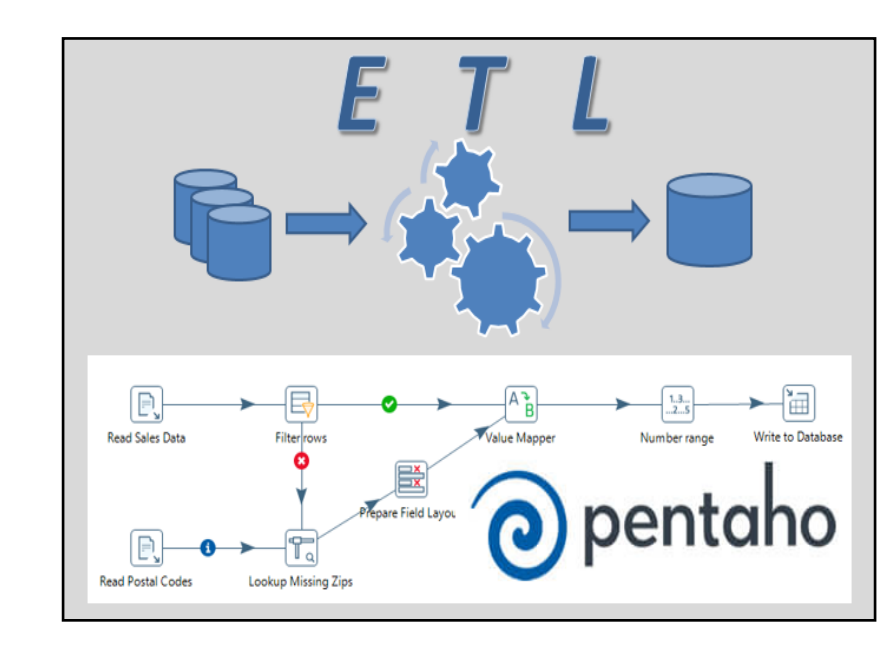

*Proceso ETL Pentaho Data Integration.*

*Nota:* El gráfico representa la instalación de la herramienta Pentaho Data Integration, en su proceso ETL, al momento de realizar la instalación.

### **Instalación de la herramienta Tableau.**

El software que se va a instalar para realizar los dashboard es Tableau Desktop, porque es una herramienta líder en análisis de datos e inteligencia empresarial de inteligencia de negocios según lo que detalla el cuadrante de Gartner, además simplifica los datos en bruto en un formato muy fácil de entender. A través de funciones simples como la de arrastrar y soltar, cualquier persona puede acceder y analizar de forma sencilla datos, e incluso, crear informes y compartir esta información con otros usuarios (Tableau, 2020). En la *Figura 38* se puede observar la pantalla inicial de Tableau Desktop.

*Instalación de la herramienta Tableau Desktop.*

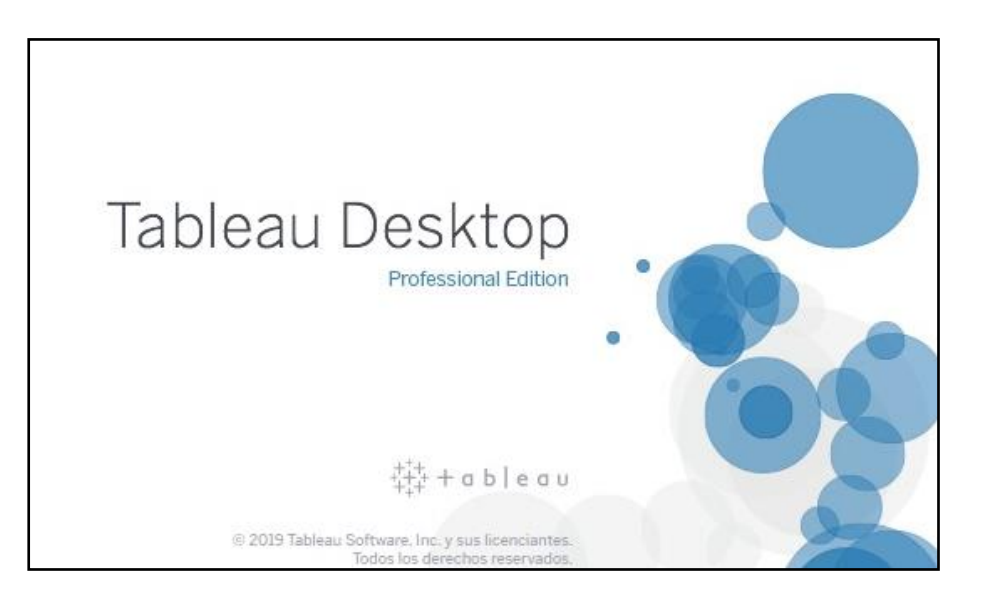

*Nota:* El gráfico representa la instalación de la herramienta Tableau Desktop.

#### **b) Diseño**

Esta etapa corresponde al diseño de los modelos de datos.

#### **Modelos de Datos (STAGE).**

A partir de las fuentes de información identificadas en la *Tabla 28* se procede a realizar los modelos de datos lógicos que almacenarán en el Data Stage (DSA) la carga de datos temporales desde las fuentes de datos. Estos modelos de datos son realizados con ayuda del software power designer.

A continuación, iniciará con la creación que consta de una tabla principal: OPERACIONES la misma que contiene los atributos, claves primarias, claves foráneas de la tabla principal y por ende de los datos de las fuentes de información tomadas para este estudio. En la *Figura 39* se puede identificar la creación de esta tabla.

*Creación Tabla Base Operaciones SAOPER.*

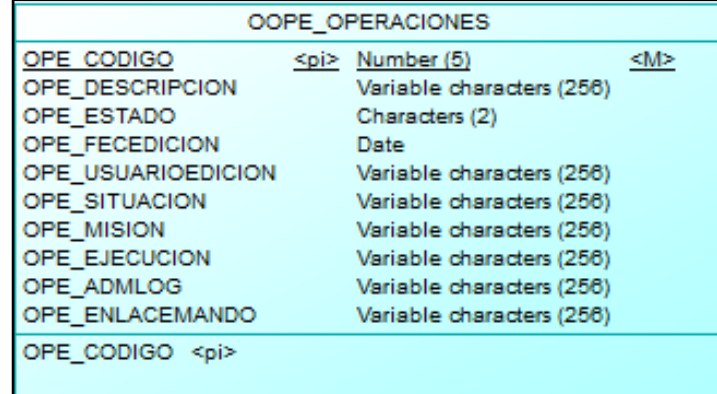

*Nota:* El gráfico representa la creación de la tabla Base OPERACIONES donde se van a almacenar los datos de todas las tablas relacionadas a la carga de la información del sistema de operaciones SAOPER.

Después de crear la tabla de carga inicial se procede a elaborar dos tablas nuevas con los nombres anteriores más los caracteres "TMP 1" al final de los nombres, vale recalcar que es un ejemplo de todo el proceso. Estas tablas sirven para la limpieza de los datos mediante stored procedures<sup>16</sup> desde la carga inicial de los archivos Excel de la base de datos ¨*OPERACIONES¨,* para obtener la base de datos espejo, donde se procederá a realizar todo el proceso del cubo de datos<sup>17</sup>, hasta el mapeo de los campos del negocio. En la *Figura 40,* se pueden identificar las tablas temporales del material y equipo creadas, las mismas que son importantes durante el proceso de evaluación de indicadores.

<sup>&</sup>lt;sup>16</sup> Es un procedimiento almacenado de código SQL, que se puede guardar, para ser utilizado las veces que sea necesario.

<sup>17</sup> Estructura de datos organizada mediante jerarquías, donde se evalúan los indicadores propuestos por el usuario.

*Creación de la Tabla Temporal Operaciones.*

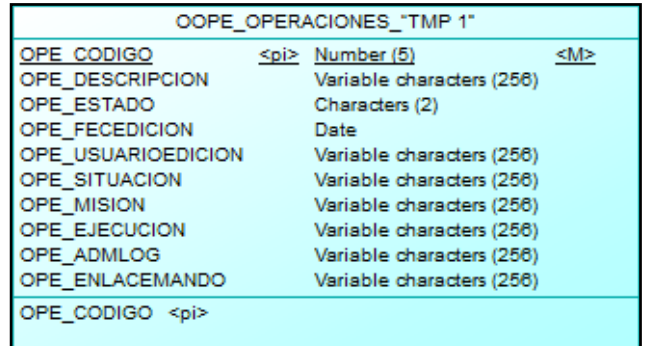

*Nota:* El gráfico representa la creación de la tabla del sistema de operaciones temporal.

Posteriormente, se realiza el mismo procedimiento para crear los siguientes

stages:

- Stage<sup>18</sup> de armamento como se identifica en la *Figura 41*.
- Stage de vehículos como se muestra en la *Figura 42.*
- Stage de equipos de comunicaciones como se observa en la *Figura 43.*
- Stage de implementos como se muestra en la *Figura 44.*
- $\downarrow$  Los Stage de combustible y munición son propios de las tablas de armamento y vehículos.

ESPACIO DEJADO INTENCIONALMENTE

<sup>&</sup>lt;sup>18</sup> Detalla la consolidación de datos de múltiples de los sistemas de origen, en este caso las tablas temporales que han sido creadas.

*Creación Tabla Temporal de Armamento.*

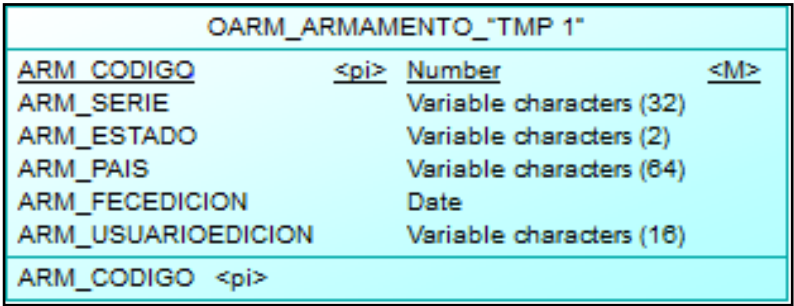

*Nota:* El gráfico representa la creación de la tabla temporal armamento del sistema de operaciones.

# **Figura 42**

*Creación Tabla Temporal Vehículos.*

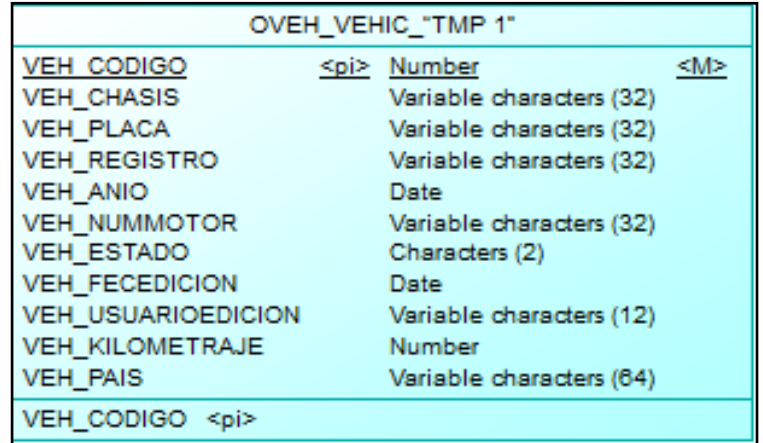

*Nota:* El gráfico representa la creación de la tabla temporal vehículos del sistema de operaciones.

ESPACIO DEJADO INTENCIONALMENTE

*Creación Tabla Temporal de Eq. de Com.*

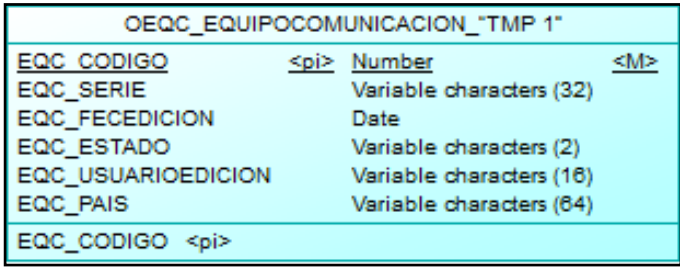

*Nota:* El gráfico representa la creación de la tabla temporal de equipos de comunicaciones del sistema de operaciones.

### **Figura 44**

*Creación Tabla Temporal Implementos.*

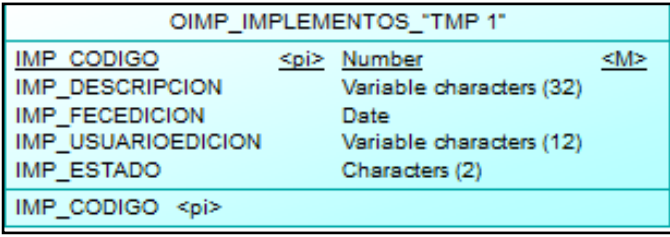

*Nota:* El gráfico representa la creación de la tabla temporal implementos del sistema de operaciones.

Una vez generado el modelo lógico, se crea el modelo de datos físico para obtener los scripts<sup>19</sup> de creación de las tablas para la base de datos. Para continuar este proceso en la opción "Tools" se escoge la opción Generate Physical Data Medel. Una vez creado el modelo físico se habilita en la barra de herramientas la opción "Database" y se da clic en Generate Database, a continuación, se despliega

<sup>&</sup>lt;sup>19</sup> Código de programación, usualmente sencillo, que contiene comandos u órdenes que se van ejecutando de manera secuencial para realizar la interacción con los sistemas.

una ventana que indica la dirección en donde se va a crear el script. Este procedimiento se muestra en la Figura 45 y se repite para cada uno de los stages<sup>20</sup>.

## **Figura 45**

*Generación de Scripts.*

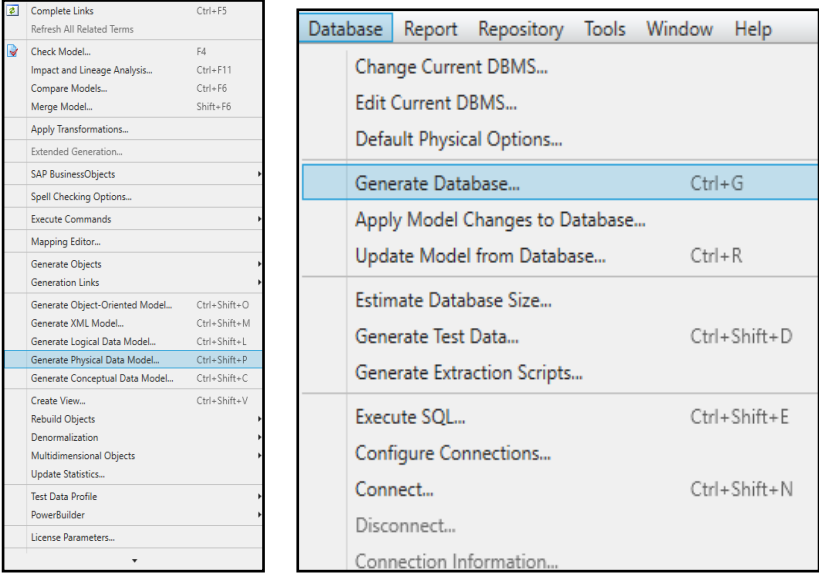

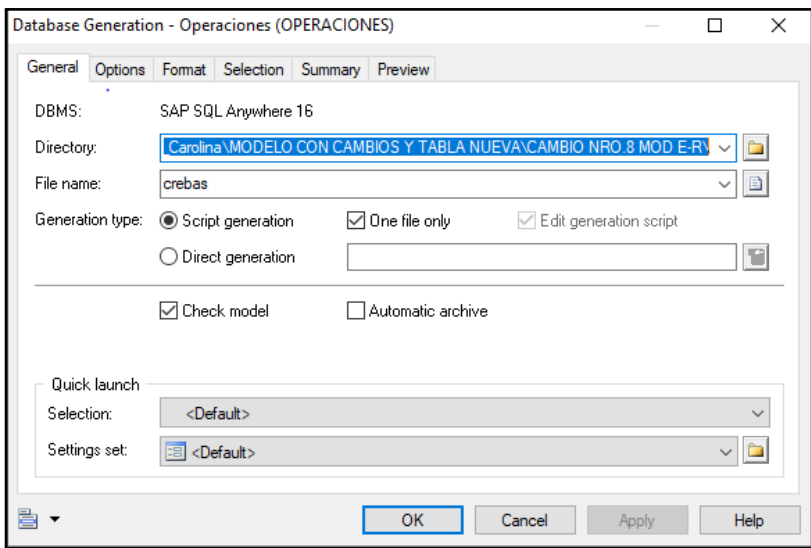

*Nota:* El gráfico representa la generación de scripts que son útiles para la creación

<sup>20</sup> Área de pruebas o área de ensayo, para la elaboración de los diferentes sistemas.

de las tablas de datos.

# **Modelos de Datos (Multidimensionales propuestos).**

Posteriormente, se muestran los modelos multidimensionales planteados para almacenar la información depurada de las actividades de ejecución de las órdenes de operaciones: operaciones realizadas, armamento, munición, vehículos, combustible, equipos de comunicaciones e implementos. Estos modelos tienen dos colores (celeste y amarillo), con color amarillo que representa a los "hechos" y con color celeste a las "dimensiones". En la *Figura 46*, se puede observar el modelo multidimensional de operaciones SAOPER, en la *Figura 47*, se muestra el modelo multidimensional de armamento, en la *Figura 48,* se despliega el modelo multidimensional de munición, en la *Figura 49*, se muestra al modelo multidimensional de vehículos, en la *Figura 50,* se despliega el modelo multidimensional de equipos de comunicaciones, y por último en la *Figura 51,* se detalla al modelo multidimensional de implementos.

#### **Figura 46**

*Modelo Multidimensional SAOPER.*

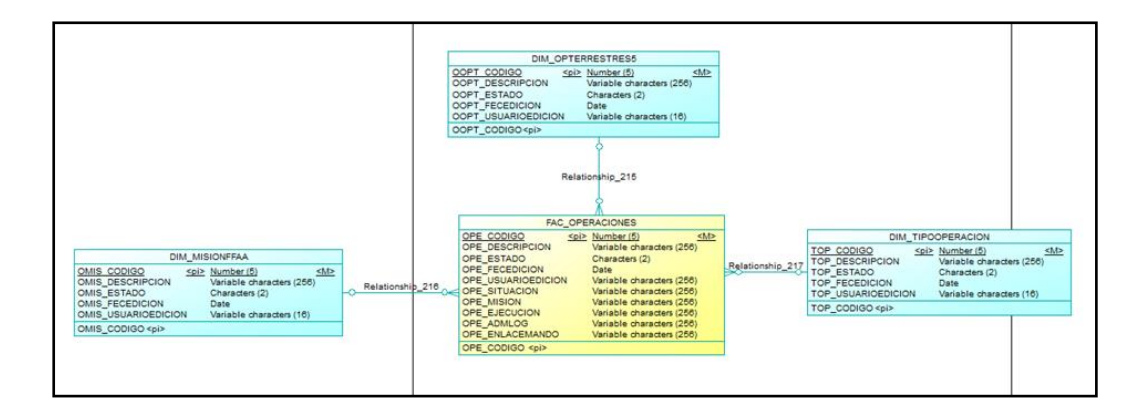

*Nota:* El gráfico representa las dimensiones del modelo de operaciones.

*Modelo Multidimensional de Armamento.*

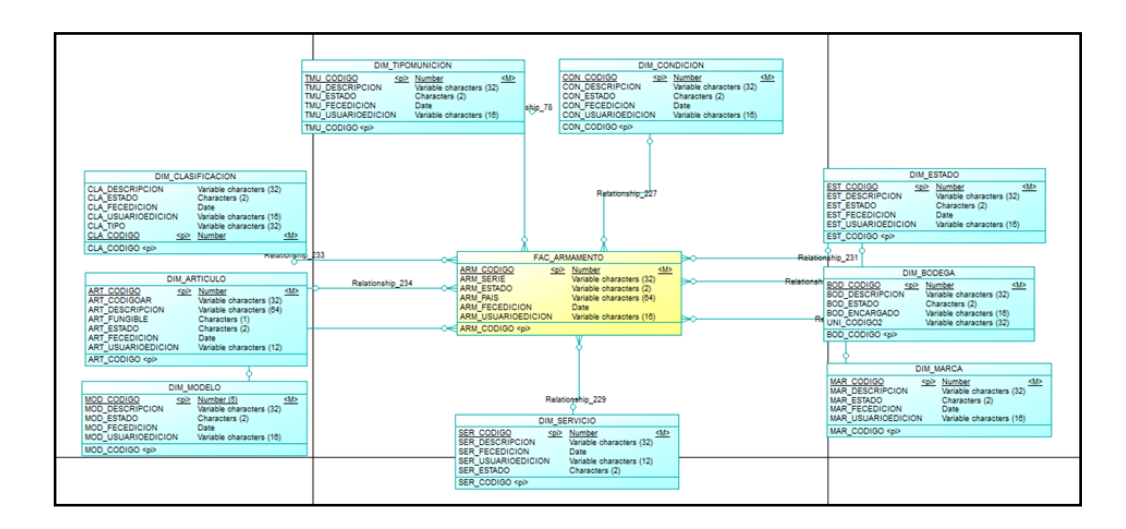

*Nota:* El gráfico representa las dimensiones del modelo de armamento.

# **Figura 48**

*Modelo Multidimensional de Munición.*

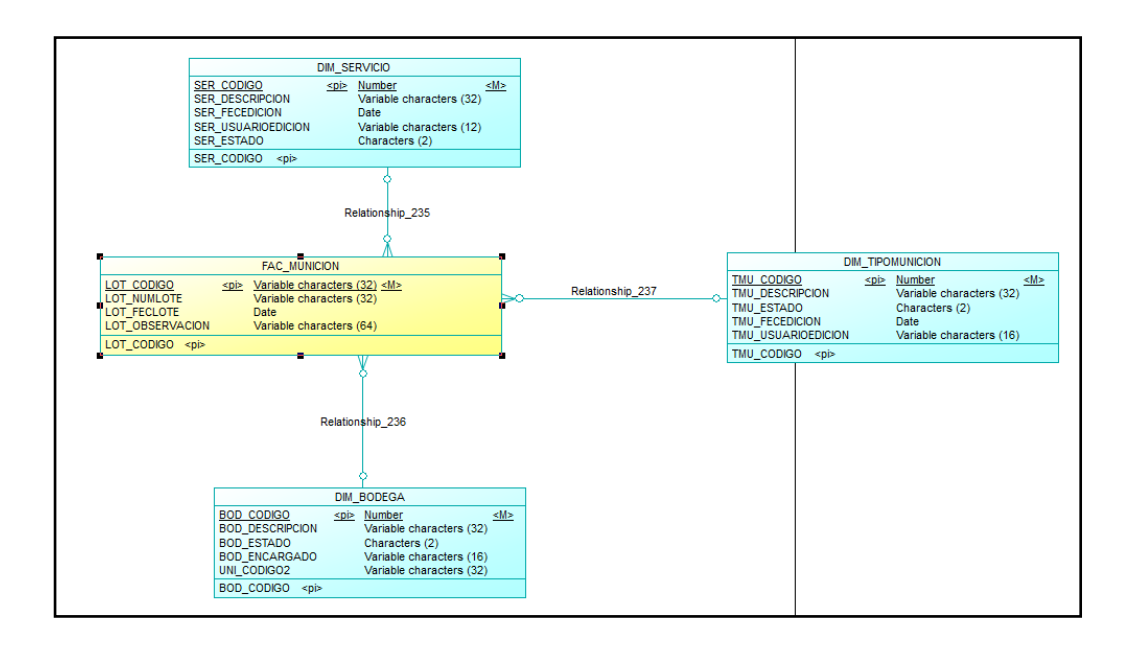

*Nota:* El gráfico representa las dimensiones del modelo de munición.

*Modelo Multidimensional de Vehículos.*

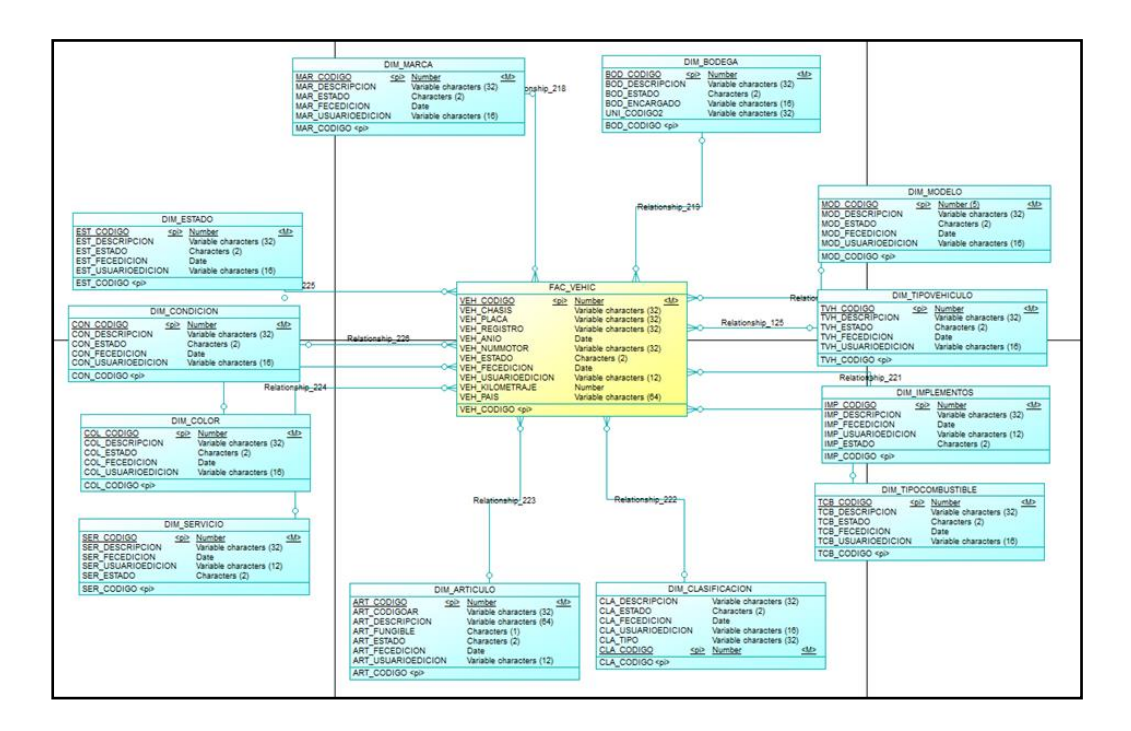

*Nota:* El gráfico representa las dimensiones del modelo de vehículos.

# **Figura 50**

*Modelo Multidimensional Equipos de Comunicaciones.*

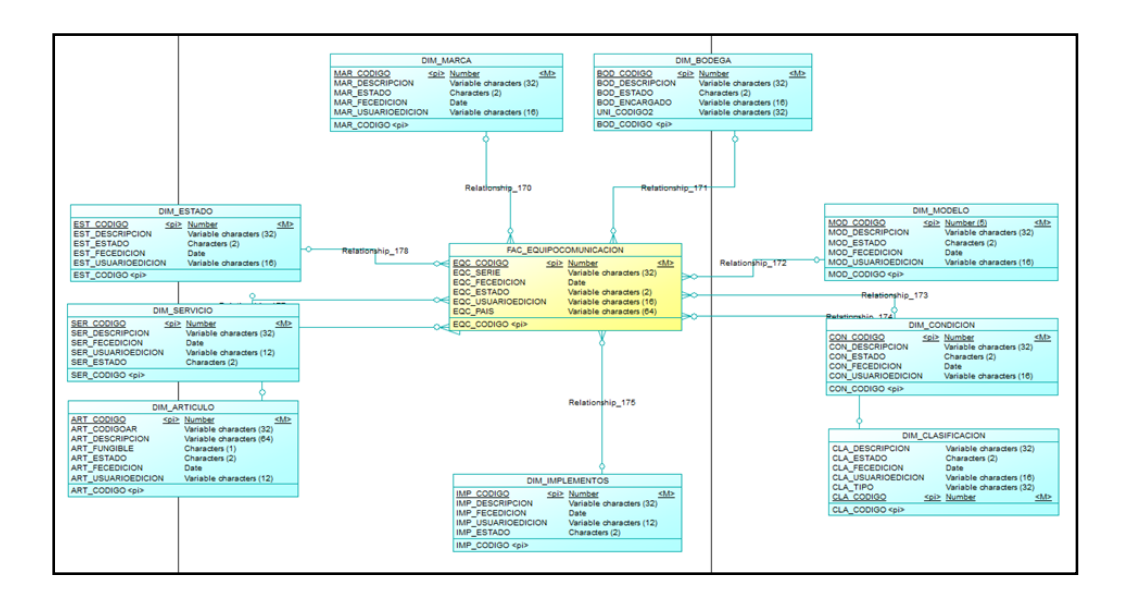

*Nota:* El gráfico representa las dimensiones del modelo de equipos de

comunicaciones.

## **Figura 51**

*Modelo Multidimensional de Implementos.*

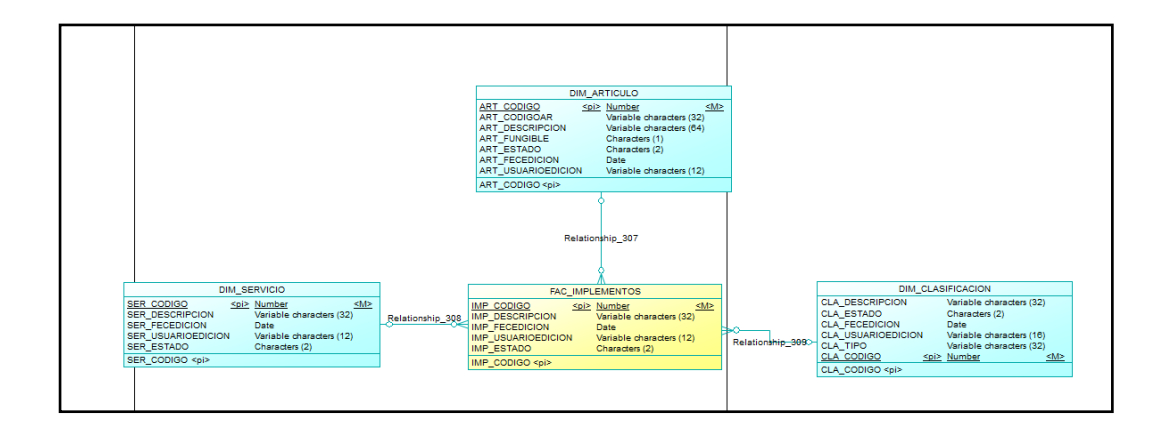

*Nota:* El gráfico representa las dimensiones del modelo de implementos.

#### **c) Construcción.**

Esta etapa pertenece a la construcción de los datamart. El datamart es el repositorio donde se va a recolectar los datos depurados más relevantes de las actividades del sistema de operaciones SAOPER. Para la arquitectura del datamart se van a realizar las siguientes actividades:

### **Creación de esquemas y usuarios.**

Con la ejecución de la herramienta SQL Developer<sup>21</sup>, se crea una nueva conexión con el nombre ¨Conexión Local DESARN¨. En esta nueva conexión se va a establecer la arquitectura que se va a utilizar en cada uno de los Datamarts, como se identifica en la *Figura 52*:

<sup>&</sup>lt;sup>21</sup>Herramienta de productividad de Oracle Database cuyo objetivo principal es ayudar al usuario final a ahorrar tiempo y maximizar el uso de una base de datos de forma gratuita.

*Conexión de base de datos Oracle.*

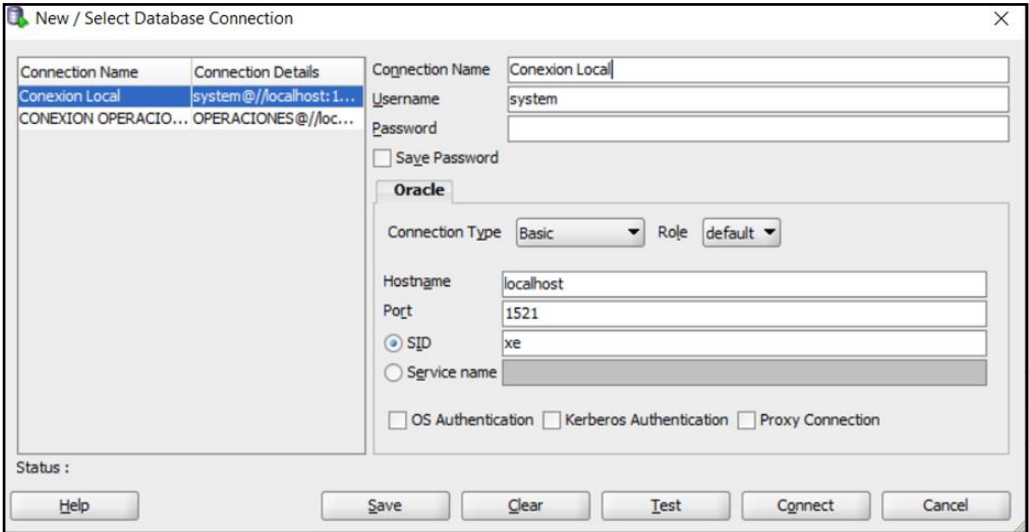

*Nota:* El gráfico representa el proceso de conexión a la base de datos.

A continuación, al estar conectados a la base ¨Conexión Local DESARN¨, se comienza a crear los tablespace<sup>22</sup> para almacenar los diferentes esquemas de bases de datos y con esto conseguir la réplica de la base de datos que permanece en la DTIC<sup>23</sup>. En la *Figura 53*, se muestra los comandos para crear 3 tipos de Tablespace:

- **↓** Tablespace DSA: para el modelo temporal.
- Tablespace DWH: para el modelo depurado.
- **↓** Tablespace CNT: para el modelo control.

### ESPACIO DEJADO INTENCIONALMENTE

<sup>22</sup> Almacén lógico de los ficheros de la base de datos.

<sup>&</sup>lt;sup>23</sup> Dirección de Tecnologías de la Información y Comunicación de la Fuerza Terrestre.

*Creación de los Tablespace.*

```
CREACION DE TABLESPACES
ECREATE TABLESPACE DESARN
 DATAFILE 'C:\oracle_data\DESARN\DESARN.dbf' SIZE 500M
 EXTENT MANAGEMENT LOCAL
 SEGMENT SPACE MANAGEMENT AUTO;
E CREATE TABLESPACE DSA
 DATAFILE 'C:\oracle_data\DSA\DSA.dbf' SIZE 500M
 EXTENT MANAGEMENT LOCAL
 SEGMENT SPACE MANAGEMENT AUTO:
ECREATE TABLESPACE DWH
 DATAFILE 'C:\oracle data\DWH\DWH.dbf' SIZE 500M
 EXTENT MANAGEMENT LOCAL
 SEGMENT SPACE MANAGEMENT AUTO:
```
*Nota:* El gráfico representa la creación de los tablespace en la base de datos ¨ DESARN ¨.

Posteriormente, después de haber creado los tablespace se debe crear los usuarios con sus permisos correspondientes que podrán acceder a los objetos de estos, ante lo cual se ejecutó los comandos que se encuentran en la *Figura 54.*

### **Figura 54**

*Creación y Permisos de Usuarios.*

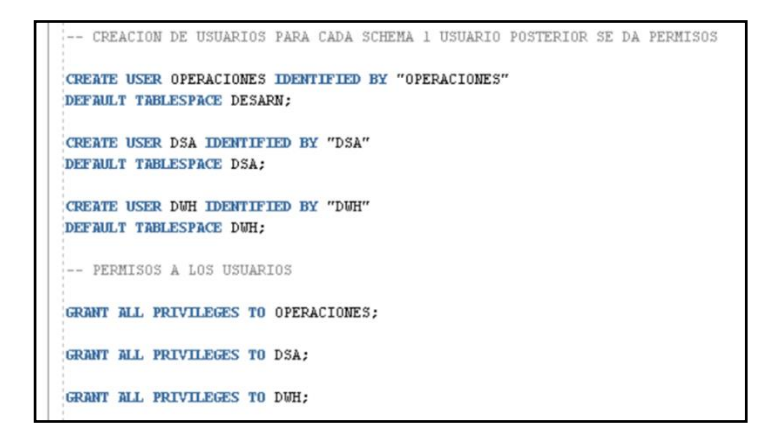

*Nota:* El gráfico representa la creación y permiso de los usuarios que usarán los

tablespace.

Por último, se ejecuta los comandos de la *Figura 55,* que permiten la creación de tablas en base espejo en local host, para que los usuarios tengan acceso a las bases de datos y a los objetos correspondientes.

### **Figura 55**

*Creación de Tablas en Base Espejo.*

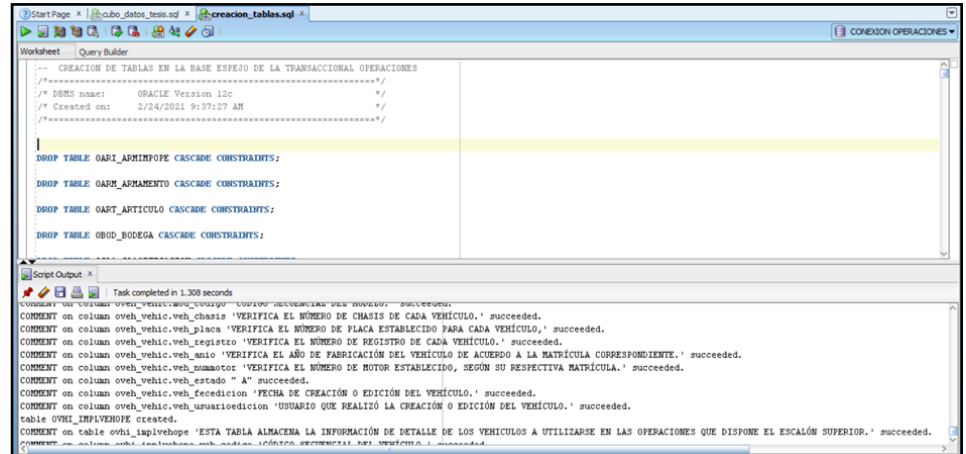

*Nota:* El gráfico representa la creación de las tablas en base espejo en local host.

## **Conexión a la base de datos del cubo de datos.**

Al ejecutar el software SQL DEVELOPER se despliega una ventana y dentro de

esta se procede a seleccionar la opción que dice "nueva conexión a base de datos"

y en la ventana que aparece se completa con los siguientes datos:

**Nombre de la conexión:** Conexión Local ¨DESARN¨

**Usuario:** OPERACIONES

**Password:** ………….

**Host:** local host (temporalmente).

En la Figura 56, se puede observar el procedimiento realizado.

*Conexión Local a la Base de Datos.*

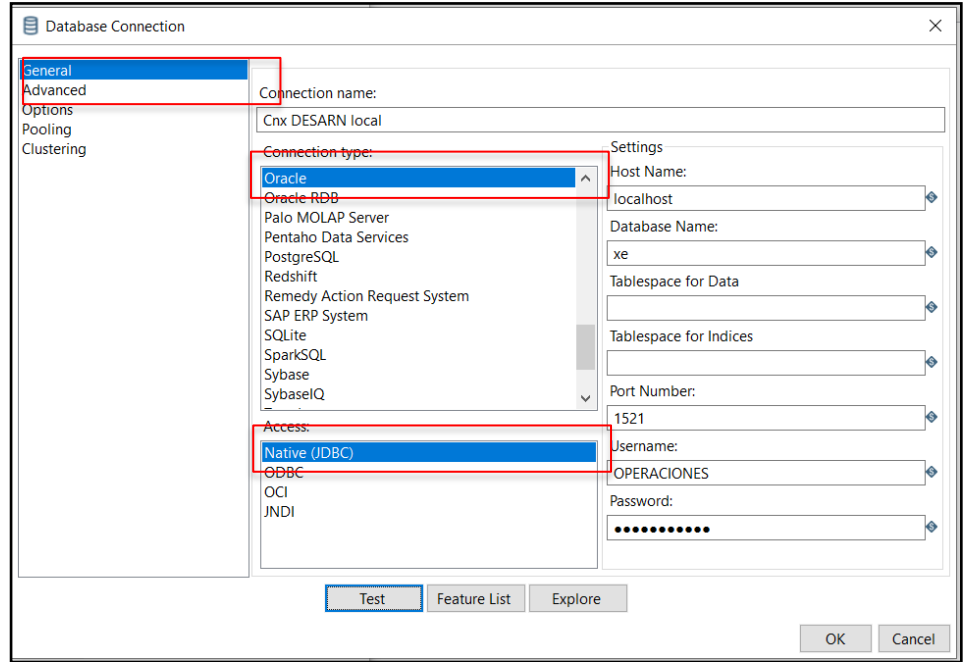

*Nota:* El gráfico representa la conexión a la base de datos local del cubo de datos.

### **Procesos ETL**

Esta fase corresponde a la descarga de datos de las actividades del sistema de operaciones, que admite integrar los datos más importantes para los procesos operativos y analíticos de los dashboard. Esta etapa inicia luego de definir la estructura de datos en el stage y termina con la carga de los datos depurados en el Datamart.

En esta actividad, se va a ejecutar el software de Pentaho Data Integration para crear una nueva transformación que permita realizar las cargas de los archivos Excel al Stage como se puede identificar en la *Figura 57*.

ESPACIO DEJADO INTENCIONALMENTE

*Proceso de Transformación de Datos.*

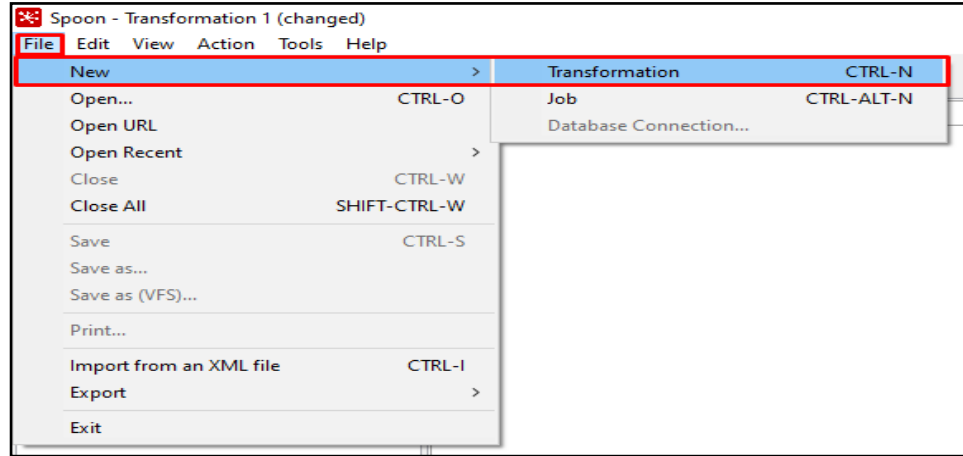

*Nota:* El gráfico representa el proceso de transformación de datos por medio de la herramienta de Pentaho.

A continuación, se generan los procedimientos para cargar la base de datos espejo como detalla la *Figura 58*, se crea un procedimiento para las 25 tablas de la base de datos OPERACIONES en la Figura 43, se cargan las tablas DSA en la *Figura 59* y por último se crean los data flows en la *Figura 60.*

# **Figura 58**

*Procedimientos Base de Datos Espejo.*

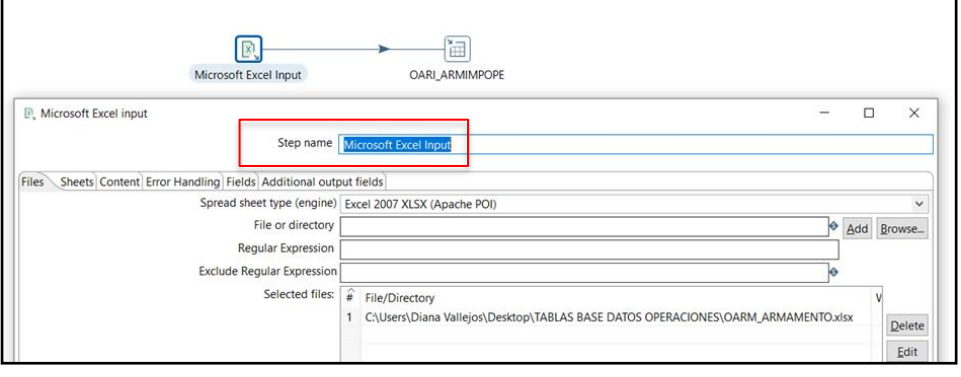

*Nota:* El gráfico representa la ejecución de los procedimientos para carga la base de

datos espejo.

# **Figura 59**

*Procedimiento para cada Tabla.*

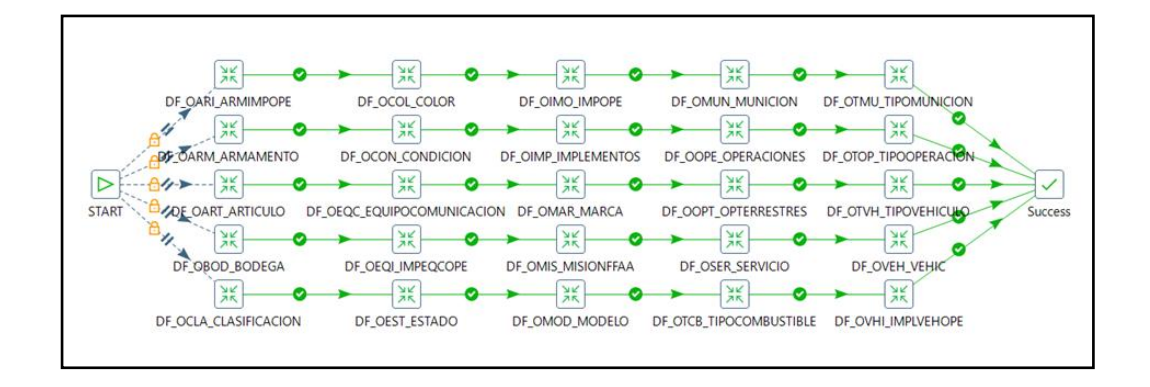

*Nota:* El gráfico representa la ejecución de los procedimientos para cada tabla.

# **Figura 60**

*Procedimiento para la carga de las Tablas DSA.*

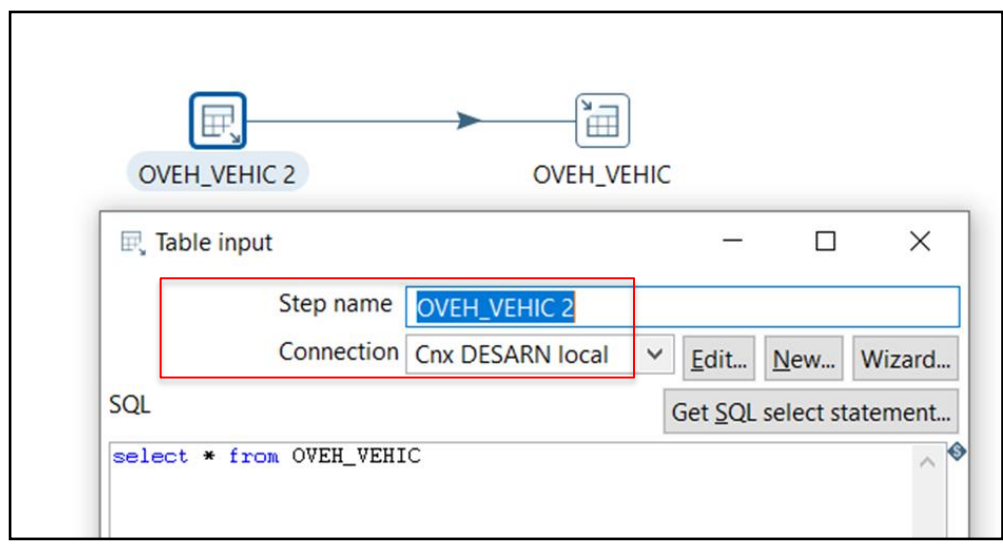

*Nota:* El gráfico representa la ejecución de los procedimientos para cada tabla.

*Creación los Data Flows con el sufijo \_DSA.*

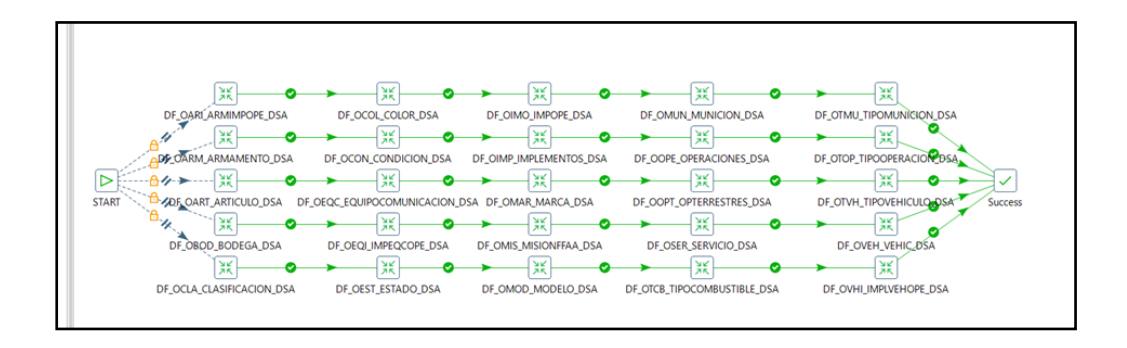

*Nota:* El gráfico representa la creación los data flows con el sufijo \_DSA, para cada tabla.

Finalmente se realiza el mismo procedimiento para los otros procesos tanto para los Stage como para los DWH (Data Warehouse).

### **Construcción de los dashboard.**

Para este segundo componente del presente proyecto de titulación se va a utilizar el software Tableau Desktop instalado con anterioridad y a realizar las siguientes actividades.

### **Creación de Dashboards en Tableau Desktop.**

Con Tableau Desktop existen dos formas de realizar la conexión a los datos para generar los dashboard: la primera es mediante una forma predeterminada aprovechando las bondades del software y la segunda es mediante un script personalizado que va a ejecutar lo que se quiere mostrar al usuario.

Al momento de ejecutar la herramienta Tableau Desktop se abre una ventana como se muestra en la *Figura 62,* en la cual se procede añadir una conexión a los datos, en este caso se escoge la opción de conectarse a un servidor de Oracle.

## **Figura 62**

*Conexión de Tableau a la base de datos de Oracle.*

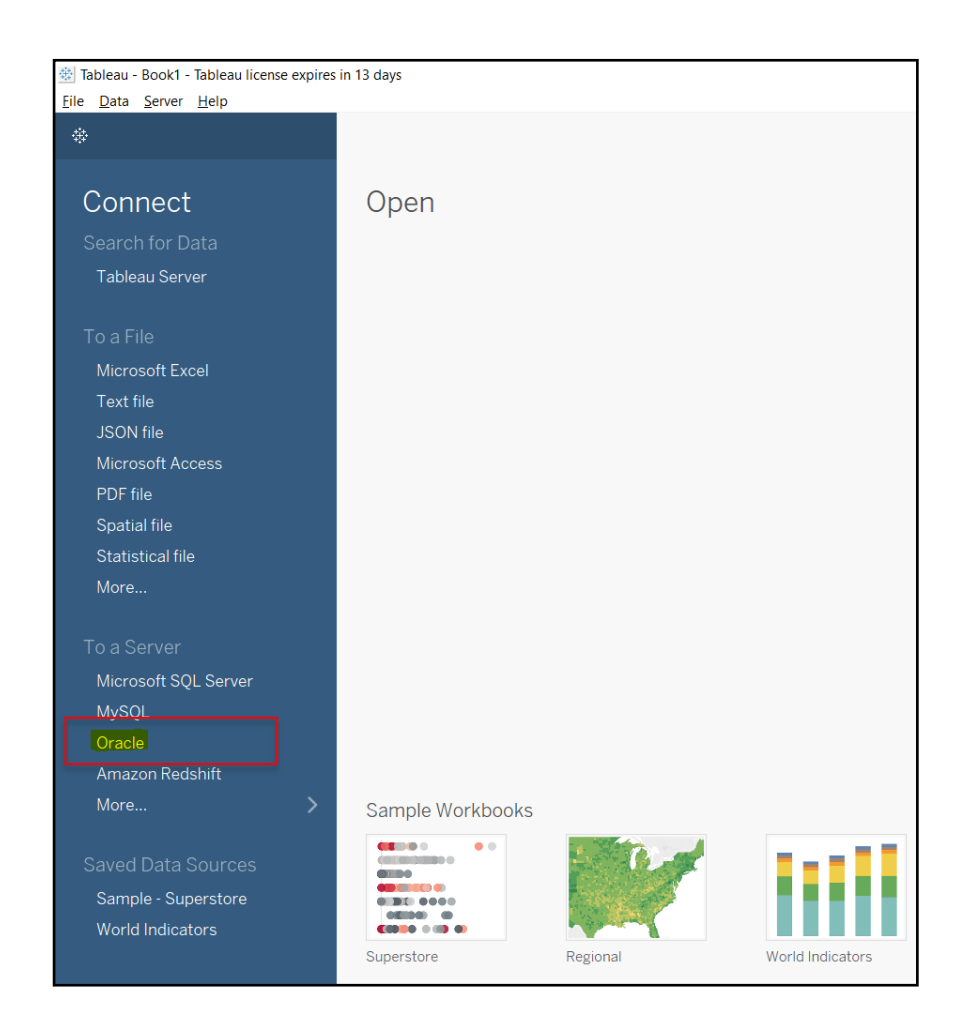

*Nota:* El gráfico representa la conexión a la herramienta Tableau Desktop.

Después, se abre otra ventana como se muestra en la *Figura 63*, donde se muestra el acceso al servidor de local host, pide el ingreso del usuario y contraseña para obtener el acceso al datawarehouse, y se coloca CUSTOM SQL para mapear los datos del modelo como se muestra en la *Figura 64.*

*Acceso al Datawarehouse.*

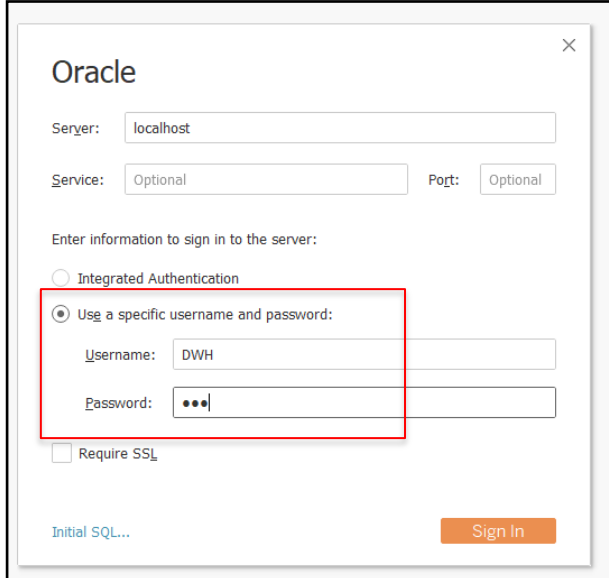

*Nota:* El gráfico representa el acceso al datawarehouse en la herramienta Tableau Desktop.

Además, se selecciona un nombre y se pone extracción de tipo extracto para que Tableau saque una foto de los datos, como se muestra en la *Figura 64* y *Figura 65.*

# **Figura 64**

*Acceso al Localhost.*

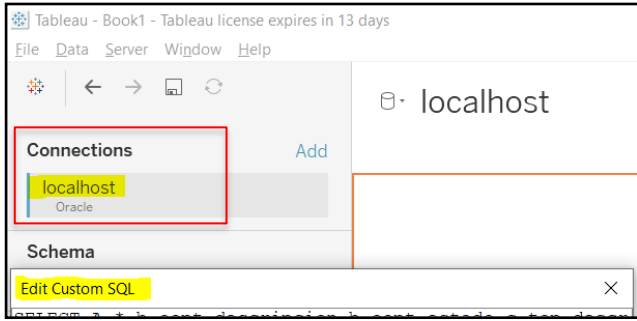

*Nota:* El gráfico representa el acceso al local host del datawarehouse en la herramienta Tableau Desktop.

*Extracción de datos en Tableau.*

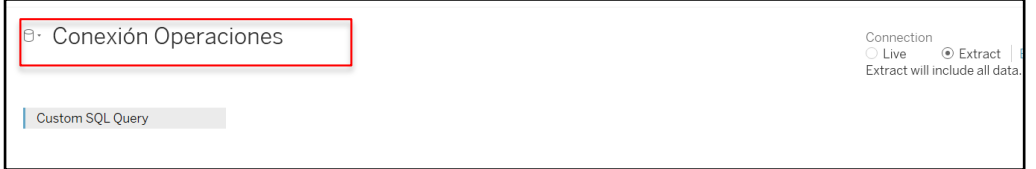

*Nota:* El gráfico representa la extracción de datos en la herramienta Tableau Desktop.

Inmediatamente de la extracción de datos, se abre una ventana principal que despliega las herramientas disponibles de Tableau para el análisis de los datos correspondientes a las actividades enmarcadas en los registros que reflejan las órdenes de operaciones de acuerdo con los indicadores de resultados planteados anteriormente. En la *Figura 66* y *Figura 67*, se puede identificar parte de los datos requeridos en el presente proyecto de investigación.

## **Figura 66**

*Numérico de Operaciones Terrestres.*

![](_page_143_Figure_7.jpeg)

*Nota:* El gráfico representa el numérico de operaciones terrestres que se muestran en la herramienta Tableau Desktop.
# **Figura 67**

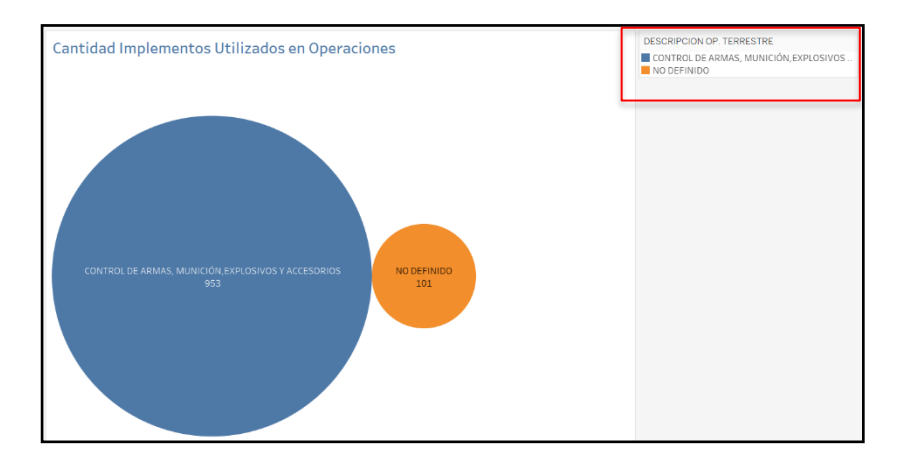

*Cantidad de Implementos utilizados en Operaciones.*

*Nota:* El gráfico representa el numérico de implementos utilizados en las diferentes operaciones terrestres.

#### **Resultados de los dashboard del cubo de datos.** ₩.

A continuación, se muestra los resultados de los indicadores planteados obtenidos en los dashboard. En la *Figura 68,* se tiene el resultado del numérico de implementos y los equipos de comunicaciones que se encuentran en su respectiva bodega.

## **Figura 68**

*Resultados proyectados en Tableau.*

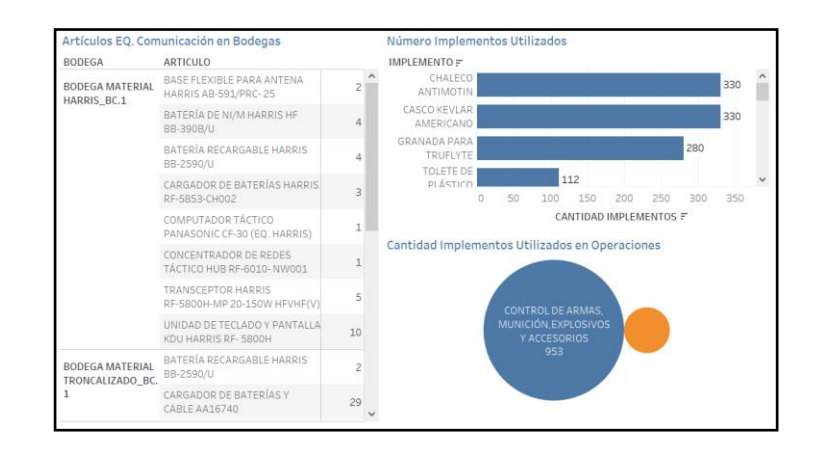

*Nota:* El gráfico representa el numérico de implementos y equipos de

comunicaciones utilizados en las diferentes operaciones terrestres.

Finalmente, en la *Figura 69*, se muestra el total del material y equipo utilizado en las diferentes operaciones terrestres.

# **Figura 69**

*Tablero de Análisis de Operaciones.*

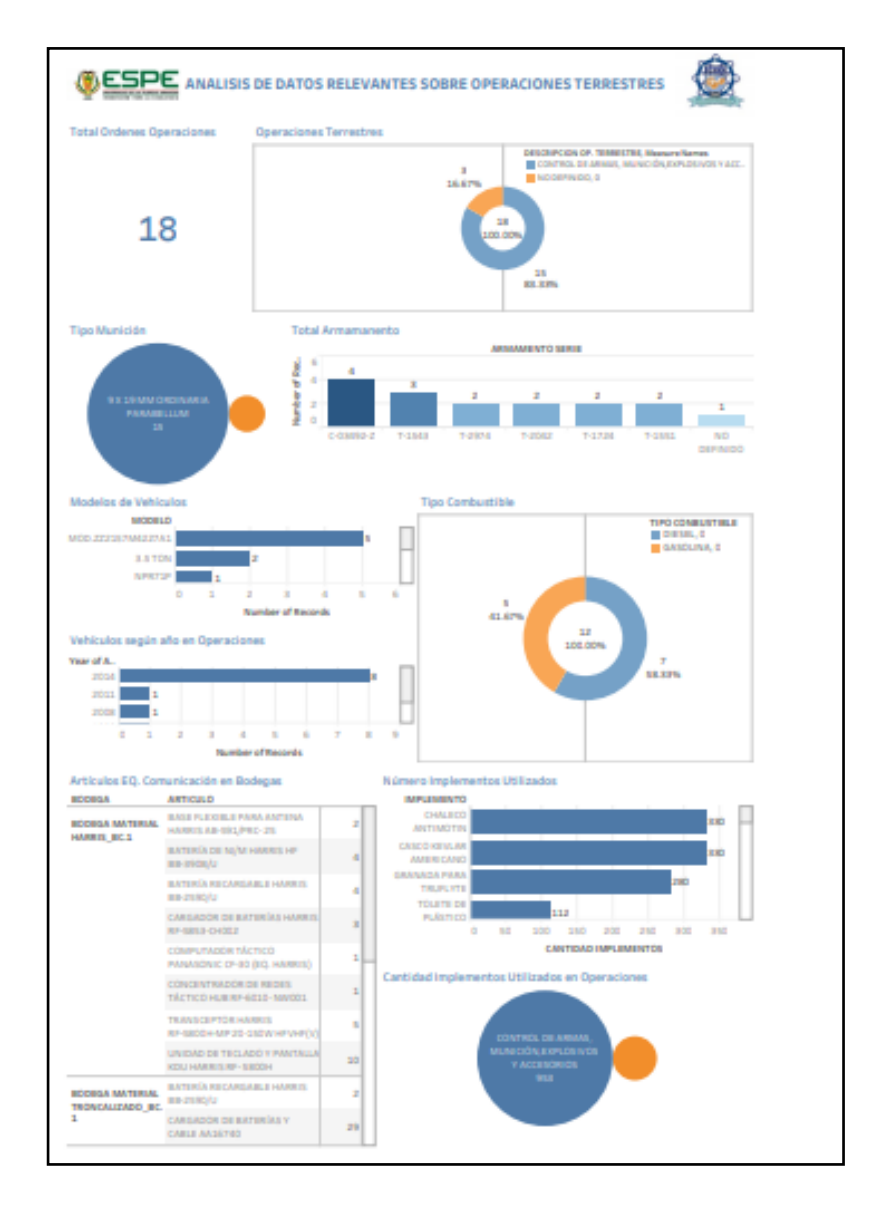

*Nota:* El gráfico representa los dashboard de resultados del material y equipo utilizados en las diferentes operaciones.

#### **Capítulo V**

#### **Presentación de los Resultados**

En el presente capítulo, se realizará una presentación de los resultados generados en los dashboard. Estos resultados se evalúan en forma conjunta con cada uno de los responsables de las actividades que se generan en las órdenes de operaciones.

#### **Validación de datos.**

Este capítulo comprende la verificación y validación de los resultados de los dashboard, por tal virtud se va a utilizar un procedimiento de recolección de datos que dentro de los diseños de una investigación descriptiva es conocido comúnmente como la encuesta. En este método se han planteado preguntas cerradas para que sean completadas por los responsables del sistema de operaciones y por ende en la implementación del cubo de datos del sistema de mando y control de la Fuerza Terrestre, así como sus usuarios generales, de esta forma se obtendrán resultados confiables, para establecer su utilidad.

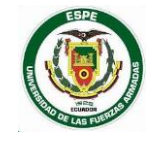

#### *ENCUESTA DE SATISFACCIÓN DEL CLIENTE*

La presente encuesta, tiene la finalidad de conocer el criterio del usuario acerca del uso de Tableros de control (Dashboard) y la importancia de utilizar Business Intelligence en las diferentes operaciones militares. En estos tableros están definidos los indicadores de las actividades que se realizaran durante el cumplimiento de operaciones militares de Ámbito Interno en forma gráfica de acuerdo con cada área. Favor complete la siguiente encuesta sobre los resultados de los dashboard. Coloque una "X" en el casillero de su preferencia.

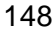

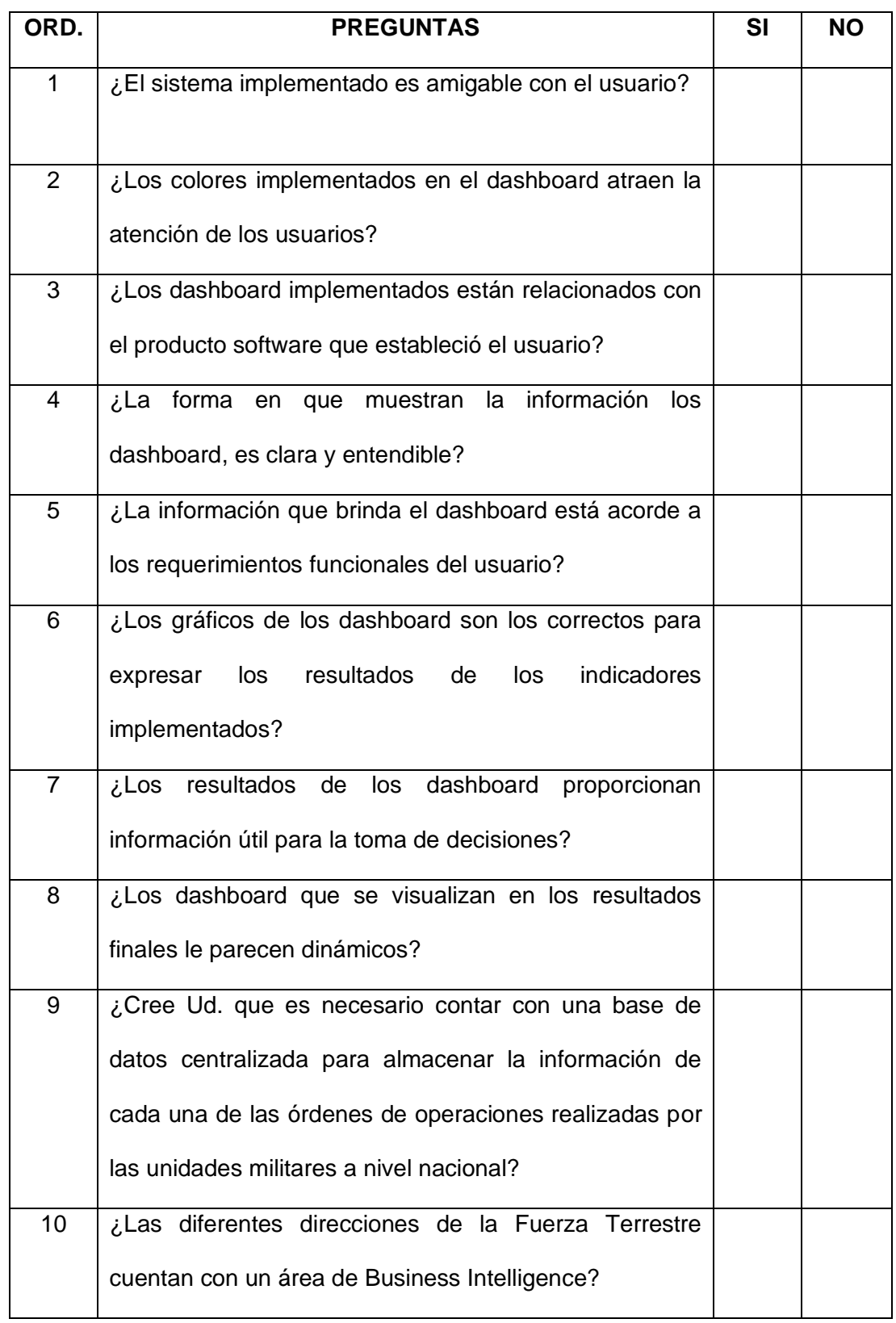

**Gracias por su colaboración.**

#### **Resultados de la validación de datos.**

Después de aplicar las encuestas a los responsables del ingreso de las actividades de las órdenes de operaciones y a nuevos usuarios relacionados con el tema investigado, se tabuló las respuestas de las encuestas como se puede observar en la *Tabla 32*.

# **Tabla 32**

*Resultados de las encuestas del Modelo de Cubo de Datos implementado.*

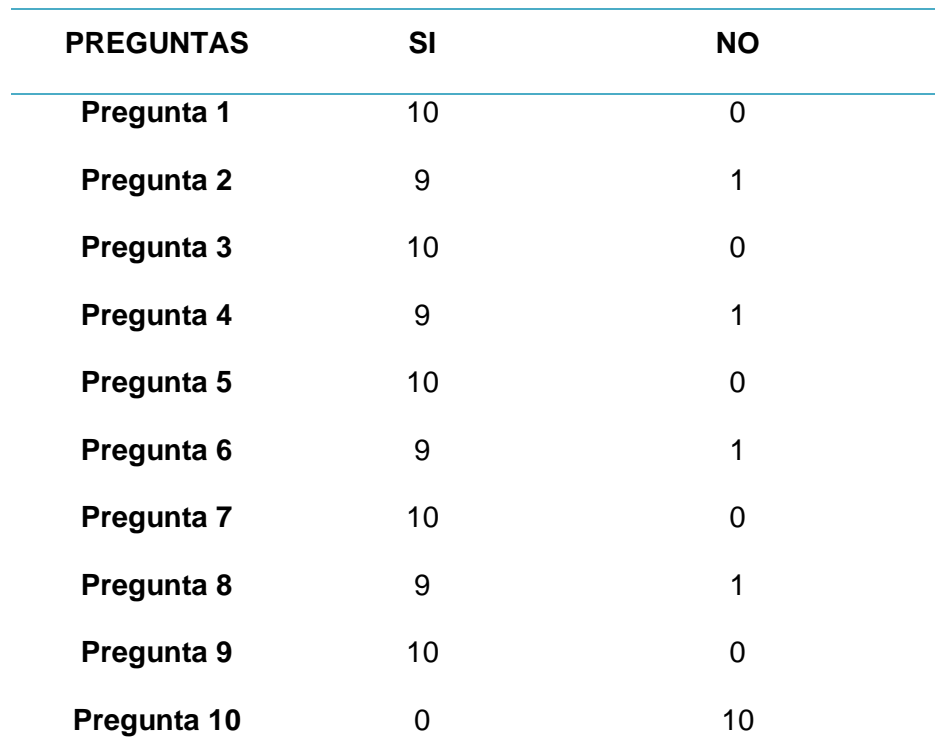

*Nota:* Esta tabla muestra los resultados de las encuestas realizadas a los responsables del ingreso de las actividades de cada una de las órdenes de operaciones y a los usuarios finales.

Posteriormente se analizó cada uno de estos datos mediante un esquema gráfico y se realizó un estudio de las preguntas evaluadas a cada uno de los

usuarios. En la *Figura 70*, se identificó el resultado sobre el uso de los dashboard,

los mismos que tienen una aceptación totalmente positiva.

#### **Figura 70**

*Resultados de la encuesta del Prototipo de Cubo de Datos implementado.*

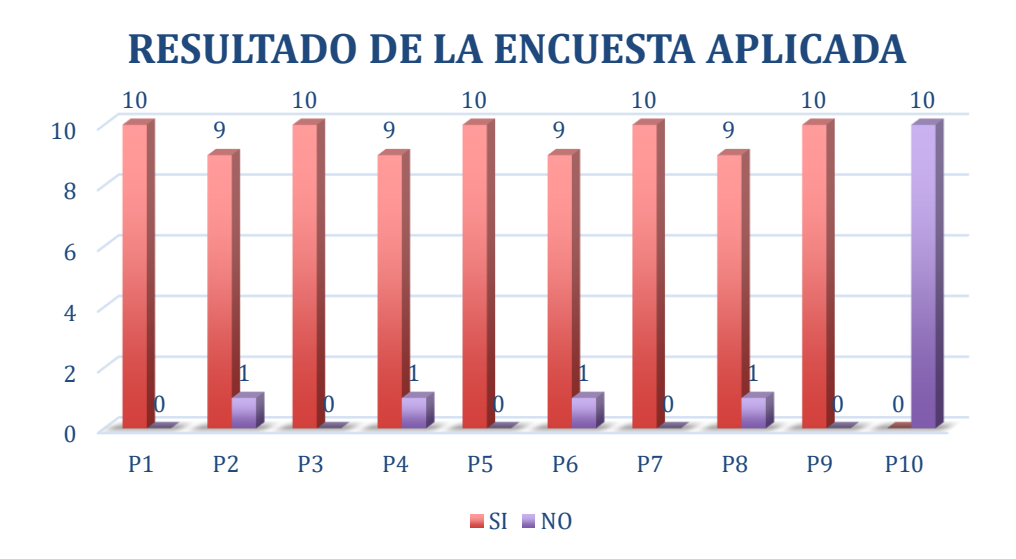

*Nota:* El gráfico representa los resultados de la encuesta realizada a los usuarios del sistema y su satisfacción de acuerdo con cada uno de los resultados que detalla la figura.

Los resultados obtenidos de la encuesta realizada indican que desde la pregunta 1 a la 9 existe una gran aceptación por parte de los usuarios como se identifica en la *Figura 70*, lo que representa un 86 % del total de los resultados, por lo tanto, se puede ir modificando el sistema de acuerdo con las recomendaciones realizadas por parte de los usuarios finales, para su mejora y por ende para su implementación programada a futuro.

### **Figura 71**

*Porcentaje de Aceptación del Sistema.*

# **PORCENTAJE DE ACEPTACIÓN**

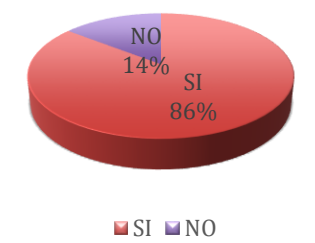

*Nota:* El gráfico representa el resultado del porcentaje de aceptación del sistema por parte del usuario.

Las preguntas 1, 2, 3, 4, 5, 6, 7 y 8 están relacionadas con el funcionamiento y la usabilidad de los dashboards donde la aceptación del sistema propuesto es de un 86% por parte de los usuarios como se puede identificar en la *Figura 71*. Consecuentemente, se debe considerar que es de gran beneficio la implementación de un modelo de Business Intelligence, enfocado a la toma de decisiones en la diferentes Direcciones de la Fuerza Terrestre, esto se puede asegurar por los resultados obtenidos en la encuesta efectuada al cliente al momento de ingresar al sistema, ya que la idea actual es de contar con herramientas que realicen los reportes de formas gráficas, donde se creen cuadros de mando y reportes de datos totalmente dinámicos, en los que se agilite la premura del tiempo, y los resultados obtenidos sean claros y precisos con almacenamiento y analítica de datos confiables, por lo que se concluye que las herramientas más adecuadas son las de Business Intelligence.

#### **Figura 72**

*Porcentaje de Usabilidad del Sistema.*

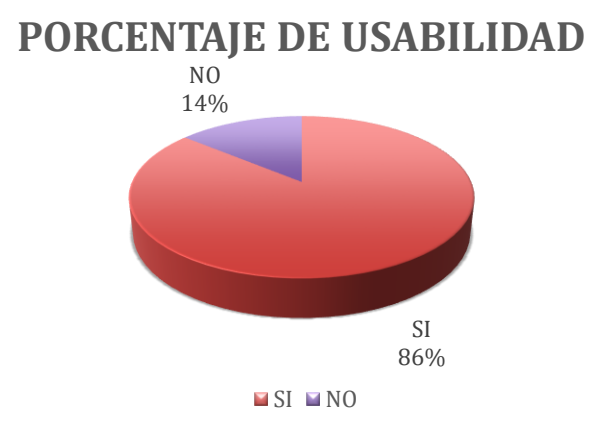

*Nota:* El gráfico representa el resultado del porcentaje de usabilidad del sistema por parte del usuario.

Una pregunta muy importante es la número 7, porque está relacionada con los resultados proporcionados por los dashboard ya que estos resultados son producto del análisis de datos automáticos que realiza la herramienta de BI, que está configurado a las necesidades de cada uno de los usuarios del sistema propuesto. Esta pregunta tiene una aprobación del 100% por parte de los encuestados, lo que permite concluir que la información de los reportes es confiable y facilita una mejor toma de decisiones por la rapidez de los resultados.

En la pregunta 9 se puede observar que el sistema tiene una aceptación del 100% por parte de los encuestados, lo que permite interpretar que es necesario tener una base de datos centralizada para almacenar la información de la cada una de órdenes de operaciones realizadas por las unidades militares a nivel nacional, por las ventajas que esto proporciona al momento de analizar los datos.

Finalmente, en la pregunta 10 la totalidad de los usuarios encuestados que corresponde al 100% de los resultados, afirman que las diferentes Direcciones

pertenecientes a la Fuerza Terrestre no cuentan con un área de Business Intelligence para realizar la tabulación o reporte de datos. Este resultado permite concluir que la implementación de un área de BI en la Fuerza Terrestre es necesaria, por la gran importancia que representa para el mando la toma de decisiones en una forma rápida y veraz.

#### **Capítulo VI**

#### **Conclusiones y Recomendaciones**

#### **Conclusiones.**

- En base a lo antes presentado, se pudo concluir que se alcanzaron los principales objetivos del proyecto de investigación planteado, ya que en primera instancia se desarrolló un sistema web orientado a la arquitectura SOA para obtener información precisa de la unidad tipo tomada como caso de estudio, donde se logró aplicar las técnicas de ETL, para el procesamiento de datos originados por cada una de las órdenes de operaciones que pertenecen al Batallón de Comunicaciones Nro.1 "Rumiñahui". La implementación de un cubo de datos puede ayudar a optimizar el proceso de toma de decisiones fortaleciendo la operatividad de las unidades militares, con el fin de obtener datos precisos que permitan al alto mando la facilidad en las decisiones, especialmente en las de tipo gerencial.
- La utilización de la Metodología Kimball permitió identificar fácilmente objetivos y resultados alcanzados ya que esta metodología es la adecuada para la implementación de almacenes de datos pequeños y medianos como son los datamarts dentro de proyectos a corto plazo. Este modelo dimensional reduce la complejidad del presente proyecto de investigación al dividir en etapas su desarrollo ya que esto favorece a tener una estructura simple de los datamarts para que estos permitan consultas sencillas de los datos almacenados.
- El prototipo estructurado depende mucho de que la base de datos se encuentre constituida correctamente, es decir las tablas, las claves primarias, las claves foráneas y las relaciones de esta no guarden inconsistencias.
- La concentración de datos en un solo almacén de datos depurado permite tener una única verdad de la información a pesar de que se manejen diferentes fuentes de datos, la eficacia en la obtención de reportes estadísticos y el análisis de los mismos lograrán nuevas estrategias administrativas, donde el alto mando militar podrá analizar los resultados y de esta manera hacer más eficiente la toma de decisiones.
- Se utilizó como referencia la base de datos de producción del sistema logístico actualmente bajo custodia de la DTIC, para realizar su análisis e identificar su funcionalidad, se mantuvo una estrecha relación con el usuario dentro de la etapa de recopilación de los requerimientos funcionales, de esta manera se entendió la lógica del negocio y se definió cuáles serían los indicadores clave para el análisis y por ende la toma de decisiones.
- El uso de cada una de las herramientas utilizadas en el presente proyecto de investigación, especialmente Tableau, generarán cambios positivos dentro de la institución militar, siendo de gran ayuda en el proceso para alcanzar el éxito y lograr un sin número de beneficios ya que prácticamente se está empleando una arquitectura de inteligencia de negocios, la misma que facilita el acceso a los datos críticos de las unidades militares y las diferentes informaciones colectivas para la integración de datos, donde los comandantes contarán con mayor tiempo para el análisis de resultados lo cual favorecerá a la creación de estrategias en las líneas de negocio para el mejoramiento continuo del desempeño profesional del personal militar.

#### **Recomendaciones.**

• Para la elaboración y comprensión de la lógica de negocio se debe mantener una relación constante con él o los usuarios del sistema en cada una de las

fases de la metodología planteada, para de esta manera obtener la información necesaria e identificar los puntos clave para el desarrollo de la solución.

- Es necesario mantener reuniones constantes con los custodios de las bases de datos, para definir claramente cada uno de los campos necesarios para la obtención de los indicadores y de esta forma precisar las tablas que se pueden tomar como modelo, para el momento de realizar el análisis se pueda obtener la información oportuna, sin errores o inconsistencias consiguiendo que los reportes sean los más indicados y de esta forma puedan ser utilizados de una manera eficiente y eficaz.
- Se recomienda que el uso de las herramientas de Bussines Intelligence se ajusten a las necesidades del usuario para aprovechar sus bondades tecnológicas, en busca de generar estrategias de calidad para la mejora continua de cada una de las áreas donde vayan a ser utilizadas.
- Por otra parte, en la implementación de una solución de Bussines Intelligence, es muy importante definir correctamente la Metodología con la cual se va a trabajar, ya que de esta forma se tiene una visión clara de los pasos a seguir para identificar progresivamente la información adecuada, obteniendo un resultado final efectivo sin cambios críticos en la fase final del proyecto de investigación planteado.
- Realizar la capacitación correspondiente al personal de acuerdo a los perfiles del usuario para promover el uso de las herramientas de Bussines Intelligence, mediante conferencias, charlas y capacitación formal.

# **BIBLIOGRAFÍA**

Sadki, A., Xie, X., & Chauvin, F. (2011). Appointment Scheduling of Oncology Outpatients. *2011 IEEE International Conference on.* Italy. (16 de Abril de 2020). Obtenido de Algoritmia: https://algoritmia8.com/2020/04/16/esto-es-lo-que-debessaber-antes-de-empezar-un-proyecto-de-business-intelligence/ Aguilar, L. J. (Julio de 2013). *Big Data: Análisis de grandes volúmenes de datos en organizaciones*. Obtenido de https://www.academia.edu/39908268/Big\_Data\_An%C3%A1lisi s de grandes vol%C3%BAmenes de datos en organizacion es\_E\_Books\_and\_Papers\_for\_Statisticians Ajenstat, F. (27 de febrero de 2018). *TABLEAU.* Obtenido de TABLEAU: https://www.tableau.com/eses/about/blog/2018/2/tableau-named-leader-gartner-magicquadrant-six-years-row-82534 Antonio, R., Ordoñez, J., & Ortega, J. (2014). Solución de BI Corporativa, Transformando datos en conocimiento. *Revista de Ciencia, Tecnología y MedioAmbiente*, Volumen XII. Armadas, C. C. (2020). *https://www.ccffaa.mil.ec/mision-visionvalores-institucionales/*. Armendariz, D. (2013). *Cubos de Información*. Obtenido de https://slideplayer.es/slide/26434/ Barrenechea, O., & Mendieta, A. (09 de Diciembre de 2019). Modelo tecnológico de Data Analytics para los procesos de la cadena de abastecimiento para pymes. Lima, Perú. Bellini Saibene, Y. N. (Septiembre de 2014). *Research Gate*. Obtenido de https://www.researchgate.net/figure/Fases-del-proceso-de-CRISP-DM-Adaptado-de-10\_fig2\_306959832 BigDataMagazine. (06 de Marzo de 2020). *BigDataPedia: ¿Qué es el Data Warehouse?* Obtenido de https://bigdatamagazine.es/bigdatapedia-que-es-el-datawarehouses Bigeek. (09 de Octubre de 2017). *Modelo Dimensional*. Obtenido de https://blog.bi-geek.com/modelo-dimensional/ Caraguay . (2018). *ANÁLISIS DE DATOS DEL CONSUMO ELÉCTRICO PARA MEJORAR LA TOMA DE DECISIONES UTILIZANDO INTELIGENCIA DE NEGOCIOS".* Ibarra: UTN. CEUPE. (2020). *Centro Europeo de Postgrados*. Obtenido de https://www.ceupe.com/blog/que-es-soa.html Cognodata. (07 de Mayo de 2019). *Proceso ETL: Extracción, transformación y carga de datos*. Obtenido de https://www.cognodata.com/blog/procesos-etl/ Conesa, J. C. (2010). *Introducción al Business Intelligence.* México: Editorial UOC. DATAPrix. (28 de 12 de 2020). *OLAP, MOLAP y ROLAP*. Obtenido de https://www.dataprix.com/es/olap-molap-y-rolap *Decisiones y Tecnología*. (13 de Febrero de 2013). Obtenido de https://decisionesytecnologia.wordpress.com/2013/02/13/analis is-del-cuadrante-magico-de-gartner-business-intelligence-2013/ EcuRed. (2019). *Cubos OLAP*. Obtenido de https://www.ecured.cu/Cubos\_OLAP ECURed. (3 de agosto de 2019). *EcuRed*. Obtenido de https://www.ecured.cu/Cubos\_OLAP EcuREd. (2020). Obtenido de https://blog.es.logicalis.com/analytics/cubos-olap-y-estructurasmultidimensionales-todo-lo-que-hay-que-saber Ejército, A. d. (2018). *Propuesta del manual de empleo en las operaciones en el ámbito interno.* Quito. Ejército, C. C. (2015). *Manual de Conducción Militar.* Quito. Ejército, C. C. (2015). *Manual de Conducción Militar.* Quito. Elósegui, T. (2021). *¿Qué es un dashboard y para qué sirve?* Obtenido de https://tristanelosegui.com/2014/10/27/que-es-ypara-que-sirve-un-dashboard/ Espinosa, R. (25 de febrero de 2010). *DATA Prix*. Obtenido de https://www.dataprix.com/blogs/respinosamilla/herramientasetl-que-son-para-que-valen-productos-mas-conocidos-etl-sopen-sour?utm\_campaign=procesosetl&utm\_source=hs\_automation&utm\_medium=email&utm\_con tent=9063552&\_hsenc=p2ANqtz-9hXdnZo04IUnFIgu4Ksqu55TW Evaluando Software. (2020). Obtenido de https://www.evaluandosoftware.com/cubos-olap-informacion-latoma-decisiones/ EvaluandoSoftware. (24 de 08 de 2016). *Sistemas OLTP: procesamiento, administración y mantenimiento de transacciones*. Obtenido de https://www.evaluandosoftware.com/sistemas-oltpprocesamiento-administracion-mantenimiento-transacciones/ Gerolami, N., Revello, E., & Venzal, G. (13 de Diciembre de 2011). Implantación de Data Warehouse open free. Montevideo, Argentina. Gómez, J. L. (2016). *Desarrollo de aplicaciones web distribuidas.* España: Ediciones Paraninfo, S.A. Hernández, C., & Rodríguez, J. (2008). Preprocesamiento de datos estructurados. Invidgroup. (2020). Obtenido de https://invidgroup.com/es/que-es-lainteligencia-de-negocios/ Juliet Díaz Lazo, M. A. (2010). IMPACTO DE LAS TECNOLOGÍAS DE LA INFORMACIÓN Y LAS COMUNICACIONES (TIC) PARA DISMINUIR LA BRECHA DIGITAL EN LA SOCIEDAD ACTUAL. *Reserva Científica*. Kitchenham, B., & Charters, S. (2007). Kitchenham, B., & Charters, S. (2007). *Guidelines for performing Systematic Literature Reviews in Software Engineering.* María, R. (30 de Octubre de 2020). *Sistemas de Información*. Obtenido de https://concepto.de/base-de-datos/ Mario Bochicchio, A. C. (2016). A Big Data Analytics Framework for Supporting. *IEEE*, 508-513. Microsoft. (09 de 09 de 2019). *Descripción de un esquema de estrella e importancia para Power BI*. Obtenido de https://docs.microsoft.com/es-es/power-bi/guidance/starschema

- Microsoft. (2020). Obtenido de https://docs.microsoft.com/eses/system-center/scsm/olap-cubes-overview?view=sc-sm-2019
- Moody, D. (2010). From Enterprise Models to Dimensional Models: A Methodology for Data Warehouse and Data Mart Design. *Australian Data Managmenet Conference* (pág. Volumen 28). Parkville, Australia: DMDW 2000.
- Muguira, A. (11 de 11 de 2019). Obtenido de https://tudashboard.com/dashboard-tactico/
- Muguira, A. (07 de 11 de 2019). Obtenido de
	- https://tudashboard.com/dashboard-operativo/
- Muguira, A. (06 de 11 de 2019). *¿Qué es un dashboard estratégico?* Obtenido de https://tudashboard.com/dashboard-estrategico/
- Nuñez, V. (2021). *¿Qué son los indicadores KPI y qué tipos existen?* Obtenido de https://vilmanunez.com/indicadores-kpi/
- Olaya, V. (2001). *Sistemas de Información Geográfica*. Obtenido de https://volaya.github.io/libro-sig/index.html
- Oliveras, E.-F. (13 de 09 de 2016). *INDICADORES DE EVALUACIÓN CUALITATIVOS Y CUANTITATIVOS*. Obtenido de https://blog.grupo-pya.com/indicadores-de-evaluacioncualitativos-y-cuantitativos/
- Ovidiu Stan,, C. A., & Iulia Stefan, A. A. (2016). Integrated Innovative Solutions to Improve. *IEEE International Conference on Automation, Quality and Testing Robotics (AQTR).*
- Papazoglou. (2005). A Machine Learning Framework for Auto Classification of Imaging.
- Papazoglou. (2007). Service Oriented Architectures: Approaches, technologies and research issues.
- Papazoglou. (2007). Service Oriented Architectures: Approaches, technologies and research issues.
- Papazoglou. (2007). Service Oriented Architectures: Approaches, technologies and research issues.
- Papazoglou, M. (2005). Extending the Service Oriented Architecture.
- Papazoglou, M. (2007). Service oriented architectures: approaches, technologies.
- Parra, A. M. (29 de Enero de 2020). *¿Qué es el Data Warehouse y cuál es su importancia en tu estrategia digital?* Obtenido de https://rockcontent.com/es/blog/data-warehouse/
- Pérez Tatamués, E. (11 de 12 de 2019). Algoritmo de random forest aplicado a la detección de fraude en el sistema bancario ecuatoriano. Quito. Obtenido de http://bibdigital.epn.edu.ec/handle/15000/20592
- Ponte, F. G. (2020). *Datos e Infraestructuras en Cajasiete*. Obtenido de https://www.cajasietecontunegocio.com/temas/innovacion-ytecnologia/item/cuando-una-imagen-vale-mas-que-un-millonde-datos
- PowerData. (13 de Junio de 2013). *Procesos ETL: Extracción, Transformación, Carga*. Obtenido de https://blog.powerdata.es/el-valor-de-la-gestion-dedatos/bid/288859/procesos-etl-extracci-n-transformaci-n-carga
- *PowerData*. (06 de Junio de 2017). Obtenido de https://blog.powerdata.es/el-valor-de-la-gestion-de-datos/quson-los-procesos-etl
- PowerData. (2020). Obtenido de https://blog.powerdata.es/el-valor-de-

la-gestion-de-datos/bid/394442/qu-es-la-arquitectura-orientadaa-servicios-

soa#:~:text=La%20arquitectura%20orientada%20a%20servicio s%20y%20sus%20ventajas%20para%20el,flexibilidad%2C%2 0que%20permite%20la%20reutilizaci%

- QAEC. (Julio de 2019). *Asociación Española para la calidad*. Obtenido de https://www.aec.es/web/guest/centro-conocimiento/cuadrode-mando
- R, E. (25 de Febrero de 2011). *DATA Prix*. Obtenido de https://www.dataprix.com/blogs/respinosamilla/herramientasetl-que-son-para-que-valen-productos-mas-conocidos-etl-sopen-sour?utm\_campaign=procesosetl&utm\_source=hs\_automation&utm\_medium=email&utm\_con tent=9063552&\_hsenc=p2ANqtz-9hXdnZo04IUnFIgu4Ksqu55TW

Raffino, M. (30 de octubre de 2019). *Sistemas de Información*. Obtenido de https://concepto.de/base-de-datos/

- Reliabilityweb.com. (09 de 09 de 2020). *Los Indicadores de Gestión*. Obtenido de https://reliabilityweb.com/sp/articles/entry/losindicadores-degestion#:~:text=Un%20indicador%20de%20gesti%C3%B3n%2 0es,o%20preventivas%20seg%C3%BAn%20el%20caso.
- Rioja, U. I. (12 de 02 de 2020). *UNIR Revista*. Obtenido de https://www.unir.net/ingenieria/revista/herramientas-businessintelligence/
- Riquelme Santos, J. C., Ruiz, R., & Gilbert, K. (2016). Minería de Datos: Conceptos y Tendencias. *Inteligencia Artificial: Revista Iberoamericana de Inteligencia Artificial*, 11-18.
- Salcedo, O., Galeano, R., & Rodriguez, L. (2010). Metodología crisp para la implementación data warehouse.
- Sinnexus. (2020). Obtenido de

https://www.sinnexus.com/business\_intelligence/

- Sinnexus. (2020). *Sistemas de Soporte de la decisión*. Obtenido de https://www.sinnexus.com/business\_intelligence/sistemas\_sop orte\_decisiones.aspx
- Solano, H. (01 de Julio de 2016). Obtenido de https://www.incae.edu/es/blog/2016/07/01/retos-y-beneficiosdel-business-intelligence.html
- Solano, H. (01 de Julio de 2016). *INCAE Business School*. Obtenido de https://www.incae.edu/es/blog/2016/07/01/retos-ybeneficios-del-business-intelligence.html
- Tableau, u. d. (2020). *SPnet.* Obtenido de

https://softwarepara.net/tableau/

Talend. (2021). Obtenido de

https://www.talend.com/es/resources/what-is-data-mart/

- Talend. (2021). Obtenido de
	- https://www.talend.com/es/resources/what-isetl/#:~:text=Extraer%2C%20transformar%20y%20cargar%20(E TL,centralizaci%C3%B3n%20en%20un%20%C3%BAnico%20r
		- epositorio.
- TecnologíasInformación. (2018). *Proceso ETL: Extracción, transformación y carga de datos*. Obtenido de https://www.tecnologias-informacion.com/etl.html
- Tejada, Z. (12 de 02 de 2018). *Procesamiento analítico en línea (OLAP)*. Obtenido de https://docs.microsoft.com/eses/azure/architecture/data-guide/relational-data/onlineanalytical-processing
- TodoBI. (31 de 05 de 2021). *MOLAP, ROLAP, HOLAP no es solo jerga.* Obtenido de https://todobi.com/molap-rolap-holap-no-essolo-jerga/
- UGI. (2019). Sangolqui., Pichincha, Ecuador.
- Zambrano, E., Reyes, R., Castro, J., & Fonseca, E. (2018). Métricas que podrian usarse en el desarrollo e palicaciones móviles para personas con deficiencias visuales. Una revisión de literatura preliminar. *RISTI*, 985-999.
- Zhang, H., Alibabar, M., & Tell, P. (28 de 12 de 2010). Identifying relevant studies in software engineering. Australia, Australia.
- Académica, Á., Profesora, F., María, L. C., & Alcántara Hernández, E. (n.d.). *INDICADORES FINANCIEROS*.
- Acens. (2014). Base de datos NoSQL. Qué son y tipos que nos podemos encontrar. *Acens.Com*, 7. http://www.acens.com/wpcontent/images/2014/02/bbdd-nosql-wp-acens.pdf
- Alfonso, F., & Luzuriaga, G. (2018). *LA SEGURIDAD HUMANA : UNA VISIÓN DESDE LAS FUERZAS ARMADAS ECUATORIANAS*. *III*(1), 187–199.
- ALvarez, K., & Rodelo Calvo, L. A. (2008). *Estado Del Arte De Soa, Principios, Técnicas, Tecnologías, Patrones Y Metodologías*.
- *BI-Business Intelligence | Macroware*. (n.d.). Retrieved December 11, 2020, from https://www.macroware.net/bi-business-intelligence/

Bustos Barrera, Sofía Anabel; Mosquera Artieda, V. N. (2013). *Análisis, Diseño E Implementación De Una Solución Business Intelligence Para La Generación De Indicadores Y Control De Desempeño, En La Empresa Otecel S.a, Utilizando La Metodología Hefesto V2.0*. 176.

http://repositorio.espe.edu.ec/handle/21000/6305

Çelik, A., Yaman, H., Turan, S., Kara, A., Kara, F., Zhu, B., Qu, X., Tao, Y., Zhu, Z., Dhokia, V., Nassehi, A., Newman, S. T., Zheng, L., Neville, A., Gledhill, A., Johnston, D., Zhang, H., Xu, J. J., Wang, G., … Dutta, D. (2018). *Journal of Materials Processing Technology*, *1*(1), 1–8. http://dx.doi.org/10.1016/j.cirp.2016.06.001%0Ahttp://dx.doi.org/1 0.1016/j.powtec.2016.12.055%0Ahttps://doi.org/10.1016/j.ijfatigue

.2019.02.006%0Ahttps://doi.org/10.1016/j.matlet.2019.04.024%0 Ahttps://doi.org/10.1016/j.matlet.2019.127252%0Ahttp://dx.doi.o *Ciclo de vida kimball - Diego Calvo*. (n.d.). Retrieved January 15, 2021, from https://www.diegocalvo.es/inteligencia-denegocio/ciclo-de-vida-kimball/

*Data model: qué es, herramientas y tipos*. (n.d.). Retrieved January 18, 2021, from https://blog.powerdata.es/el-valor-de-la-gestionde-datos/data-model-que-es-herramientas-y-tipos

*Data Warehousing y metodología Hefesto*. (n.d.). Retrieved January 15, 2021, from https://www.dataprix.com/es/book/export/html/242

*Definición y características de los indicadores de gestión empresarial | Grandes Pymes*. (n.d.). Retrieved January 18, 2021, from https://www.grandespymes.com.ar/2012/12/10/definicion-ycaracteristicas-de-los-indicadores-de-gestion-empresarial/

*El enfoque de Ralph Kimball*. (n.d.). Retrieved January 15, 2021, from https://blog.bi-geek.com/arquitectura-el-enfoque-de-ralph-kimball/

- *El enfoque de William H. Inmon*. (n.d.). Retrieved January 15, 2021, from https://blog.bi-geek.com/arquitectura-enfoque-de-william-hinmon/
- *El modelo estrella | Haciendo Cubos*. (n.d.). Retrieved January 18, 2021, from https://cubos.wordpress.com/2007/08/01/el-modeloestrella/

*Enfoques metodológicos de Business Intelligence | Dataprix TI*. (n.d.). Retrieved January 15, 2021, from https://www.dataprix.com/es/factores-criticos-exito-un-proyecto-

business-intelligence/enfoques-metodologicos-business

Fandos, M. (2003). Formación basada en las Tecnologías de la Información y Comunicación: Análisis didáctico del proceso de enseñanza-aprendizaje. *Universitat Rovira I Virgili*, 341. http://www.tesisenred.net/bitstream/handle/10803/8909/Etesis\_1. pdf?sequence=5

Gómez, A. A. R., & Bautista, D. W. R. (2010). Inteligencia de negocios: Estado del arte. *Scientia Et Technica*, *1*(44), 321–326.

Gutiérrez, A. (2010). Base de Datos clave. *Centro Cultural Itaca S.C.*, 36. https://aiu.edu/cursos/base de datos/pdf leccion 1/lección

1.pdf

- Horizons, S., Myers, F., Analysis, C. P., Hayes, A. F., 加藤真也, 小林千 秋中西優子, Hayes, Hayes, A. F., Field, A., Help, F., Duffy, D. L., Hsu, Y., Serpell, J. A., Collier, S., Matthews, A. E., Klimov, P. B., Proctor, H. C., Dowling, A. P. G., Diener, L., Hager, S. B., … Wennberg, J. E. (2018). No Title小児発熱性疾患におけるプロカ ルシトニンの臨床的意義の検討 ~川崎病を中心に~. *Journal of Business Ethics*, *14*(3), 37–45. https://www-jstororg.libproxy.boisestate.edu/stable/25176555?Search=yes&resultIt emClick=true&searchText=%28Choosing&searchText=the&searc hText=best&searchText=research&searchText=design&searchTe xt=for&searchText=each&searchText=question.%29&searchText  $=$ AND
- *II HEFESTO: Metodologia para la Construccion de un Data Warehouse*. (n.d.). Retrieved January 15, 2021, from https://www.dataprix.com/es/book/export/html/255
- *instalacion de base de datos oracle 11g - Búsqueda de Google*. (n.d.). Retrieved March 8, 2021, from
	- https://www.google.com/search?q=instalacion+de+base+de+dato s+oracle+11g&sxsrf=ALeKk01Kb3-
	- u\_rtyZV4H7iv85AXYvEcQvg:1615236465605&source=lnms&tbm =isch&sa=X&ved=2ahUKEwiVqYreyKHvAhW0QTABHQ1gAogQ\_ AUoAnoECAYQBA&biw=1536&bih=666&dpr=1.25#imgrc=tDu1cu ZKihVsFM
- *Inteligencia empresarial: transformación de datos en decisiones*. (n.d.). Retrieved December 10, 2020, from https://www.captio.net/blog/inteligencia-empresarial-la
	- transformacion-de-los-datos-en-decisiones-optimas
- Kettinger, W. J., Teng, J. T. C., & Guha, S. (1997). Business process change: A study of methodologies, techniques, and tools. *MIS Quarterly: Management Information Systems*, *21*(1), 55–79. https://doi.org/10.2307/249742

Martín, P. (2012). *U Niversidad C Arlos Iii*.

Medina La Plata, E. (2014). *Business Intelligence: la información como arma competitiva*.

*Modelo Dimensional - BI Geek Blog*. (n.d.). Retrieved January 19, 2021, from https://blog.bi-geek.com/modelo-dimensional/

- Molina, J. M., & García, J. (2006). *Técnicas de análisis de datos*. 266. http://www.giaa.inf.uc3m.es/docencia/II/ADatos/apuntesAD.pdf
- Murillo González, G., Guzman Caraveo, Z. K., & Mayo, H. A. (2020). Identificación de los elementos necesarios para la elaboración de Cubos OLAP utilizando Microsoft Analysis Services con SQL SERVER y Excel. *Revista Vínculos*, *17*(1), 32–41. https://doi.org/10.14483/2322939x.15573
- Olap, P. A. E., A, N. F., C, P. P., & G, P. O. (n.d.). *Procesamiento analítico en-línea (olap)*.
- Quinteroa, J. S. (2014). A proposal of quality indicators to selfassessment and accreditation of undergraduate programs in management. *Estudios Gerenciales*, *30*(133), 419–429. https://doi.org/10.1016/j.estger.2014.06.002
- Rivadera, G. R. (2010). La metodología de Kimball para el diseño de almacenes de datos (Data warehouses). *Cuadernos de La Facultad*, *5*, 56–71.

http://www1.ucasal.edu.ar/htm/ingenieria/cuadernos/archivos/5 p56-rivadera-formateado.pdf

- Sevilla-Marchena, N., Reinoso, A. J., Ordoñez-Orzais, J., & Juan, O.- V. (2014). Solución Business Intelligence (Bi) Corporativa. *Revista Tecnología y Desarrollo*, *12*.
- Tuñoque Julcas, B., Luz AUTORA, M., Vílchez Zapata, B., Autor, O., Purihuaman Leonardo Celso Nazario ASESOR METODOLÓGICO, I., & Bravo Ruiz Jaime Arturo PRESIDENTE Ing Mejia Cabrera Heber Ivan SECRETARIO Ing Vásquez Leyva Oliver, I. (n.d.). *Presentado por: Aprobado por*.